**WIVERSITATEA "POLITEHNICA"**<br>**TIMIŞOARA BIBLIOTECA CENTRALĂ** 

**Nr. Inv.** 624. 489 Dulap\_\_\_\_ $\beta$ / Lit.  $\beta$ 

# Evaluarea cuplajelor magnetice parazite în proiectarea asistata âe calculator a circuitelor imprimate.

Flaviu Popp Nowak

Conducător științific: Prof.Dr.Ing. Sever Crișan Decembrie 1998

#### Rezumat

Lucrarea de față propune un nou instrument de analiză asistată de calculator a proiectelor montajelor electronice. Acest instrument analizează cuplajele induetive între diferitele elemente eonduetoare ale unui eireuit imprimat (trasee, treceri metalizate, suprafețe de cupru) în regim cvasistationar, folosind ea date de intrare dasa de date standard a unui program de editare a cablajelor imprimate. 8copul urmărit este de a evidenjia elementele eare au contribuția predominantă la formarea cuplajelor parazite între semnale, atât direet, datorita interacțiunii între eonduetoarele eare transporta semnalele, cât și indirect, prin efectele introduse de structurile conductoare de eeranare sau de transport al tensiunilor de alimentare, Accentul se pune pe posibilitatea de a analiza structuri cât mai complexe și mai puțin pe precizia evaluării efectelor parazite. Rezultatele obținute sunt încurajatoare: pacbetul de programe realizat asigura o analiza eoreetâ a efeetelor induetive pe circuite imprimate reale folosind puterea de calcul a unei stații grafice medii.

> BIBLIOTECA CENTRALĂ UNIVERSITATEA \*POLITEHNICA\* TIMIŞOARA

 $624.489$ <br> $181$   $\Delta$ 

# **Ouprins**

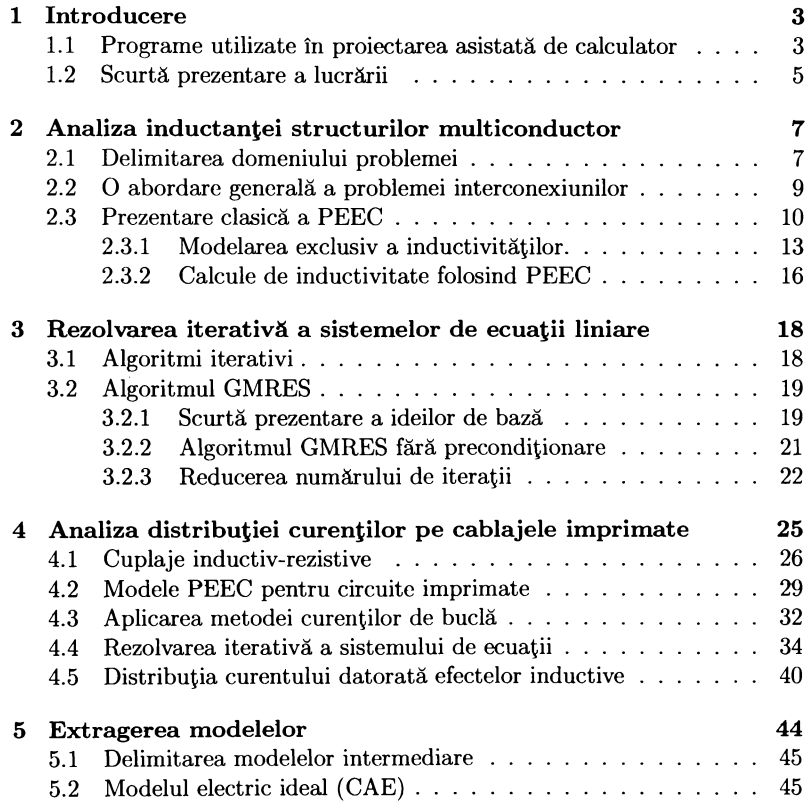

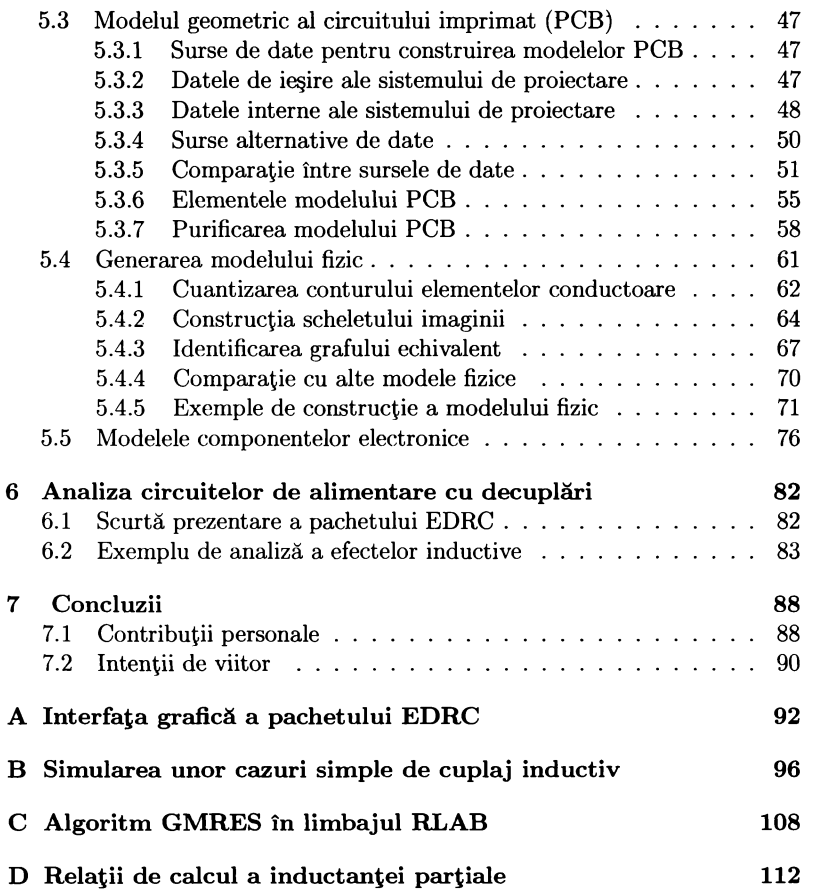

# **Oapitolul I**

## **Introducere**

Calitatea proiectării în toate ramurile tehnicii depinde la ora actuală în mare mâsurâ de instrumentele speeiali^ate oferite de tetiniea de ealeul. ^laturi de alți factori ca buna pregătire profesională a membrilor echipelor de proiectare sau competența managementului, conținutul și performanțele pachetelor de programe utilizate dictează calitatea produsului final și eficiența muncii de proieetare.

## **1.1 Programe utilizate** în proiectarea asistată **âe calculator**

In domeniul proieetârii eleetroniee 8-au impus mai multe familii de programe, dintre eare eele mai apropiate de tematiea prezentei luerâri sunt:

- 1. Editoare pentru scheme electronice. Livrează atât o baza de date pentru etapele ulterioare ale proiectării, cât și o documentație eonsistentâ a prineipiului funcționarii produsului.
- 2. Zimulatoare pentru eireuite digitale, analogiee sau mixte, funcționând pe ba^a listelor de eonexiuni livrate de eâtre editoarele de scheme și a unui set de stimuli definiți de utilizator. Oferă o verificare în condiții ideale a funcționării produsului: simulează forme de undă, densități spectrale, zgomote sau determină parametri eare optimizează o funcție datâ.
- 3. Editoare pentru suportul fizic al produselor electronice, cum ar fi cablaje imprimate (Printed Circuit Board, PCB), module multi-

 $\chi$ chip (Multi Chip Module, MCM), circuite integrate, subansamble mecanice. Asigură generarea corectă a datelor pentru mijloacele de fabricație (mașină de găurit, fotoplotter, automat de plantare a componentelor) si încadrarea într-un proces standard de productie (potitia eomponentelor, den8itatea elementelor de conexiune).

- 4. Programe de verificare a integrității semnalelor (Signal Integrity,  $SI$ ). Funcția lor tipică este evaluarea deformărilor unui semnal standard (de ex. trapezoidal) pe drumul între un emițator și un receptor luând în considerare efectele structurilor fizice care îl transportă. O evaluare fiabilă pretinde în general ca realizarea fizică a conexiunilor să respecte anumite reguli, de exemplu ca interconexiunile să poată fi definite ca linii de transmisie cu parametrii  $R', L', C', G'$  evaluabili.
- 5. Programe de verificare a compatibilității electromagnetice a subansamblelor electronice. Detectează principalele surse de perturbații în produsul proiectat și elementele susceptibile la perturbații venite din exterior. Uneori oferă o simulare a testelor impuse de lege pentru nivelul maxim admis al perturbatiilor electromagnetice. De regulă pretind un sistem puternic de calcul și se limitează la tehnologii de realizare relativ îngust definite, de exemplu numai trasee peste/între plane de masă și alimentare.
- 6. Simulatoare care integrează efectele structurilor de conexiune. Datorită complexității fenomenelor tratate consumul de resurse al acestor programe este imens și împiedică răspîndirea lor pe scară largă. În prezent se studiază modalitățile de generare ale unor modele simplificate pentru ansamblul elementelor de conexiune  $[14]$ .

Toate aceste familii de programe presupun în general și prezența unor sisteme de gestiune a datelor care oferă aplicațiilor accesul la elemente predefinite și / sau standardizate, ajută la menținerea unei documentații consistente și fac legătura cu sistemele informatice globale ale producătorului: aprovizionare, desfacere, gestiunea documentelor.

(Complexitatea interacțiunilor informaționale care cuprind proiectarea electronică este oricum relativ ridicată, astfel că dezvoltarea oricărui instrument destinat acestui domeniu presupune și integrarea sa în structurile existente. Dificultatea introducerii unui nou instrument de analiză trebuie să fie deplin compensată de avantajele utilizării sale, care, în final, sunt reflectate de

cresterea eficienței economice a întregii evoluții a produsului, de la proiectare până la desfacere si service.

Programele de verificare a proiectelor care adresează interacțiuni electromagnetice nedorite sunt de regulă mari consumatoare de resurse ale sistemului de calcul. În același timp este necesară cuplarea lor strânsă cu mediile de proiectare asistată pe calculator. Astfel ele și-au făcut inițial apariția pe statii grafice, frecvent sub diferite variante ale sistemului de operare UNIX, iar mai nou, datorită aproape exclusiv costurilor inițiale mai scăzute, sub sistemul Windows NT. O trecere în revistă a câtorva programe de acest tip se găseste în  $[77]$ .

Diferite studii comparative efectuate asupra solutiilor de modelare a fenomenelor electromagnetice, cum ar fi cel efectuat de T. Hubing în 1991 [44], prezintă o bogăție de metode de simulare, corect fundamentate și relativ precise, dar dintre acestea putine își găsesc aplicabilitatea în proiectarea electronică uzuală.

## <span id="page-6-0"></span>**1.2 Scurtă prezentare a lucrării**

Lucrarea de față are ca obiect dezvoltarea unei soluții de analiză a cuplajelor paradite datorate 8tructurilor de interconectare a componentelor electronice, cu accentul pe structuri de tip circuit imprimat. Instrumentele de analiză se prezintă sub forma unui pachet de programe executabil sub sistemul de operare Unix. Arhitectura pachetului este apropiata de cea a programelor de analiză a integrității semnalelor descrise mai sus, cu observația că structura circuitelor imprimate analizate nu prezintă restricții. Pentru o structură dată a circuitului se determină cantitativ cuplajul între diverse semnale, ca rezultat al efectelor inductive si al cuplajului galvanic prin segmente conductoare comune. De asemenea are loc o determinare a distributiei spatiale a curentului în elementele conductoare, prezentată sub formă grafică. O estimare a cuplajelor inductive între semnalele de pe circuitul imprimat și o buclă conductoare situată înafara acestuia este de asemenea posibilă, fapt care permite poziționarea soluției prezentate în lucrare ca instrument de analiză al compatibilității electromagnetice. Sistemul poate fi întregit cu o analiză a efectelor capacitive, temă care însă nu va fi tratată pe parcursul acestei lucrări.

In capitolul 2 se prezintă modelul folosit pentru elementele conductoare. Este vorba de un model care foloseste circuite echivalente care cuprinde rezistențe, capacități și inductanțe parțiale (Partial Element Equivalent Circuits). Se prezintă o formă a modelului PEEC care tratează numai efectele inductive.

Capitolul 3 descrie algoritmul GMRES de soluționare iterativă a unui sistem liniar de ecuatii. Se descriu proprietățile algoritmului și se discută modul în care acesta a fost implementat. Acest algoritm constituie un element cheie al sistemului, deoarece leagă soluționarea sistemului algebric de ecuații construit din elementele modelului de distributia spatială a elementelor conductoare, organizate pe baza metodei rapide a multipolului (Fast Multipole Method).

In continuare, în capitolul 4, se analizează efectele inductive care apar curent pe circuite imprimate. Se descriu în detaliu elementele modelului PEEC și modul de scriere a ecuațiilor folosind metoda curenților de buclă. De asemenea se prezintă pe scurt metoda rapidă a multipolului si arhitectura modulului de simulare imaginat în care această metodă a fost implementată. În final se prezintă cazuri simple de analiză a distribuției curentului în conductoare datorată efectelor inductive, pentru diferite frecvente. Efectele simulate în aceste cazuri au fost confirmate prin măsurări de laborator.

Capitolul 5 descrie în detaliu o nouă metodă de modelare a structurilor conductoare complexe. Aceasta asigură translatarea bazei de date a unui sistem de proiectare a cablajelor într-un model fizic consistent, care poate fi procesat cu instrumentele matematice descrise anterior.

Aplicații concrete ale analizei efectelor inductive apar în capitolul 6. Se descriu modele generate pentru circuite imprimate reale și distribuții de curent rezultate din calcul. Se prezintă ca efect inductiv tipic cuplajul între traseele de semnal care traversează o decupare într-o arie conductoare de retur.

O imagine de ansamblu a întregii lucrări, evidențiind contribuțiile aduse, precum și direcțiile de dezvoltare pentru viitor se găsesc în capitolul 7.

Lucrarea mai cuprinde anexe care contin relații de calcul ale inductiviății partiale, programe în limbajul RLAB referite în text și o colecție de imagini de distribuții de curent în diverse structuri conductoare. În final se prezintă o bibliografie continând 87 de titluri.

# **Oapitolul 2**

# <span id="page-8-0"></span>**induetanjei structurilor** multiconductor

## **2.1 Oeliiniiarea domeniului problemei**

Orice proiectant cu experiență știe că, deși a conceput schemele destinate unui nou produs electronic foarte atent și simularea funcționarii schemelor sale sale pe calculator nu a relevat nirnic neașteptat, s-ar putea ca prototipul produsului să fie plină de surprize. Daca scoatem din cauză și greșelile care ar putea sa apara la proiectarea cablajului imprimat, nu rămâne decât sâ cautăm sursa erorilor în acele părți rămase ale proiectării unde rigoarea știintifică nu și-a făcut încă loc.

Exemple tipice ar fi alegerea tipului și valorilor condensatoarelor de decuplare, alegerea geometriei traseelor de masă și alimentare, ecranări folosind folia de cupru a cablajului imprimat, "reguli" pentru lungimea maximâ a traseelor paralele, sau, mai râu, reeomadâri de genul "considerati pentru inductivitatea traseelor aproximativ  $10nH/cm$ ".

Există, desigur, și situații de excepție în care efectul elementelor de interconexiune este tinut bine sub control. Este vorba în primul rând de proiectarea în domeniul microundelor, unde elementele de cablaj fac parte din schema electrică a produsului și se simulează cu precizia impusă de proiectant. Un alt caz fericit îl constituie mai nou verificarea integrității semnalelor digitale de mare viteriâ, unde modelarea liniilor de semnal se face prin linii de transmisiune multiconductor, care prescriu însâ în mod relativ inüexibil o anumită tehnologie. Astfel, dacă proiectantul își poate permite luxul

unei structuri multistrat pe 4...12 nivele, dintre care măcar un strat este un plan de masa (minimum doua daea numărul de 8traturi este mai inare de 3), poate să se astepte la o predictie a formelor de undă cu o eroare de ordinul procentului. Această abordare a problemei prin tratarea interconexiunilor ca si linii lungi este tratată exemplar de H. Grabinski în [5]. Pe aceată temă au fost publicate foarte multe materiale. O solutie care a condus la un program de verificare integrat într-un sistem de proiectare electronic a fost realizată de K.-H. Wirth.[71] și permite simularea unei scheme electronice într-o versiune extinsă de SPICE încluzând elemente de interconexiune extrase automat din baza de date a sistemului de proiectare. Această solutie pretinde de asemenea existenta unor structuri conductoare masive de masă. iar analiza se face asupra sectiunilor transversale determinate de-a lungul traseelor de interes. Au existat si alte încercări de a include efectele interconexiunilor în versiuni comerciale pentru PC ale simulatorului SPICE, care acceptă linii lungi ca elemente de circuit, dar rezultatele nu au fost pe măsura așteptărilor. E. Bracken prezintă o simulare a efectelor interconexiunilor bazată pe AWE (Asymptotic Waveform Evaluation) în [37] [36]si [38], unde simularea se bazează de asemenea pe o analiză bidimensională de tip linii lungi.

Din nefericire, o gamă largă de aplicații, în special din domeniul în care tehnologia este sub presiunea costurilor, ca în industria de automobile sau a altor produse de larg eonsum, 8olujiile de realizare a montajelor eleetroniee nu se încadrează în categoriile pentru care simularea este bine pusă la punct. Ca un exemplu, un project simplu care cuprinde un microcontroler și câteva elemente analogice poate fi tinut relativ comod sub control dacă se realizează sub forma de circuit imprimat cu 4 straturi (dintre care 2 plane neîntrerupte, pentru alimentare), dar devine o problemă atunci când se folosesc două straturi sau unul singur.

Chiar și atunci când programele de analiză a integrității semnalelor digitale par să confirme calitatea proiectării, inginerul experimentat este neliniștit de posibila distributie nefavorabilă a curentilor în planele de alimentare, care ar putea culmina cu efecte de tip "ground bounce" - deplasarea dinamică a potențialului de referință. Efectele de acest gen sunt rareori evaluate numeric, insăși modelele care stau la baza simulărilor formelor de undă se află în faza în care descrierea interacțiunii semnalelor cu circuitele de alimentare nu este încă standardizată (modele IBIS<sup>1</sup>).

 $^1$ Acest tip de modele, aflat în evoluție rapidă, este relativ sărac documentat în

Ooncentrând observațiile anterioare, vom supune in continuare analizei aeele structuri de interconexiune care, prin structura lor geometrica, nu pre zintă elemente conductoare sub forma de plan neîntrerupt care să permită o modelare prin elemente de linii lungi, sau care operează într-un domeniu de frecventa unde dimensiunile fizice sunt sensibil mai mici decât lungimea de unda corespunzătoare frecventelor implicate.

## <span id="page-10-0"></span>2.2 O abordare generală a problemei inter**conexiunilor**

Cunostintele teoretice necesare unei tratări exacte există de mai mult timp, dar acestea nu s-au putut cristaliza în soluții practice decât atunci când tednica de calcul accesibila proiectantului a atins un nivel critic (probabil începând cu anii '90). Altfel, teoria tratării elementelor de interconexiune prin ecbivalarea fenomenelor electromagnetice cu un model constând din elemente de circuit RLC a fost prezentată de A. Ruehli deja în 1974 [1] și este cunoscut sub numele de PEEC (Partial Element Equivalent Circuits) Primele aplicatii folosind elemente ale aceste teorii au apârut în domeniul proiectârii circuitelor integrate pe scară largă (VLSI), după 1990, când resursele statiilor grafice curent folosite au fost suficiente pentru abordarea practica a problemei<sup>2</sup>. Există chiar realizări remarcabile care au rămas accesibile doar în interiorul unor firme, ca IBM sau Philips.

Vom prezenta pe scurt acest model, în forma sa generalâ. O descriere a unor metode de simulare a efectelor parazite generate de cablaje imprimate bazate pe PEEC se găsește în [2]. Fenomenele care ne propunem să le cuprindem sunt interacțiuni electrice și magnetice cvasistationare, și într-o măsură mai restrânsă, fenomene de întârziere datorita propagării undelor.

formă tipărită. Faza actuală a standardizării poate fi consultată în Internet, sub http://www.eia.org/eig/ibis/ibis.htm

<sup>&</sup>lt;sup>2</sup>Pentru a evalua în limitele procentului cuplajele inductive și capacitive a unei capsule uzuale cu 100 terminale într-un timp de ordinul minutelor o dotare a statiei grafice cu minimum 64MB RAM și un procesor capabil de 100 Mflops. Un PC de astazi poate deja îndeplini aceste cerințe.

## <span id="page-11-0"></span>**2.3** Prezentare clasică a PEEC

Pentru a defini clar termenii utilizați în secțiunile următoare, se prezintă pe scurt modelul PEEC, așa cum rezultă din [3]. Se va presupune în acestă fază ca problemele se referă la conductoare cu rezistivitate finită situate într-un mediu de permitivitate electrică  $\varepsilon$  constantă și cu permeabilitate magnetică  $\mu$  de asemenea constantă peste tot.

PEEC permite modelarea pe calculator a unei structuri multiconductor urmând urmâtoareîe etape

- « divizarea eonduetoarelor în eelnle
- $\bullet$  echivalarea interacțiunii între celule cu cuplaje datorită unor elemente de eireuit eu parametri eoneentraji
- rezolvarea noii forme a problemei folosind un program de analiză a retelelor electrice.

Trecerea de la descrierea sub formă de câmpuri la circuite electrice echivalente o vom face pornind de la bilanțul surselor de câmp electric într-un punct aflat în interiorul unui conductor,

$$
\frac{\mathbf{J}}{\sigma} = \mathbf{E}_i - \frac{\partial \mathbf{A}}{\partial t} - \nabla \Psi \tag{2.1}
$$

unde  $J$  este densitatea de curent,  $E_i$  câmpul electric imprimat, A potențialul vector definit ca  $\mathbf{B} = \nabla \times \mathbf{A}$ , iar  $\Psi$  potențialul electric scalar<sup>3</sup>. Evidențiind vectorii de poziție și dependențele de timp, relația 2.1 se scrie:

$$
\frac{\mathbf{J}\left(\mathbf{r},t\right)}{\sigma}=\mathbf{E}_{i}\left(\mathbf{r},t\right)-\frac{\partial\mathbf{A}\left(\mathbf{r},t\right)}{\partial t}-\nabla\Psi\left(\mathbf{r},t\right)
$$

Vom exprima acum pe A și pe  $\Psi$  sub forma de integrale în care putem să evidențiem cele K conductoarele ale problemei, și anume

$$
\mathbf{A}(\mathbf{r},t) = \sum_{k=1}^{K} \frac{\mu}{4\pi} \int_{V_k} \frac{1}{|\mathbf{r} - \mathbf{r}'|} \mathbf{J}(\mathbf{r}',t') \, dv', \tag{2.2}
$$

 $3$ Pentru a nu produce confuzii, am renunțat la notarea cu  $V$  a potențialului electric

ținând cont că J este înafara conductoarelor nul, respectiv pentru potențialul electric  $\ddot{\phantom{0}}$ 

$$
\Psi\left(\mathbf{r},t\right) = \sum_{k=1}^{K} \frac{\mu}{4\pi\varepsilon} \int_{V_k} \frac{1}{\left|\mathbf{r} - \mathbf{r}'\right|} \rho\left(\mathbf{r}',t'\right) dv' \tag{2.3}
$$

unde densitatea volumică a sarcinii electrice  $\rho$  este de asemenea nulă înafara conductoarelor. În aceste două relații timpul retardat  $t'$  este dat de relația

$$
\begin{array}{c|c}\n & \overbrace{\text{Nod}} \\
& \overbrace{\text{Uv}} \\
& \overbrace{\text{Uv}} \\
& \overbrace{\text{Uv}} \\
& \overbrace{\text{Element}} \\
& \overbrace{\text{Uolum}} \\
& \overbrace{\text{Uolum}} \\
& \overbrace{\text{Uolum}} \\
& \overbrace{\text{Vvolum}} \\
& \overbrace{\text{Vvolum}} \\
& \overbrace{\text{Vvolum}} \\
& \overbrace{\text{Vvolum}} \\
& \overbrace{\text{Vvolum}} \\
& \overbrace{\text{Vvolum}} \\
& \overbrace{\text{Vvolum}} \\
& \overbrace{\text{Vvolum}} \\
& \overbrace{\text{Vvolum}} \\
& \overbrace{\text{Vvolum}} \\
& \overbrace{\text{Vvolum}} \\
& \overbrace{\text{Vvolum}} \\
& \overbrace{\text{Vvolum}} \\
& \overbrace{\text{Vvolum}} \\
& \overbrace{\text{Vvolum}} \\
& \overbrace{\text{Vvolum}} \\
& \overbrace{\text{Vvolum}} \\
& \overbrace{\text{Vvolum}} \\
& \overbrace{\text{Vvolum}} \\
& \overbrace{\text{Vvolum}} \\
& \overbrace{\text{Vvolum}} \\
& \overbrace{\text{Vvolum}} \\
& \overbrace{\text{Vvolum}} \\
& \overbrace{\text{Vvolum}} \\
& \overbrace{\text{Vvolum}} \\
& \overbrace{\text{Vvolum}} \\
& \overbrace{\text{Vvolum}} \\
& \overbrace{\text{Vvolum}} \\
& \overbrace{\text{Vvolum}} \\
& \overbrace{\text{Vvolum}} \\
& \overbrace{\text{Vvolum}} \\
& \overbrace{\text{Vvolum}} \\
& \overbrace{\text{Vvolum}} \\
& \overbrace{\text{Vvolum}} \\
& \overbrace{\text{Vvolum}} \\
& \overbrace{\text{Vvolum}} \\
& \overbrace{\text{Vvolum}} \\
& \overbrace{\text{Vvolum}} \\
& \overbrace{\text{Vvolum}} \\
& \overbrace{\text{Vvolum}} \\
& \overbrace{\text{Vvolum}} \\
& \overbrace{\text{Vvolum}} \\
& \overbrace{\text{Vvolum}} \\
& \overbrace{\text{Vvolum}} \\
& \overbrace{\text{Vvolum}} \\
& \overbrace{\text{Vvolum}} \\
& \overbrace{\text{Vvolum}} \\
& \overbrace{\text{Vvolum}} \\
& \overbrace{\text{Vvolum}} \\
& \overbrace{\text{Vvolum}} \\
& \overbrace{\text{Vvolum}} \\
& \overbrace{\text{Vvolum}} \\
& \overbrace{\text{Vvolum}} \\
& \overbrace{\text{Vvolum}} \\
& \overbrace{\text{Vvolum}} \\
& \
$$

$$
t'=t-\frac{|\mathbf{r}-\mathbf{r}'|}{c}\sqrt{\varepsilon_r\mu_r}.
$$

Fig. 2.1: Partitionarea unui conductor rectangular în elemente rezistivinductive de volum (a), și în elemente capacitive de suprafață (b) conform modelului PEEC. Elementele de volum leagă două noduri, iar elementele de suprafață înconjoară un singur nod.

Vom efectua o partitionare a conductorului în celule (fig. 2.1). Se observă că pentru fiecare celulă s-a definit o direcție de curgere a curentului electric de-a lungul uneia dintre coordonate. Exprimăm vectorii  $J, E_i$  și A în coordonate carteziene, ca $\mathbf{J=} J_x\mathbf{i}+J_y\mathbf{j}+J_z\mathbf{k}$ și considerăm valoarea acestor

componente constantâ în interiorul celulelor delinite pe tiecare direcție. O componentă a densitații de curent pe volumul conductorului  $V_k$  se poate exprima ca o sumă peste toate celulele rezistiv-inductive ale conductorului  $k$ orientate pe direcția 2:

$$
J_{x_k}(t') = \sum_{n=1}^{N_{x_k}} P_{x_{nk}} J_{x_{nk}}(t_n).
$$

Funcția  $P_{x_k}$  este egală cu 1 daca  $n = k$  și nulă în rest.  $t_n$  este o aproximare a timpului  $t'$  luată în centrul celulei considerate. Înlocuind relațiile 2.2 și 2.3 în 2.1, vom odjine pentru liecare dintre coordonate (am exemplilicat cu x ca si coordonată)

$$
E_{i_x}(\mathbf{r},t) = \frac{J_x(\mathbf{r},t)}{\sigma} + \sum_{k=1}^{K} \sum_{n=1}^{N_{k_x}} \frac{\mu}{4\pi} \left[ \int_{V_{nk}} \frac{1}{|\mathbf{r} - \mathbf{r}'|} dv' \right] \frac{\partial J_x(\mathbf{r}',t_n)}{\partial t} + \sum_{k=1}^{K} \frac{\partial}{\partial x} \left[ \frac{\mu}{4\pi \epsilon} \int_{V_k} \frac{1}{|\mathbf{r} - \mathbf{r}'|} \rho(\mathbf{r}',t') dv' \right]
$$
(2.4)

Cu  $N_{x_k}$  am notat numărul total de celule în conductorul k pe direcția  $x, \text{iar}V_{nk}$  este volumul conductorului k. Ne vom referi în continuare la cei trei termeni ei membrului drept al relației de mai sus cu prescurtările  $u_R, u_L$ și  $u_C.$ 

Vom integra acum 2.4 peste una din celulele rezistiv-inductive, al cărei element de volum îl notam  $v_l$  și vom considera câmpul imprimat  $E_0$  nul.

$$
0 = \frac{1}{\sigma} \int_{v_l} J_x(\mathbf{r}, t) dv_l + \sum_{k=1}^K \sum_{n=1}^{N_{k_x}} \frac{\mu}{4\pi} \left[ \int_{v_l} \int_{V_{nk}} \frac{1}{|\mathbf{r} - \mathbf{r}'|} dv' dv_l \right] \frac{\partial J_x(\mathbf{r}', t_n)}{\partial t} + \sum_{k=1}^K \frac{\mu}{4\pi \varepsilon} \int_{v_l} \frac{\partial}{\partial x} \left[ \int_{V_k} \frac{1}{|\mathbf{r} - \mathbf{r}'|} \rho(\mathbf{r}', t') dv' \right] v_l
$$

Vom împărți acum relația cu  $a_l$ , aria secțiunii transversale a celulei (perpendicularâ pe direcjia de curgere a curentului în celula), iar densitatea de curent din celula  $V_{nk}$  o vom scrie ca un cât între o intensitate  $I_{nk}$  și secțiunea transversală a celulei,  $a_{nk}$ . Se obține pentru  $u_R$ 

$$
u_R = \frac{l_l}{\sigma a_l} I_{nk} = R_{nk} I_{nk},\tag{2.5}
$$

formă care evidențiază o cădere de tensiune rezistivă (nu am mai mentionat coordonata longitudinală a celulei, anterior notată  $x$ ). Pentru  $u<sub>L</sub>$  avem

$$
u_L = \sum_{k=1}^{K} \sum_{n=1}^{N_{k_x}} \left[ \frac{\mu}{4\pi} \frac{1}{a_l a_{nk}} \int_{v_l} \int_{V_{nk}} \frac{1}{|\mathbf{r} - \mathbf{r}'|} dv' dv_l \right] \frac{\partial I_{x_{nk}}(t_n)}{\partial t}, \tag{2.6}
$$

unde vom introduce  $t_{nk}$  ca și timpul retardat pentru celula  $V_{nk}$ . Cu această modificare, remarcăm că  $I_{x_{nk}}(t_{nk})$  depinde acum doar de t. Expresia din parantezele patrate o putem recunoaște urmărind analiza catului particular din sectiunea 2.3.1 ca fiind o inductantă mutuală parțială între cele două elemente de volum conductor  $v_l$  și  $V_{nk}$  pe care o notăm  $L_{p_l,n_k}$ . Astfel termenul  $u<sub>L</sub>$  devine o exprimare a tensiunii apărute prin cuplaj inductiv între nodurile de la extremele celulei  $v_l$ ,

$$
u_L = \sum_{k=1}^{K} \sum_{n=1}^{N_{k_x}} L_{p_{l,nk}} \frac{d}{dt} I_{x_{nk}}(t_{nk}).
$$
 (2.7)

Intr-un mod asemănător se arată în [1] că termenul  $u<sub>C</sub>$  corespunde unui cuplaj capacitiv între elementele de suprafață reprezentate în fig. 2.1. Acest mod de calcul a capacității folosind o ecuație integrală și elemente de suprafață (BEM: Boundary Element Method) este descris pe larg în literatură și implementat frecvent în programele de extragere a capacităților parazite, ca de exemplu în [8], sau mai general, pentru o familie mai largă de probleme de calcul al potențialului, în

#### 2.3.1 Modelarea exclusiv a inductivităților.

pornind de la un model relativ 8implu, vom 8tabili o relajie de calcul a cuplajului inductiv și a inductivității proprii a unor structuri multiconductor, ajungând pe de o parte la relația inductivitații mutuale parțiale  $L_{p_{i,j}}$  pe care am substituit-o în 2.7, iar pe de altă parte vom descrie mai exact modul de partitionare rezistiv-inductivă a conductoarelor. Vom analiza un sistem cu N bucle formate de conductoare, unde fiecare buclă o presupunem complet închisă, exceptând o întrerupere infinitezimală unde se definește un port. Vom începe de la definiția inductanțelor proprii și mutuale ale buclelor

$$
L_{ij} = \frac{1}{I_j} \int_{S_i} \mathbf{B}_{ij} \cdot d\mathbf{s}_i = \frac{\Phi_{ij}}{I_j},
$$
\n(2.8)

13

unde  $\Phi_{ij}$  este *fluxul* determinat în bucla *i* de curentul circulând în bucla *j*,  $B_{ij}$  este inducția magnetica pe suprafața  $S_i$ . Folosind definiția potențialului vector  $\mathbf{A} = \nabla \times \mathbf{B}$  și transformând integrala pe suprafața  $S_i$  a inducției magnetice într-o integrală pe conturul  $\Gamma_i$  a rotorului lui B, obținem

$$
L = \frac{1}{I_j} \oint_{\Gamma_i} \mathbf{A}_{ij} \cdot d\mathbf{l}_i
$$
 (2.9)

Definim pentru fiecare conductor o axă și o sectiune transversală. Axa eonduetorului reprezintă direejia pe eare presupunem simplideator ea are loe eurgerea eurentului, iar seejiunea transversala pentru un punet dat al axei este intersecția volumului eonduetorului eu un plan perpendieular pe axâ treeând prin punetul dat. Vom presupune în plus eâ aria seejiunii este constantă și o notăm cu  $a_j$ , iar densitatea volumică de curent este și ea constantă. În acest caz putem scrie potențialul vector într-un punct pe  $\Gamma_i$  cu vectorul de poziție  $r_i$  sub forma

$$
\mathbf{A}_{ij}(\mathbf{r}_i) = \mathbf{A}_{ij} = \frac{\mu}{4\pi} \frac{I_j}{a_j} \oint\limits_{\Gamma_j} \int\limits_{a_j} \frac{d\mathbf{l}_j \cdot da_j}{|\mathbf{r}_i - \mathbf{r}_j|}.
$$
 (2.10)

Vectorul de poziție  $r_j$  definește poziția elementului infinitezimal de lungime  $d^i_i$ . Relația 2.9 o modificăm pentru a deveni aplicabilă la un conductor de secțiune nenulă, cu restricțiile definite mai sus, înlocuind produsul  $A_{ij} \cdot dl_i$ eu media sa pe secțiunea transversală a conductorului i:

$$
L_{ij} = \frac{1}{I_j} \frac{1}{a_j} 1 \oint\limits_{\Gamma_i} \int\limits_{a_i} \mathbf{A}_{ij} \cdot d\mathbf{l}_i da_i
$$

Înlocuind aici expresia 2.10 va rezulta o formă mai generală a relației lui I^eumann de ealeul a induetanjei mutuale, valadilâ pentru eonduetoare de secțiune nenulâ:

$$
L_{ij} = \frac{\mu}{4\pi} \frac{1}{a_i a_j} \oint_{\Gamma_i} \oint \oint \int \frac{dl_j \cdot da_j}{|\mathbf{r}_i - \mathbf{r}_j|} \cdot d\mathbf{l}_i da_i
$$
 (2.11)

Dacă am grupa integralele pe contur în interior, relația 2.11 apare ca o mediere a unei inductanțe calculate cu relația lui Neumann mediată pe ariile transversale ale eelor doua eonduetoare.

Ou aceasta noua stufoasa relajie încă uu ne-am apropiat de o adujie de calcul a sistemului de inductivități, deoarece relația 2.11 pretinde bucle formate conform restricțiilor enunțate mai sus, dintre care cel mai puternic deranjează restricția de a avea o secțiune constantă de-a lungul fiecare bude. In plu8, distridujia uniforma a curentului pe secțiunea conductorului ar exclude modelarea efectului pelicular și a celui de proximitate.

Pentru a defini o structură a buclelor conductoare mai aproape de cerințele practicii, vom defini de-a lungul fiecărei bucle puncte în care vom considera secțiunea transversală ca un scurtcircuit ideal fără efecte inductive pe care le vom numi *noduri*, iar constanta secțiunii și a densității de curent le vom impune doar local de-a lungul porțiunilor de duda dintre noduri, pe care le vom numi segmente. Astfel, cele 2 integrale pe contururile închise  $\Gamma_i$  și  $\Gamma_j$  se vor descompune în sume pe segmentele astfel definite, rezultând expresia

$$
L_{ij} = \sum_{k=1}^{K} \sum_{m=1}^{M} \frac{\mu}{4\pi} \frac{1}{a_k a_m} \int_{a_k} \int_{a_m} \int_{b_k}^{e_k} \int_{b_m}^{e_m} \frac{dl_j \cdot dl_i}{r_{ij}} da_i da_j, \qquad (2.12)
$$

unde cu K și M s-a notat numărul de segmente definite pentru buclele i, respectiv j; secțiunea segmentului k este  $a_k$ , iar a segmentului m este  $a_m$ , iar notația nodurilor urmează același model, extremitățile segmentului  $k$  fiind notate  $b_k$  și  $e_k$  (de la begin/end).  $e_k$  coincide cu  $b_{k+1}$ , cu excepția nodului inițial, unde  $b_1$  coincide cu  $e_M$ . Precizăm ca în această relație indicele k se referă la porțiuni din bucla i, iar indicele m la porțiune din bucla j. In fine  $r_{ij}$  este  $|\mathbf{r}_i - \mathbf{r}_j|$ .

Putem interpreta modulul expresiei aflate sub suma dublă din relatia 2.12 ca o *inductanță parțială*. Denumirea apare mai îndreptățită dacă rescriem relația evidențiind inductanțele parțiale  $L_{p_{km}}$ :

$$
L_{p_{km}} = \frac{\mu}{4\pi} \frac{1}{a_k a_m} \int\limits_{a_k} \int\limits_{a_m} \int\limits_{b_k}^{e_k} \int\limits_{b_m}^{e_m} \frac{|dI_j \cdot dI_i|}{r_{ij}} da_i da_j \tag{2.13}
$$

care înlocuite în 2.12 conduc la

$$
L_{ij} = \sum_{k=1}^{K} \sum_{m=1}^{M} L_{p_{km}} \operatorname{sgn}(d\mathbf{l}_{j} \cdot d\mathbf{l}_{i})
$$

Aceasta este o relație familiară, în special pentru  $i = j, M = 0$  și  $K = 2$ , caz în care avem  $L_{b u c l a} = L_{11} + L_{22} \pm (L_{12} + L_{21})$  sau  $L_{b u c l a} = L_{11} + L_{22} \pm 2M_{12}$ .

**Observația 1** Relațiile rămân valabile și în cazul existenței unei singure bucle.

Ruehli dezvoltă în [3] și o reprezentare a suprafeței corespunzătoare fluxului a două segmente. Această surprinzătoare interpretare rămâne mai puțin importantă în practică, pe de o parte datorată dificultății aplicării la structuri mai mari de câteva segmente, pe de altâ parte în problemele concrete sensul produsului  $d\mathbf{l}_j \cdot d\mathbf{l}_i$  rezultă fără dificultate odată ce fiecare segment al unui graf a primit un sens convențional.

### <span id="page-17-0"></span>2.3.2 Calcule de inductivitate folosind PEEC

Mai întâi este necesar a se ridica o limitare impusă anterior, și anume constanja densitâjii de curent în secțiunea transversalâ. pentru aceasta se tace o divizare a segmentului inijial în sudsegmente care au aceeași lungime cu segmentul dat și conectează aceleași noduri. Se presupune în continuare câ în interiorul unui sudsegment densitatea de curent este aceeași în toate puntele secțiunii sale transversale, dar poate fi diferită de la un segment la altul. klai mult, dimensiunile transversale ale sudsegmentelor se aleg mai mici la suprataxa segmentului initial, crescând odatâ cu adâncimea (de exemplu, grosimea se dublează între subsegmente adiacente înspre interior). Se demonstrează ca modelarea efectului pelicular funcționeză corect până la frecvența la care adâncimea de pâtrundere 6 devine egalâ cu grosimea sudsegmentelor de la supratata conductoarelor (45^.

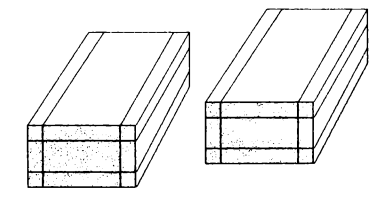

Fig. 2.2: Două segmente divizate longitudinal în subsegmente. Fiecare subsegment poate avea propria sa densitate de curent  $\sigma$ , constantă pe secțiunea sa transversală.

Pentru a aplica forma anterior prezentată a modelului PEEC la calculele de inductivitate mai este necesar să se rezolve o problemă relativ dificilă.

Dacă se consideră cazul inductanțelor parțiale proprii (engl: partial selfinductance), facând  $i = j$  în relația 2.13, se observă ca integrandul este singular pentru  $k = m$ . Acest fapt împiedică o soluționare numerică facilă. Hoer și Love au prezentat în [41] o formulă analitică de calcul a inductanței parțiale proprii pentru bare cu secțiune dreptunghiulară, prin integrarea relațiilor prezentate în acest capitol. În măsura în care structurile analizate se pot descompune în subsegmente paralolipipedice nedegenerate (nici o dimensiune nu este mult mai mică decât celelalte) se poate face uz doar de această formulă la calculul problematic al inductanței parțiale proprii. Aceata expresie este relativ complicată și se afla listată în anexă, alături de o altă versiune mai simplă utilizabilă pentru conductoare rectangulare foarte plate.

Observația 2 *Inductanța proprie a unei bucle conductoare poate fi văzută* ca o formă de exprimare a inductanțelor mutuale între elementele de volum care o compun.

Deoarece a fost necesar să se asigure corectitudinea relațiilor de calcul, autorul a refăcut deducerea formulelor de bază pentru calcululul inductanței partiale între elemente conductoare rectangulare, pornind de la formula lui Neumann, cu ajutorul pachetului comercial Mathematica [65]. Din nou, luerarea  $[40]$ , citată de aproape toate studiile pe teme de inductanță, s-a dovedit a fi de o calitate deosebită, în contrast cu manuale inginerești actuale.

 $624.489/1815$ 

## <span id="page-19-0"></span>**Oapitolul 3**

# **I^OLolvaroa iterativa a sistemelor âe eeuajii liniare**

## <span id="page-19-1"></span>**3.1** *Algoritmi* **iterativi**

Diverse metode numerice de tratare a unor probleme fizice conduc la formarea unor sisteme ecuații liniare de dimensiuni relativ mari. Rezolvarea eficientă a aeestora eonstitnie deseori ebeia sneeesnlui unei metode nnmeriee. O rezolvare clasică folosind o descompunere de tip  $LU^1$  (algoritm de tip Gauss) are o complexitate<sup>2</sup> de  $O(n^3)$  și este în general convenabil aplicabilă când numârnl neennosentelor nu depâ^e^te eâteva mii. Dn exemplu tipie în domeniul nostru este oferit de simulatoarele din familia SPICE. De remarcat că apliearea algoritmului se faee în aeest ea2 asupra unor matriei rare.

Vom desemna în aeest eapitol sistemul de eeuatii liniare ee trebuie rezolvat prin

$$
\mathbf{A}\mathbf{x} = b \tag{3.1}
$$

De remarcat este, așa cum se va prezenta ulterior în detaliu, că matricea A nu trebuie neapărat să existe memorată sub o formă oarecare. Singura

<sup>&</sup>lt;sup>1</sup> Pentru a rezolva  $\mathbf{A}x = b$ , folosind eliminarea variabilelor, efectuám descompunerea matricei nesingulare A sub forma  $PA = LU$ , unde L este o matrice triunghiulară inferioară (lower), U este o matrice triunghiulară superioară (upper), iar  $P$  este o matrice de permutare. Rezolvarea sistemului inițial se face prin substituție, descrisă ca rezolvare a sistemelor  $\mathbf{L}y = \mathbf{P}b$  si  $\mathbf{U}x = \mathbf{Y}$ .

<sup>&</sup>lt;sup>2</sup>Definiția notației  $O(n)$ : fiind dată o funcție  $g(x)$ ,  $f(x) = O(g(x))$  dacă și numai dacă pentru orice constantă  $c > 0$  exită o valoare  $x_0 \ge 0$  astfel încât  $f(x) \le cg(x)$  pentru orice  $x \geq x_0$ 

<sup>18</sup>

cerință este ca algoritmul să livreze o soluție  $x$  pentru un vector  $b$  dat.

Algoritmii iterativi devin o necesitate atunci când se întrunesc mai multe condiții dintre următoarele:

- · Dimensiunea sistemului exclude o soluție clasică datorită numărului prohibitiv de operații implicat.
- $\bullet$  Matricea A este prea mare pentru a fi memorată și poate fi "reprezentată" de catre un algoritm care generează produsul  $Av$  pornind de la un vector dat  $v$ .
- « Dxi8ta p08idilitatea de a "gbiei" o 8olujie aproximativa.
- Putem construi fără un consum exagerat de resurse o matrice auxiliară P care sa constituie o aproximație pentru  $A^{-1}$  și a carei natură să permită o rezolvare rapidă a sistemelor de forma  $\mathbf{P}u = v$ . De exemplu, P ar putea fi o matrice diagonală sau o matrice rară.

Mai mulți algoritmi de tip iterativ se utilizează în practică, fără ca vreunul să poată fi considerat optim, fiecare pretîndu-se la rezolvarea unor anumite tipuri de probleme. Este chiar în unele cazuri posibil ca algoritmul să eșueze total, să nu găsescă o soluție cu precizia dorită sau prin numărul exagerat de iterații să nu se poată încadra în resursele de timp și memorie alocabile.

În continuare se descrie algoritmul utilizat de catre metodele de analiză a structurilor de interconexiune. Alegerea sa a fost bazată pe experiența funcționării sale eficiente în aplicații similare din domeniul VLSI  $[8]$ ,  $[9]$ ,  $[11]$ .  $\ln$  cursul implementării în C++ s-a urmărit obținerea unei forme încapsulate earo pormito înloeuiroa 8a faeilâ eu orieo alt algoritm, iterativ 8au nu. O variantă clasică de rezolvare a sistemului de ecuații cu formarea operatorului A servește ca referință în programe de test.

## **3.2 Algoritmul GMRES**

#### **3.2.1 Scurtă** prezentare a ideilor de bază

Denumirea algoritmului este un acronim pentru Generalized Minimized RE-Sidues. A fost publicat în 1986 de către Saad și Schultz [63]. Desfășurarea sa este prezentată pe scurt, fără o riguroasă justificare teoretică care nu s-ar încadra în scopul acestei lucrări.

Algoritmul GMRES caută soluția într-un spațiu Krâlov

$$
\mathcal{K}_n = \{b, \mathbf{A}b, \mathbf{A}^2b, ..., \mathbf{A}^{n-1}b\}.
$$
 (3.2)

La fiecare iterație  $k$  se caută o soluție  $x_k$  în spațiul  $\mathcal{K}_k$  care minimizează reziduul

$$
r_k = \|b - \mathbf{A}x_k\|.\tag{3.3}
$$

Atunci când acesta scade sub o toleranță impusă se consideră sistemul rezolvat.(în practică, după cum vom vedea, nu se determină efectiv  $x_k$  la fiecare iterație, ci se folosește un criteriu echivalent de oprire)

Algoritmul construiește o bază ortonormată peste spațiul  $\mathcal{K}_k$  de forma  $\{v_1, v_2, \ldots, v_k\}$ . Construcția acestei baze se face și ea iterativ, cu ajutorul metodei Arnoldi, care este o formă adaptată pentru spații Krâlov a cunoscutului procedeu Gram-Schmidt. In fiecare iteratie  $k + 1$  se calculeaz ă vectorul

$$
\hat{v}_{k+1} = \mathbf{A} v_k - \sum_{i=1}^k h_{ik} v_i,
$$

unde  $h_{ij}$  sunt elementele unei matrici H determinate cu relația

$$
h_{ij}=v_i^*\mathbf{A}v_j.
$$

Din vectorul  $\hat{v}_{k+1}$  astfel ortogonalizat în raport cu  $\mathcal{K}_k$ , (deci și în raport cu vectorii aflați anterior în bază) se obține componenta corespunzătoare iterației curente  $k + 1$  a bazei ortonormate cu relația de normare

$$
v_{k+1} = \frac{\hat{v}_{k+1}}{\|\hat{v}_{k+1}\|}.
$$

Ca prim vector al bazei se va lua  $v_1 = \beta = b/||b||$ . Vom nota  $V_k$  matricea care cuprinde vectorii bazei astfel obținute ca și coloane în ordinea iterațiilor,

$$
\mathbf{V}_k=[v_1,v_2,\ldots,v_k].
$$

Introducând în relația de calcul a vectorului  $\hat{v}_{k+1}$  această notație remarcăm că la fiecare iterație se construiește descompunerea

$$
AV_k = V_{k+1}H_k. \t\t(3.4)
$$

$$
^{20}
$$

Structura matricei  $H_k$  este de tip Hessenberg, deoarece primul indice poate depăsi cu cel mult o unitate pe cel de-al doilea, și este de dimensiunea  $(k + 1) \times k$ . In practică, se aplică suplimentar o rotație matricei H, determinată în fiecare iterație astfel încât H devine o matrice triunghiulară superioară (prin rotație se anulează elementul  $h_{k+1,k}$ ). Procedeul de anulare a elementelor de sub diagonala principală poartă numele de rotație Givens.

Vom exprima acum reziduul minimizat 3.3 cu ajutorul bazei astfel construite. Am afirmat că  $x_k$  aparține spațiului  $\mathcal{K}_k$ . Aceasta implică posibilitatea descompunerii sale ca și  $x_k = V_k y_k$  (descompunerea după vectorii bazei). Astfel expresia reziduului devine

$$
r_k = ||b - AV_k y_k|| = ||b - V_{k+1} H_k y_k||.
$$

Vectorul b poate fi și el scris în funcție de  $V_{k+1}$  și anume ca

$$
b = \beta v_1 = \mathbf{V}_{k+1} e_1
$$

unde  $e_1$  este prima coloană a matricii unitate  $I_{k+1}$ . Astefel problema minimizării reziduului  $r_k$  se reduce prin scoaterea factorului comun  $V_{k+1}$  la determinarea vectorului  $y_k$  care minimizează expresia

$$
\|\beta e_0 - \mathbf{H}_k y_k\|.
$$

Din moment ce  $H_k$  a fost construită sub o forma triunghiulară,  $y_k$  se determina facil prin înlocuire succesivă.

Având vectorul  $y_k$  soluția sistemului 3.1 rezultă ca  $x_k = V_k y_k$ .

vupâ cum se demonstreasa în ^62^, solujia va exista întotdeauna în acest spatiu dacă  $A$  este nesingulară.

### **3.2.2 ^Ißoritmul 6lVHî^L8 karâ preeonâîjioriare**

Oonsumul de resurse al algoritmului este dictat de numărul de iterații necesar pentru obținerea soluției cu precisia dorita. 8e remarca o creștere relativ rapida a costului pe iterație odata cu dimensiunea elementelor auxiliare (matricile  $H$  si  $V$  în primul rând).

8e aratâ ca numârul iterajiilor nu poate depăși dimensiunea sistemului de ecuații  $n$ , acesta fiind și numărul maxim al vectorilor liniari independenți obținuți prin aplicarea repetată a operatorului A.

Deși existența acestei limite este la prima vedere îmbucurătoare, dezamâgirea pe care o traiecte noul venit în domeniu este mare: aproape orice

matrice A generată aleator de calculator pretinde de la algoritm executia tuturor celor n iterajii admise, în cursul cârora reziduul scade exasperant de încet, pentru ca la ultima iterație sa scadă brusc la aproximativ zero. (La aceasta se adaugă și faptul că majoritatea implementărilor disponibile public nu funcționează corect decît pentru numere reale și numai o revizuire atentă a produselor scalare si a rotațiilor Givens fac algoritmul să accepte si numere complexe).

Este de așteptat că aplicarea algoritmului sub acestă formă nu va conduce la o soluție eficientă și că doar artificii care conduc la scăderea numărului de iterații la o valoare cu mai multe ordine de mărime în raport cu n pot salva valoarea practica a algoritmului.

In literatura de specialitate se arata câ numârul de iterații este legat de numărul valorilor proprii distincte ale matricii **A**. Distincte sunt în acest caz cele suficient de apropiate pentru a apârea ca identice la nivelul preciziei de rezolvare impuse.

### <span id="page-23-0"></span>**3.2.3 Reducerea numărului de iteraji!**

Daca matricea A nu posedă în mod natural un număr scăzut de valori proprii distincte, această calitate poate fi obținută prin găsirea unei matrici M care înmultită cu  $\bf{A}$  să producă o matrice care la nivel numeric să prezinte un numâr restrâns de valori proprii distincte. 8istemul liniar dat devine în acest mod

#### $MAx = Mb$

Dxemplul ideal, citat în toate exemplificările acestui procedeu este utilizarea pentru M a inversei matricii A. care conduce la un spatiu Krâlov de dimensiune maxima 1. Deoarece acest caz nu prezintă importanță practică, inversarea matricii A fiind chiar mai dificilă decât factorizarea clasică, se desprinde măcar ideea de a căuta pentru M o matrice care să aproximeze pe  $A^{-1}$ , dar să fie obținută cu eforturi rezonabile. De regulă M este rară sau are cbiar forma diagonalâ. O prezentare clarâ a principalelor metode de preconditionare se gasește în  $[64]$ . Din păcate metodele generale de preconditionare nu pot ameliora suficient convergenta algoritmului, lipsindu-le posibilitatea exploatării particularitâhilor problemei. O idee bunâ este de a studia fenomenele fizice care au condus la sistemul de ecuații și pe baza lor să se construiască o matrice  $M$  adecvată problemei  $[11]$ .

O ultimă remarcă necesară este că o eficiența a algoritmului iterativ su-

perioară unei descompuneri LU este de așteptat doar pentru dimensiuni  $n$ eare depășesc ordinul sutelor.

Pentru a ușura înțelegerea celor prezentate, se prezintă în anexa C o implementare a algoritmului GMRES, în versiunea sa curent utilizată în probleme de calcul al capacității [8] și a cuplajului inductiv [11]. Versiunea a fost scrisă de autor în limbajul RLAB<sup>3</sup> și permite introducerea unei precondiționări. Cu ajutorul acestui pachet a fost posibilă punerea în evidență a fenomenului de grupare a valorilor proprii realizat prin precondiționare pentru matrice provenind din modelele circuitelor imprimate analizate. Astfel, în 6gura 3.1 se reprezintă po^ijiile în planul complex ale valorilor proprii ale matricii A, iar în figura 3.2 valorile proprii ale produsului MA. Matricea A a fost obținută în cadrul unei simulări reale și are dimensiunea 450.

 $^3$ (ouR LAB), un limbaj pentru probleme de algebră liniară, foarte asemănător cunoscutului pachet comercial MATLAB. Pentru algebra liniara mai practic decât Mathematica.

<sup>23</sup>

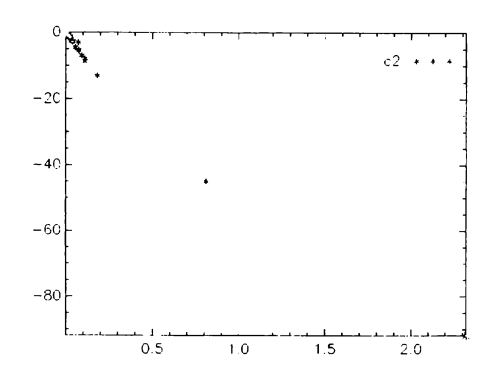

Fig. 3.1: Poziția valorilor proprii ale matricii A (făra precondiționare)

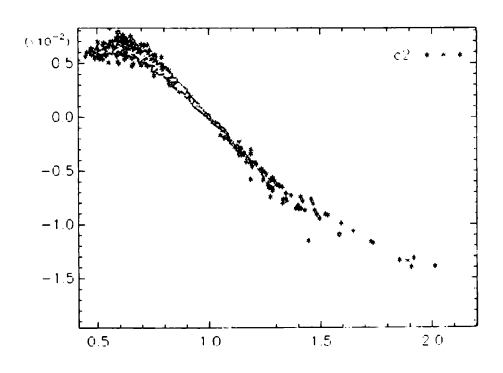

Fig. 3.2: Valorile proprii după precondiționare. Se remarcă reducerea cu două ordine de mărime a scării pe direcția axei imaginare.

# **Oapitoiul 4**

# **ciistrikujiei eurenjilor pe eakla^ele imprimate**

In capitolul referitor la modelul PEEC am făcut legătura între câmpurile electromagnetice care descriu complet o structură multiconductor și o reprezentare echivalentă sub forma unei rețele electrice conținând elemente parțiale de circuit. Aceste elemente parțiale, rezistiv-inductive și capacitive, alături de nodurile între care au fost definite formează un graf care se analizează conform teoriei circuitelor.

Oa urmare a aeestei modelări este posidila determinarea tensiunilor între nodurile grafului și a curenților în laturile sale fără a mai face apel în continuare la geometria structurii multiconductor din care a fost extras graful circuitului echivalent. Din nefericire, complexitatea grafului ce reflectă traseele unui circuit imprimat uzual este ridicată, conducând frecvent la operatii eu matriei eu milioane de elemente, majoritatea nenule. în cuprinsul acestui capitol vom analiza solutii care permit calculul unor efecte parazite importante într-un timp acceptabil, de ordinul minutelor pe o stație grafică de elasâ medie. Vom vedea eâ informația referitoare la geometria eonduetoarelor poate ajuta la soluționarea mai rapidă a sistemului de ecuații corespunzător grafului și că metoda iterativă prezentată în capitolul 3 este elementul de legâturâ între eele douâ "feje" ale problemei. Oeoareee se pune problema calculului unui potențial (în cazul nostru  $A$ ) în cadrul unui sistem care euprinde un număr foarte mare de elemente eu o distribuție spajialâ neregulată s-a făcut apel la metoda rapidă a multipolului (Fast Multipole Method), referită pe scurt FMM. O bună descriere a acestei relativ complexe metode se găsește într-un raport tehnic elaborat de J. Singer [49]. O descriere com-

pletă a acestei metode depășește cadrul acestei lucrări. Introducerea ei a fost facută pentru prima data de către L.Greengard  $([43]$  și  $[42]$ ) Ea a fost implementată de autor în limbajul  $C++$ , conform descrierilor din literatură, în special cele cuprinse în  $[49]$ ,  $[8]$ ,  $[11]$ .

## **4.1** Cuplaje inductiv-rezistive

Analogia între structurile conductoare marcat aplatizate ale unui cablaj imprimat și armăturile unui condensator plan face ca mecanismul fenomenele de cuplaj capacitiv să fie relativ usor de intuit. Și cuplajul pur rezistiv poate fi usor estimat pentru multe dintre structurile de cablaj curente, ceva mai dificil pentru suprafețe conductoare de formă neregulată.

Cuplajul inductiv pune mai greu la încercare intuiția proiectantului. Prima problemă este că, inafara unor mărimi pure de calcul, așa cum sunt cele ale modelului PEEC, orice inductivitate are nevoie, prin definiție, de o suprafață prin care să definim un flux magnetic și de un circuit conductor închis care să o delimiteze. Putem vorbi despre inductanta partială a unui segment de conductor, o putem cbiar calcula exact, dar nu îi putem da o interpretare cu valoare practica.

Încercarea de a calcula după definiție inductanța unei porțiuni finite a unui singur conductor de lungime inlinitâ conduce în mod corect la o valoare infinită. Ceea ce se calculează frecvent și totuși nu conține bucle explicit încbise este inductivitatea pe unitatea de lungime a unor sisteme de conductoare paralele inlinit lungi, unde suma curentilor într-o secțiune transversalâ este nulă. În acest caz, inducția magnetică B scade suficient de rapid cu distanța față de axa comună a conductoarelor pentru ca prin integrare pe un volum transversal nelimitat sâ rezulte totuși o valoare linitâ a inductanjei pe unitatea de lungime. Dacă ne imaginăm ca posibil un retur al curentului undeva la o distantă infinită, aceasta aduce după sine și existența unei suprafațe de calcul a fluxului infinită, ceea ce pentru un curent finit în conductor însemnă un flux infinit.

0 situajie similarâ se creeasâ la evaluarea capacitâtilor între conductoare. Dacă ignorăm unele dintre conductoare, valorile calculate ale capacităților între conductoarele râmase nu mai corespund realitâtii-

O kormâ a aceleiași probleme este pentru cablaje imprimate cuplajul prin segmente de trasee comune, de exemplu de alimentare (numit, uneori poate impropriu, cuplaj galvanic). Cunoașterea curentului care parcurge segmentele comune nu înseamnă că o cădere de tensiune pe acestea poate ü ealeulatâ. Aceasta este posibil exelusiv pentru ca^ul curentului continuu. Pentru a calcula corect o cădere de tensiune în curent alternativ este necesar a se cunoaște drumul curentului de-a lungul unei bucle încbise sau, în cașul general, în toate laturile grafului format de elementele conductoare prin care acest curent se poate încbide.

In fig.4.1 avem o situație clară în care căderea de tensiune inductivă depinde de geometria drumului de întoarcere

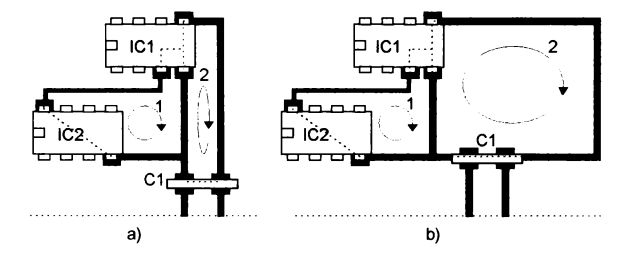

Fig. 4.1: Căderea de tensiune inductivă pe segmentul comun a două bucle  $(1 \text{ și } 2)$ . Tensiunea măsurată de-a lungul buclei 1 pentru curent dat în bucla 2 depinde de geometria întregilor bucle, și este mai mică pentru varianta a) decât pentru b).

Problema topologiei de circuitului masă pentru schemele analogice sau mixte este tot o problemă de cuplaj rezistiv-inductiv. Asupra ei se va reveni în scurt în capitolul 6, unde se descrie o metoda de veriiicare automata a calității acestor structuri.

IIn exemplu cunoscut de cuplare reziștiv-inductiva din acesta categorie îl reprezintă amplificatorul de audiofrecvență stereofonic, unde circuitul de masă formează o buclă închisă de arie relativ mare (în absența unor contramăsuri eficiente). Bucla aduce suficiente fenomene parazite pentru a-i determina pe constructorii pedanți să sacrifice două blocuri de alimentare cu masa separata pentru a o putea întrerupe. Leducerea cuplajului se face în acest cas prin modilicarea topologiei circuitelor de alimentare.

O cazuistica variata o prezintă ^i modulele pur digitale. Liniile de semnal digital care se încbid pe impedanje mici sunt afectate de cuplaj preponderent inductiv cu treseele învecinate sau cu acelea cu care tormearâ bucle comune

prin sistemul de alimentare, plasarea condensatoarelor de decuplare are aici un rol determinant, deoarece definește topologia și dimensiunile geometrice ale dudelor prin care componentele alternative ale semnalelor digitale se întorc la emițător (üg.4.2).

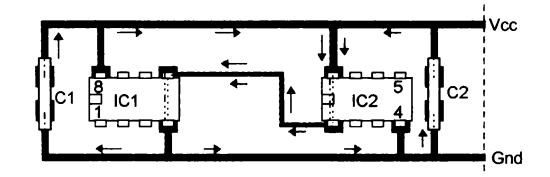

Fig. 4.2: Două circuite digitale (IC1,IC2) decuplate cu condesatoarele C1 și C2. Ieșirea IC1-5 comută în starea low. Se evidențiază compunerea curentului din traseul de semnal (IC1-5,IC2-1) din doi curenți cu trasee diferite.

pigura 4.2 mai evidenjiasa o proprietate a circuitelor numerice: este posibil ca inductanța interconexiunilor să fie pentru cele două stari logice diferită. Dacă ne imaginăm că ieșirea IC1-5 comută în starea *high*, curentul transmis de la o capsula la alta se va scurge din nou de-a lungul a doua dude dinspre condensatoarele de decuplare, de data aceasta reunite prin pinii de alimentare  $IC1-8$  (Vcc) și  $IC2-4(Gnd)$ . Diferența apare deci atunci când bascularea circuitelor între cele doua stari este însorita de o scurgere semnilicativâ de curent de-a lungul liniei de semnal.

Observația 3 Oricât de bine am decupla individual fiecare capsulă, valori importante ale componentelor alternative ale semnalului util se propagă prin  $circuitele$  de alimentare. Scăderea inductivității întilnite de semnal pe drumul de la sursă la destinație și înapoi se poate realiza doar prin reducerea suprafetelor acestor bucle.

Observația 4 Prin introducerea de inductivități suplimentare semnificative pe traseele de Vcc între circuitele digitale, componenta alternativă a semnalului se va închide prin condensatorul de decuplare de lângă o capsulă și Gnd, /ormdnd ast/e/ o sinpurä buc/ä.

Am considerat în exemplul din fig.4.2 că ieșirile numerice se modelează ca o perecde de comutatoare între iezire zi Vcc respectiv 6nd, iar intrarea are

o impedanță relativ scăzută. Acest model este realist, de exemplu, pentru amplificatoare de magistrală LS, dar nu corespunde de loc pentru CMOS.

Un alt caz frecvent citat de cuplare rezistiv-inductivă (o vom nota în continuare  $RL$ ) apare în cablurile de conexiune pentru semnale numerice  $si/s$ au analogice rapide. Măsurile de protecție recomandate se referă în majoritatea lor la diferite forme de reducere a ariei buclelor formate de semnale între drumul de dus si cel de întors, unde drumul de întoarcere poate fi fie prin liniile comune de masă, fie prin conductorul pereche la sistemele simetrice. Dintre măsurile uzuale de protecție amintim intercalarea unui conductor de masă la fiecare  $n$  linii de semnal în cablul plat, ecranarea independentă a tiecârui 8emna1 cu izolarea ecranelor între ele, aplicarea unei metalizări âexibile de o parte sau de ambele părți a unui cablu plat. Din păcate, acest caz poate b tratat ebcient de o aplicație doar atunci când de8crierea întregului sistem de plăci și cabluri este accesibilă pe calculator. O parte a problemei poate fi totuși abordată, și anume conexiunile între circuitele de interfață și conectorul cablului, ignorând cuplajul între cablu și elementele conductoare ale plăcii.

Dintre rețetele cele mai de8 recomandate de reducere a cuplajelor interne parazite și a radiației electromagnetice nedorite este introducerea în structura circuitului imprimat a unuia sau mai multor plane de masă și de alimentare. In practică este imposibilă o realizare complet neîntreruptă a acestora, deoarece numeroase treceri metalizate strict necesare ocupă o suprafață considerabilă a plăcii. Atunci când întreruperea continuității planului de masă depășește de câteva ori lățimea traseelor de semnal, ea generează un cuplaj inductiv semnificativ al acestora (fig.4.3), care se poate calcula cu un model PEEC.

## <span id="page-30-0"></span>**4.2** Modele PEEC pentru circuite imprimate

Formularea problemelor în termenii modelului PEEC pretinde definirea elementelor structurii multiconductor și a porturilor sale de acces. Definirea elementelor este imediată pentru traseele de secțiune constantă și relativ simplă pentru treceri metalizate (care într-o primă aproximare se pot ignora complet). Pentru structuri conductoare mai complexe cum sunt planele de masă, descrise prin poligoane cu număr mare de puncte, este necesar să se facă o modelare suplimentară, care să ignore detaliile geometrice fine, dar să prezerve valorile rezistentei între două puncte și a inductanței buclelor care

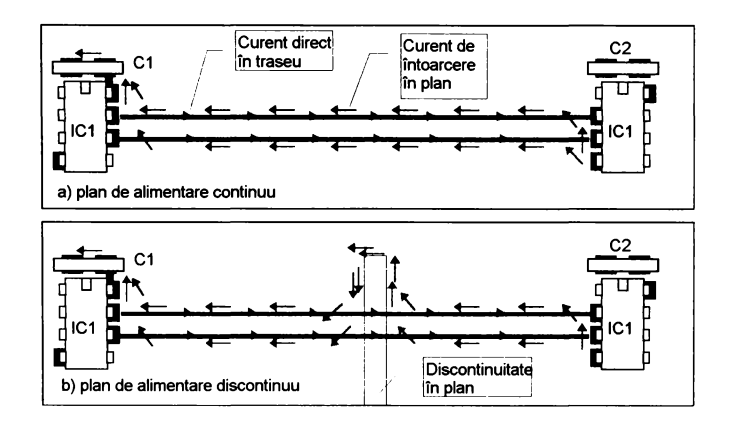

Fig. 4.3: Curenți de întoarcere în planul de masă al unui circuit imprimat multistrat. Prezența unei discontinuități determină apariția unei suprafețe de cuplai suplimentare, formînd practic o bobină cu o spiră. S-a ilustrat drumul componentelor de înaltă frecventă ale curentului (de ordinul MHz)

se închid prin structura modelată. O solutie pentru suprafețe întinse poate fi o rețea de elemente patrate conectate ca în fig.4.4

Elementele de circuit implicate se vor înlocui cu un model corespunzător stării pentru care se face analiza. Aceasta pretinde existența unui model pentru fiecare pin cuprins în rețeaua analizată. Elementele conductoare înguste conectate la elemente cu impedantă mare pot fi ignorate. Dacă se studiază efecte exclusiv RL, capacitățile între conductoare se vor ignora, în schimb capacitățile concentrate din capacitoare, prin care trec curenți semnificativi, trebuie incluse în model, în extremis ca și scurteireuit.

Geometria conductoarelor din capsule este deseori critică și nu poate fi ignorată fară a deteriora sensibil exactitatea analizei. O aproximatie acceptabilă a conexiunilor la chip se poate face prin conductoare subțiri care se întîlnesc în centrul capsulei. Aceste date se pot uneori extrage din modele SPICE sau IBIS.

Pentru a putea formula matricial problema cuplajului RL mai trebuie definite porturile sistemului. Se poate alege un punct la începutul sau de-a lungul unui traseu de semnal, unde bucla se taie, iar între cele două capete

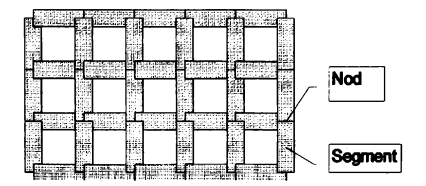

Fig. 4.4: Model PEEC pentru o suprafață conductoare dreptunghiulară, partitionare RL. Lătimea segmentelor din model este de egală cu lungimea, dar pentru claritate au fost desenate aici mai înguste.

infinit de apropiate se defineste un port. Un port se mai poate define comod între două terminale ale unui conector care funcționează ca i/e respectiv retur pentru un semnal dat.

presupunem câ am descris un cadlaj imprimat sud korma unei structuri multiconductor. Această descriere este de fapt o remodelare fizică a structurilor reale, sud o kormâ care conduce la un model matematic mai puțin voluminos. Luccesul întregii analize depinde de acest compromis kâcut la remodelare, deoarece foarte ușor se cade panta generării de modele uriașe. Concret, descrierea contine:

- · Lista de noduri. Fiecare nod este descris prin coordonatele sale
- Lista de *segmente*. Segmentele sunt conductoare rectangulare, având definite: nodurile de la capete, geometria transversală  $(w \times h)$  și conductivitatea  $\sigma$ .
- · Lista de echivalențe între noduri. Toate nodurile echivalate cu un nod dat se consideră echipotențiale și vor fi reprezentate în calculele ulterioare de către acest nod (nod real)
- Lista de *conexiuni externe*, sau porturi.

Rostul listei de echivalențe este, pe de o parte, de a evita încarcarea modelului üsic cu segmente conductoare de dimensiuni miei care se pot ignora și, pe de altă parte, de a descrie porțiuni de buclă care nu se cuplează inductiv cu restul segmentelor (de exemplu între un pin de semnal al unui conector și pinul de masă unde presupunem că se închide bucla curentului de retur).

Pentru conexiunile externe se va obține în final o matrice  $Z$  sau Y pentru un set de frecvente date, eventual sub forma unui model SPICE complet (pentru o frecventă) sau de ordin redus (pentru un domeniu mai larg de frecventa) (7).

Calculele descrise în continuare se pot echivala cu o metoda de deteminare a admitantelor  $Y_{ij}$  după definitie, în care la unul dintre porturi, portul i, se aplică o tensiune de sinusoidală de 1V și frecvență impusă, celelalte porturi se pun în scurtcircuit, și se măsoară curenții la toate porturile. Curentul măsurat la portul j este  $Y_{ij}$ . Operațiunea se repetă prin aplicarea tensiunii de 1V la fiecare port, la fiecare măsurare obținând o coloană a matricii Y.

Pentru a spori precizia cu care se modelează interacțiunea unor segmente relativ apropiate se poate defini o subdiviziune a secțiunii transversale a acestora, generând elemente conductoare paralelipipedice, de aceeași lungime cu segmentul dat și virtual conectate la nodurile acestuia, ca în fig.4.5, care în continuare le vom numi filamente. Denumirea lor este oarecum improprie, deoarece dimensiunile lor transversale intervin în calcule, dar a fost aleasă în concordantă cu terminologia adoptată în [11]. În continuare, prin filament vom înțelege cel mai mic element conductor definit între două noduri, care în cazul unui segment nedivizat corespund segmentului însăși.

Metoda tipică de rezolvare a unei astfel de rețele în simulatoarele din familia SPICE este o extensie a metodei potențialelor nodurilor, Modified Nodal Analysis (MNA). Aplicarea ei în acest caz este posibilă, dar numărul foarte mare de cuplaje inductive care apar în model fac aplicarea 8a ineücientă. <sup>[11]</sup>, <sup>[35]</sup>. Dimpotrivă, metoda curenților de buclă (mesh analysis) permite introducerea comodă a tensiunii induse inductiv. In general, numărul buclelor independente este și el mai mic decât cel al nodurilor, dar această diferență nu este suficient de semnificativă.

### <span id="page-33-0"></span>**4.3 Aplicarea metoclei eurenjilor cle kuelâ**

Pentru a stabili care sunt buclele independente vom apela la un algoritm clasic, care construieste mai întîi un arbore care leagă prin laturi toate nodurile problemei, iar pentru fiecare latură din co-arbore (mulțimea laturilor care nu fac parte din arbore) se defineste o buclă care începe pe capetele laturii din co-arbore și se închide prin arbore. Rezultatul acestui algoritm se poate

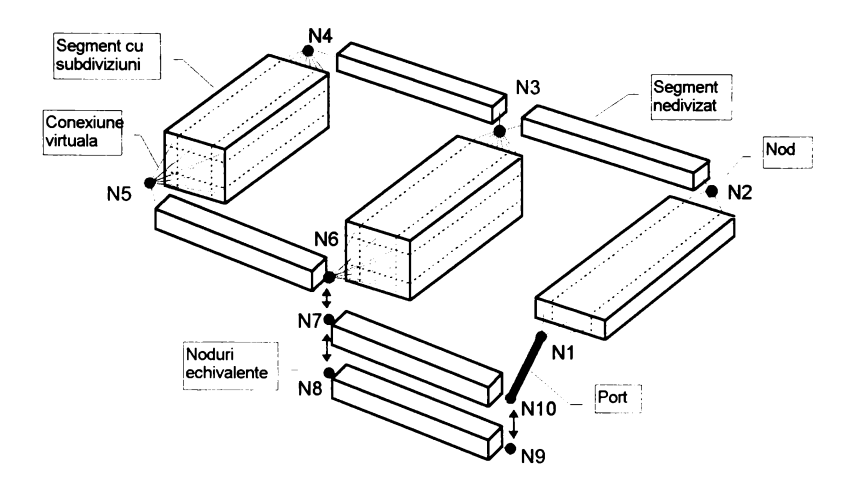

Fig. 4.5: Elemente ale unui cablaj imprimat modelat prin elemente RL: noduri, segmente, echivalențe, port. Segmentele mai voluminoase au fost divizate în mai multe filamente.

concentra într-o matrice  $B^1$  de incidență a laturilor la bucle. O latură poate conține un singur segment sau mai multe legate în serie fără alte ramificatii. Elementele acestei matrici,  $b_{ij}$ , pot avea valori 1,-1 sau 0, cu semnificațiiile:

 $0 =$  latura j nu apartine buclei i

 $1 =$ latura j apartine buclei i orientat în sensul curentului ciclic

 $-1$  = latura j apartine buclei *i* orientat invers curentului ciclic

Conform metodei curenților de buclă avem relația

$$
(\mathbf{B}\mathbf{Z}_{l}\mathbf{B}^{T})I_{b}=V_{b}
$$

unde  $\mathbf{Z}_l$  este matricea impedantelor laturilor,  $I_b$ vectorul curenților ciclici, iar vectorul surselor de tensiune din bucle. $V_b$  se obține din vectorul surselor de tensiune din laturi $V_l$ , cu relația

$$
V_b = \mathbf{B} V_l
$$

 $^1\mathrm{Am}$  definit matricea  $\mathbf B$  având câte o linie pentru fiecare buclă și câte o coloană pentru tiecare laturâ.

In cazul nostru sursele de tensiune ale buclelor provin exclusiv din sursa de tensiune de test, de 1V, aplicată unuia dintre porturi. Tensiunile induse inductiv sunt descrise de elmentele din afara diagonalei din matricea  $\mathbf{Z}_l$ . Rezolvarea sistemului liniar de ecuații rezultat din activarea fiecărui port conduce la câte un vector  $I_b$ . Mai departe se pot calcula curentii în laturi

$$
I_l = \mathbf{B}^T I_l
$$

și tensiunile pe laturi (numai dacă ne sunt necesare)

$$
V_l = \mathbf{Z}_l I_l. \tag{4.1}
$$

Matricea admitanță  $Y$  pe care dorim să o calculăm leagă tensiunile si curenții din porturi

$$
I = \mathbf{Y}U.
$$

Vom nota tensiunile și curenții în porturi pentru portul k activ cu  $U_k$  și  $I_k$ . Un singur element din  $U_k$  este egal cu 1V, celelalte fiind nule.

Valorile curentului în porturi din vectorul  $I_k$  se selectează din  $I_l$ , la pozițiile laturilor corespunzatoare porturilor. Pentru fiecare rezolvare a sistemului corespunzătoare activării unui port $k$ rezultă astfel câte o coloană a matricii admitanță la frecvența dată  $f_0$ , sub forma

$$
\mathbf{Y}\left(f_0\right)=\left[\begin{array}{cccc} I_1 & I_2 & \cdots & I_k & \cdots & I_p \end{array}\right],
$$

unde  $p$  este numărul de porturi, deci și dimensiunea matricei Y. Matricea admitanță  $Z$  se obține prin inversarea matricii  $Y$ , ale carei dimensiuni relativ mici în comparație cu  $\mathbf{Z}_l$  permit o inversare nepretențioasă.

### <span id="page-35-0"></span>**4.4 Ne^olvarea iterativa a sistemului Ue ecuajii**

Sistemul liniar de ecuații ce trebuie rezolvat este

$$
\mathbf{Z}_b I_b = V_{b,\tag{4.2}
$$

unde cu  $\mathbf{Z}_b$  a fost notat produsul  $\mathbf{BZ}_l\mathbf{B}^T$ . Pentru sisteme multiconductor relativ simple, unde numărul de bucle independente nu depașește câteva sute, este avantajos să rezolvăm sistemul prin descompunerea LU a matricei  $\mathbf{Z}_b$ .

Analizând consumul de resurse al acestei soluții rezultă că un consum considerabil de timp este legat de formarea matricei  $\mathbf{Z}_b$ . Aceasta presupune
determinarea unui număr relativ mare de inductanțe mutuale, dintre care majoritatea perechilor se formează din filamente aflate la o distanță relativ mare.

Vom căuta sa reducem volumul calculelor și spațiul ocupat în memorie folosindu-ne de particularitățile sistemului de rezolvat. Astfel, matricea  $\mathbf{Z}_l$ , are o structură foarte particulară: Elementele sale sunt pur imaginare cu excepția celor de pe diagonala principală. Acestea din urmă conțin în partea lor reală suma rezistențelor laturilor, iar în partea imaginară inductanța echivalentă a segmentelor înseriate în latură, multiplicată cu pulsația  $\omega_0$  corespunzătoare frecvenței de evaluare. Restul elementelor din  $\mathbf{Z}_l$  sunt pur imaginare și provin din însumarea unor inductanțe mutuale multiplicate aceeași pulasție  $\omega_0$ . Scriind acestă proprietate sub formă matricială obținem

$$
\mathbf{B}\mathbf{Z}_{l}\mathbf{B}^{T} = \mathbf{B}(\mathbf{R}_{l} + j\omega_{0}\mathbf{L}_{l})\mathbf{B}^{T} = \mathbf{B}\mathbf{R}_{l}\mathbf{B}^{T} + j\omega_{0}\mathbf{B}\mathbf{L}_{l}\mathbf{B}^{T}.
$$
 (4.3)

Un prim rezultat util al acestei descompuneri este că dacă memorăm  $\mathbf{Z}_l$  sub forma a două matrici distincte  $\mathbf{R}_l$  și  $\mathbf{L}_l$  putem usor construi sistemul de ecuații pentru orice frecventă de evaluare prin multiplicarea matricei inductanțelor laturilor cu  $j\omega_0$  și însumare cu  $\mathbf{R}_l$ . Mai observăm că matricea  $\mathbf{R}_l$  este diagonală și se poate memora sub forma unui vector de lungime  $n_l$ , numărul de laturi al grafului. Matricea B este de asemenea rară (sparse) și se va memora sub o formă comprimată oarecare.

Ne propunem acum să studiem aspectele rezolvării sistemului de ecuații 4.2 printr-o metodă iterativă, în particular algoritmul GMRES. Așa cum am văzut în capitolul 3, o operație frecvent efectuată în cursul rezolvării este produsul matrice-vector  $\mathbf{Z}_b v$ . Experimentări proprii cu acest algoritm au arătat că efectuarea acestor produse consumă în jur de 90% din timpul total de rezolvare a sistemului. Vom încerca acum să găsim o exprimare a acestui produs care să permită folosirea de informatii suplimentare referitoare la geometria sistemului multiconductor, deoarece este evident că prin reprezentarea simplificată a cuplajelor slabe între elemente s-ar putea îmbunătăți performanțele algoritmului.

Interpretarea fizică a acestor produse poate fi următoarea: algoritmul "încearcă" o configurație de curenți în structura multiconductor și obține prin efectuarea produsului un set de tensiuni în bucle. Acest rezultat este folosit la următorul " test", până când rezultă valori suficient de apropiate de tensiunile impuse de membrul drept  $V<sub>b</sub>$ . Rezultatele fiecărui test se folosesc pontru corectie în testul următor (a se vedea prezentarea GMRES din capitolul 3. Este clar că un vectori de curenți astfel "testat" este quasialeator, în

sensul ca despre elementele sale nu putem prezice aproape nimic, în schimb structura fizică ce stă la baza construcției matricei  $\mathbf{Z}_l$  rămâne pentru toate iterațiile aceeași.

Mai departe, vom încerca să clarificăm legătura dintre relațiile pentru modelul PEEC descrise în capitolul 2 și sistemul liniar ce trebuie rezolvat.

Vom rescrie relația 2.6 tensiunii generate inductiv între capetele unei celule PEEC, în cazul nostru un filament, pentru curenti cu variație în timp sinusoidală și fără a considera retardarea timpului datorată distanței între filamente. Sumarea după  $n$  se reduce la un termen, deoarece filamentul reprezintă în acest caz un conductor, iar  $K$  este numărul de filamente:

$$
u_L = \sum_{k=1}^{K} \left[ \frac{\mu}{4\pi} \frac{1}{a_l a_k} \int_{v_l} \int_{V_k} \frac{1}{|\mathbf{r} - \mathbf{r}'|} dv' dv_l \right] j\omega_0 I_{x_k}, \tag{4.4}
$$

Proiecția intensității din filamentul  $k$  pe axa celulei între captele careia apare  $u_L$ ,  $I_{x_k}$  o scriem ca produs între versorii direcțiilor filamentelor și intensitatea curentului din filament,  $(l_i \cdot l')I_k$ . Însumând și căderea rezistivă de tensiune dată de relația 2.5, tensiunea între capetele filamentului devine

$$
u_f = (u_R + u_L)_f = R_f I_f + \sum_{k=1}^{K} j\omega_0 \left[ \frac{\mu}{4\pi} \frac{1}{a_f a_k} \int_{v_f} \int_{V_k} \frac{(\mathbf{l}_f \cdot \mathbf{l}')}{|\mathbf{r} - \mathbf{r}'|} dv' dv_f \right] I_k \tag{4.5}
$$

Observăm că relația astfel obținută $u_R + u_L$ se poate identifica cu un element al vectorului tensiunilor pe laturi  $V_l$ , rezistența  $R_f$  cu elementul  $r_{ff}$ al matricei  $\mathbf{R}_l$ , iar  $I_k$  cu un element din vectorul  $I_l$ . Cu f s-a notat indicele filamentului pe care se face evaluarea tensiunii. În parantezele patrate a apărut relația de calcul a inductanței parțiale  $L_{p_{fk}}$ . Pentru o mai bună claritate, vom rescrie relația matricială 4.1 pe elemente:

$$
\begin{bmatrix} u_1 \\ u_2 \\ \vdots \\ u_f \\ \vdots \end{bmatrix} = \begin{bmatrix} r_{11} + j\omega_0 L_{p_{11}} & j\omega_0 L_{p_{12}} & \cdots & j\omega_0 L_{p_{1f}} \\ j\omega_0 L_{p_{21}} & r_{22} + j\omega_0 L_{p_{22}} & \cdots & j\omega_0 L_{p_{2f}} \\ \vdots & \vdots & \ddots & \vdots \\ j\omega_0 L_{p_{f1}} & j\omega_0 L_{p_{f2}} & \cdots & r_{ff} + j\omega_0 L_{p_{ff}} \\ \vdots & \vdots & \vdots & \vdots \end{bmatrix} \cdot \begin{bmatrix} I_1 \\ I_2 \\ \vdots \\ I_f \\ \vdots \end{bmatrix}
$$

Aceasta identificare ne permite să scriem o componentă  $i$  a produsul  $L_i B^T I_b$  sub forma:

$$
(\mathbf{L}_l \mathbf{B}^T \mathbf{I}_b)_i = (\mathbf{L}_l \mathbf{I}_l)_i = \sum_{k=1}^K \left[ \frac{\mu}{4\pi} \frac{1}{a_i a_k} \int_{v_i} \int_{V_k} \frac{(\mathbf{l}_i \cdot \mathbf{l}')}{|\mathbf{r} - \mathbf{r}'|} dv' dv_i \right] I_k
$$

$$
^{36}
$$

Pentru filamentele aflate la o distanță sensibil mai mare decât dimensiunile lor putem să introducem în calcul ca o pseudo-sarcină pentru fiecare dintre coordonate, definind astfel

$$
q_{k,x} = \frac{I_k}{s_k} \mathbf{1} \cdot \mathbf{i}, \qquad q_{k,y} = \frac{I_k}{s_k} \mathbf{1} \cdot \mathbf{j}, \qquad q_{k,z} = \frac{I_k}{s_k} \mathbf{1} \cdot \mathbf{k},
$$

iar potentialului vector  $A$  se scrie pe coordonate:

$$
A_x(\mathbf{r}) = \frac{\mu}{4\pi} \sum_{k=1}^K \int_{V_k} \frac{q_{k,x}}{|\mathbf{r} - \mathbf{r}'|} dv
$$

Produsul  $(\mathbf{LB}^T\mathbf{I}_b)_i$  se poate obține deci integrând vectorul A obținut pe coordonate cu relatia de mai sus:

$$
(\mathbf{L}\mathbf{B}^T\mathbf{I}_b)_i = \frac{1}{a_i} \int_{v_i} \mathbf{A}(\mathbf{r}) dv_i.
$$

Datorită faptului că fiecare componentă a potențialului vector se poate calcula ca un potențial electrostatic, metode specifice acestei probleme pot fi utilizate. Astfel se poate aplica un procedeu bazat pe FMM, numit accelerație  $multipolar\check{a}$  (multipole acceleration,  $[6]$ ). Această metodă face o ierarhizare a nivelului de interacțiune a elementelor, grupând efectele unor elemente aflate la distanță în așa fel, ca și cum acestea ar acționa din același punct. Astfel, o miea parte a interalunilor, între elementele înveeinate, 86 ealeulea^â direet, în timp ce majoritatea interactiunilor între elemente se calculează între puncte imaginare care sumează efectele elementelor cuprinse în regiunile spațiale pe care le reprezintă. Spatiul analizat este frecvent reprezentat ca un cub divizat ierarhic (pe 3-5 nivele uzual), structură referită și sub numele de *oct*tree, deoarece un cub al unui nivel contine 8 cuburi ale nivelului ierarhic urmâtor.

Deoarece algoritmul GMRES nu pretinde decât efectuarea produsului  $\mathbf{Z}_{b}v$ , este posibil ca toate calculele necesare de inductanță parțială să se realizeze temporar pentru fiecare apel al subrutinei de efectuare a produsului. Aproximarea interacțiunilor între filamente aflate la distanță se realizează concret prin memorarea permanentă a unor matrici care reflectă poziția relativă a elementelor, structurate în sistemul ierarhic de cuburi(3D) sau patrate(2D). Deși la fiecare calcul al produsului  $\mathbf{Z}_b v$  se vor reface multe calcule, în [6] se arată că volumul calculelor nu crește decât liniar cu numărul elementelor RL. Matricele de echivalare a efectelor între nivele ierarhice ale

distribuției spațiale se evaluează o singură dată pentru toate frecvențele și buclele pentru care simularea are loc.

In implementarea curentâ se selectea^L automat o metodâ de calcul a inductantelor partiale, în funcție de distanța și poziția relativă a filamentelor, interacțiunile între filamente fiind împărțite în două categorii distincte:

- calculate direct (integrare directă numerică sau integrare simbolică a relatiei lui Neumann pentru cazuri particulare și aplicarea formulelor obtinute, cum sunt cele din anexaD,)
- $\bullet$  aproximate prin funcții sferice<sup>[53]</sup>, memorate în matricile de aproximație multipolara. Aceste matrici înlocuiesc interacțiunea unui element dat cu fiecare dintre elementele cuprinse într-o regiune a spațiului printr-o interacțiune cu un element bctiv situat în aceastâ regiune care sumează efectele elementelor reale. Elementele fictive, la rândul lor, pot fi grupate pe o treaptă ierarhică superioară, pentru interacțiunea cu elemente date situate la o distantă mai mare.

Implementarea acestei metode, optimizata pentru operarea pe placi de circuit imprimat, a fost efectuatâ de autor într-o versiune proprie, utilizând limbajul  $C_{++}$ . Au fost luate măsuri speciale de precauție pentru a evita pierderea de viteza datorita manipulărilor inutile ale datelor care apar atunci când se pune accentul pe simplitatea și eleganța codului. In plus, a mai fost utilizată o bibliotecă comercială de operații matriciale comune cu matrice dense și o bibliotecă simplă de funcții pentru matrice rare (sparse), asemănătoare celei utilizate de SPICE 3. La toate nivelele critice există posibilitatea verificării rezultatelor prin apelarea de funchii care efectuează calculele prin metode mai puțin eficiente, dar mai ușor de urmărit. Rezultatele au fost comparate pentru relativ multe exemple și nu fără rezultate interesante, descoperindu-se erori și în codul pachetului comercial. Programul este structurat în ierarhii de clase, care permit combinarea după dorință a pagilor importanti, cum ar fi rezolvarea sistemelor de ecuații (direct, GM-RES, matrice Z densă, matrice Z rară, diferite precondiționări). In fazele de verificare s-au utilizat subrutine ale pachetului algebric public CLAPACK pentru verificarea operațiilor cu matrice, indirect apelate din interiorul pachetului matematic RLAB. Arhitectura programului elaborat în  $C++$  care determină matrici de impedanță între porturile modelului este prezentată in figura 4.6. Acest program de simulare este lansat în executie ca subproces al programului de verificare descris în capitolul 6.

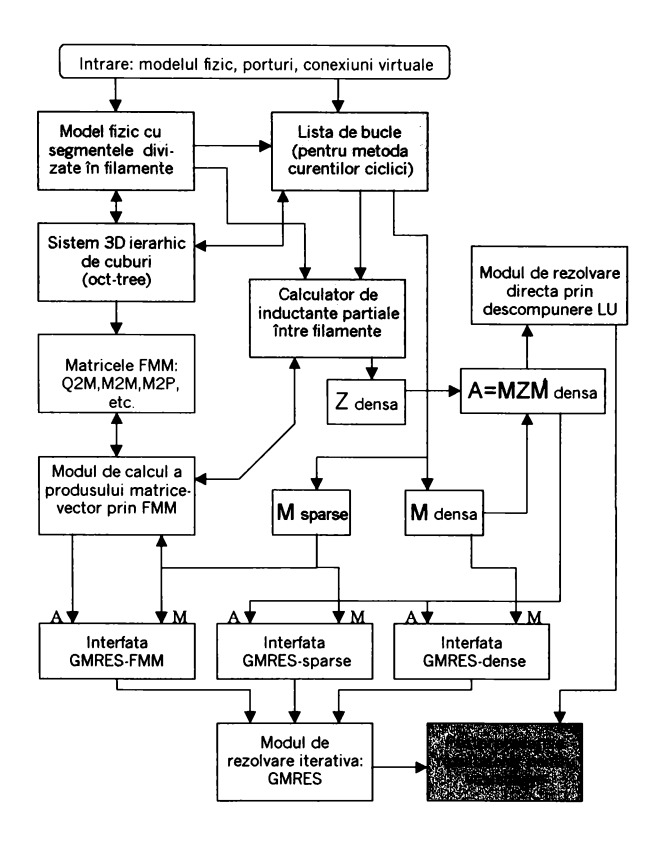

Fig. 4.6: Arhitectura modulului de simulare a efectelor inductive. Pornind de la modelul fizic și definițiile de porturi și conexiuni virtuale se calculează distribuția curenților în structura multiconductor.

Datorită necesității de a compara rezultatele simulării pentru cazuri cunoscute, modulul este dotat suplimentar cu un parser care accepta un sudset al limbajului utilizat de programul FASTHENRY. Pentru cazurile în care ambele programe acceptă modelul fizic s-au obținut aceleași rezultate, în limitele unor erori așteptate de aprox. 2%.

# **4.5 Oislrikujia curentului Uatoratâ efectelor inductive**

În cursul studiului metodelor de determinare a cuplajului RL s-a conturat importanta majora a fenomenelor inductive în distribuția curentului la conductoare cu geometrii complexe. Vom exemplifica aceste fenomene într-un ca^ simplu, al unei bucle conductoare rectangulare, situata relativ aproape de un plan conductor subțire (fig 4.7).

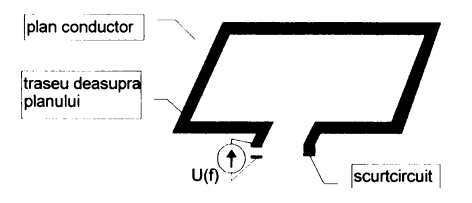

Fig. 4.7: Un traseu conductor plat la o mică înalțime deasupra unui plan metlic subțire. Disitribujia curentului de întoarcere prin planul conductor depinde de frecventa tensiunii  $U(f)$ , cauzând valori R,L ale circuitului dependente de frecvență.

Pentru acestă situație particulară a fost scris un program în limbajul RLAB care, bazat pe o descompunere în elemente RL, determină distribuția curentului pentru o frecventa data. Densitatea curentului în planul conductor a fost reprezentată grafic sub forma unei suprafețe, înalțimea ei fiind proporțională cu modulul densității de curent (figurile 4.8, 4.9 și 4.10).

Această distribuție este ușor de înțeles dacă ținem seama de faptul că drumul ales de curent asigură o impedanță minimă la frecvența dată. Deoarece la frecventa data întârzierile datorate propagară sunt neglijabile, iar reactanta capacitivâ între bucla ?i planul de masa este încâ foarte mare în comparație

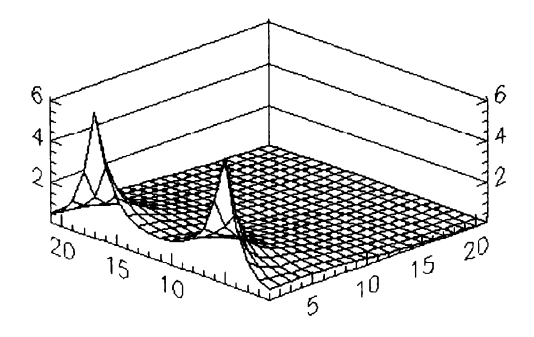

Fig. 4.8: Distribuția curentului în structura experimentală pentru o frecvență de 100Hz. Curentul "caută" drumul cel mai scurt între punctele de contact.

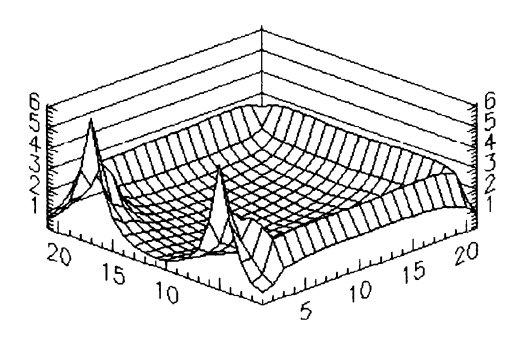

Fig. 4.9: Distribuția curentului la frecvența de 10kHz. O mare parte din curent se întoarce în apropierea imediata a buclei conductoare.

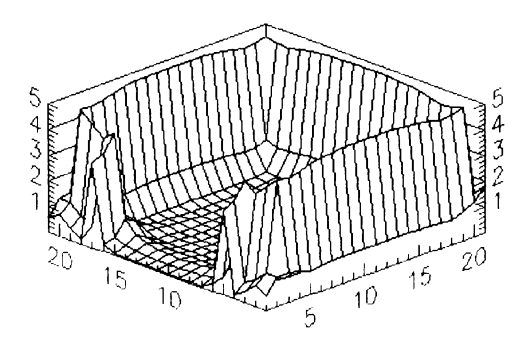

Fig. 4.10: La frecventa de 1 MHz curentul se întoarce practic în întregime pe un traseu de minimă apropiere cu cel al buclei conductoare, deși evident mai lung.

cu impedanța buclei, putem spune că distribuția curentului a fost dictată  $exclusion$  de interactiuni magnetice în regim cvasistationar, în primul rând de rezistivitatea structurilor conductoare și de inductanța mutuală între diversele segmente ale conductoarelor. O simulare asemănătoare este descrisă si în [35].

Pentru frecvențe la care conductoarele sunt încă relativ subțiri în comparație cu adâncimea de pătrundere  $\delta$ , se distinge un domeniu de tranziție în care rezistnța buclei începe să crească cu frecvența, iar inductanța sa scadă. La creșterea în continuare a frecvenței, înductanța rămâne practic constantă, în timp ce rezistența crește datorită efectului de suprafață. Dacă elementele RL au o grosime mai mare decât  $\delta$ , rezistența modelului PEEC rămâne sub cea reală. Dacă divizăm mai fin elementele de la suprafață, se pot modela efectul pelicular si cel de proximitate pâna la frecvente destul de mari (GHz)[45], dar volumul modelului crește foarte mult. De asemenea trebuie permanent tinut cont de dimensiunile structurilor analizate, care trebuie să fie sensibil mai reduse decât lungimea de undă la frecventa la care are loc analiza. La creșterea în continuare a frecvenței nu au loc modificări spectaculoase ale traseului de retur al curentului atâta timp cât transmiterea semnalului se face preponderent in mod TEM, în schimb calculele de impedanță și cuplaj nu mai sunt corecte, fiind necesară introducerea în model a efectelor capacitive și a întârzierii cauzate de propagare (a se vedea [25]).

Experimente de laborator efectuate cu structuri de forma celei din figura 4.7 au confirmat valorile simulate pentru R și L în limitele unei aproximații de 10% (nu departe de eroare estimată a măsurărilor).

Simularea în sistemul RLAB a constituit etapa premergătoare a implementării metodei prezentate in limbajul C++. După scrierea funcțiilor echivalente în C++, acestea au fost verificate prin comparație cu rezultatele obținute în RLAB pentru același set de date.

# **Oapitolul 5**

# **Extragerea** modelelor

In acest capitol se descriu structurile de date care au fost implicate în efectuarea de analize a cuplajelor rezistiv-inductive asupra unor cazuri reale, ca parte integrata. a mediului de proiectare al cablajelor imprimate. 8e prezintă diferitele modele utilizate, rolul lor în ansamblul programelor care efectuează simularea și modul în care ele au fost obținute. Modelele au ca punct de plecare baza de date a sistemelor de proiectare a cablajelor asistată de calculator completată cu surse auxiliare de informație.

Un proiect în cadrul unui sistem de proiectare al cablajelor conduce la realizarea unei singure plăci de cablaj imprimat. Un aparat electronic complex realizat pe mai multe plăci va necesita o realizare sub forma a mai multe proiecte distincte. Pentru a putea analiza interacțiuni între elemente situate pe placi învecinate, 68te nece8arâ extragerea informației din toate proiectele care descriu sistemul analizat. In prezenta abordare acest modalitate nu a fost implementată, în schimb s-a ținut cont de ea în elaborarea întregii arhitecturi a programelor, astfel încît o extensie a programelor care acceptă date de la mai multe proiecte plus elementele de interconectare rămâne posibilă. Pentru o astfel de extensie este necesară o descriere a poziției relative a plăcilor implicate si scrierea un modul de translație al coordonatelor elementelor modelului PEEC într-un sistem de referință unic. Pentru afișarea grafică a rezultatelor (distribuții de curenți) ar mai fi necesar un modul de translație a rezultatelor globale ale simulării în coordonatele locale ale fiecărei plăci. Din acest motiv a fost utilizată permanent o reprezentare pe trei coordonate a elementelor geometrice ale modelelor, care acceptâ fârâ re8trictii datele unui grup de plăci cu o poziție relativă bine definită. Spațiile libere dintre plăci  $nu$  vor conduce la o creștere inutilă a dimensiunilor problemei.

# **5.1 Delimitarea modelelor intermediare**

Ilrmâtoarele modele constituie fa^e intermediare în obținerea modelului folosit la simulare, în cazul nostru partea rezistiv-inductivă a PEEC (deoarece doar partea induetiv-re^istiva va li în continuare luata în considerare, acest subset va fi referit pe scurt ca model PEEC):

- 1. modelul electric ideal al proiectului. Acest model este de regulă punctul de plecare pentru proiectarea cablajului imprimat. Oonjine lista componentelor electronice, lista semnalelor și conexiunea acestora la terminalele componentelor. Acest prim model îl vom referi în continuare ca " model CAE"
- 2. Modelul geometric al circuitului imprimat. Acesta descrie realizarea fizică a modelul electric al circuitului și definește în plus modul fizic de realizare a conexiunilor descrise de modelul electric sub forma unei structuri multiconductor având ca suport un material izolant cu proprietăți cunoscute. Acest model va fi referit în continuare ca "model  $PCB"$
- 3. modelul fizic al circuitului imprimat. Constituie o treaptă intermediară între modelul geometric al circuitului și modelul PEEC. Acest model reprezintă o conversie a modelului PCB într-o altă structură fizică cu proprietăti electrice apropiate de cele ale modelului PCB, dar ușor interpretabila ca model
- 4. modelul PEEC, așa cum a fost descris în secțiunea 4.2, construit direct pe baza modelului fizic.
- 5. modelul componentelor electronice. Contine structurile care vor descrie în simulator porțiunile de bucle din interiorul componentelor. Acesta nu este un model funcțional complet, cum ar fi un model SPICE, ci este o simplilicare la extrem a componentei electronice, care sâ permită integrarea ei în modelul

## **5.2 Modelul electric ideal (CAE)**

Acest model reprezintă idealizat funcțiile îndeplinite de modulul electronic realizat sub formă de circuit imprimat. Reprezentarea sa grafică este schema

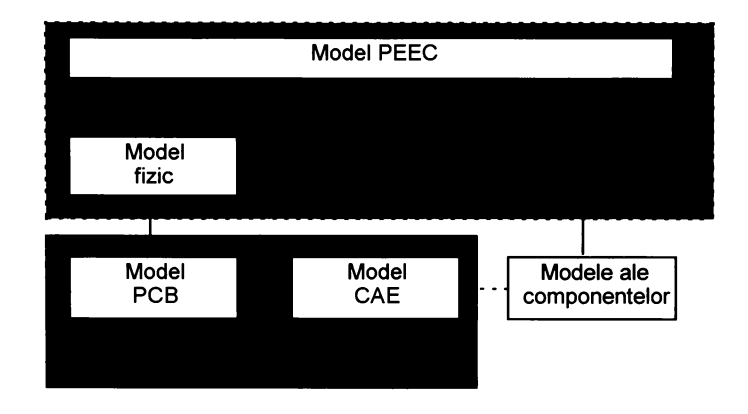

Fig. 5.1: Modele utilizate în simularea cuplajelor rezistiv-inductive

circuitului. Nu este singura reprezentare posibilă, deoarece o descriere VHDL poate fi suficientă pentru descrierea funcțiilor implementate de modul. Semnalele definite în cadrul acestui model (nets) vor fi prezente și în fazele ulterioare ale modelarii, într-o forma practic neschimbată. Componentele prezente în schemă sub formă simbolică suferă un proces de împachetare (packaging), în cadrul caruia reprezentările simbolice ale componentelor sunt grupate în componente fizice. O astfel de componentă fizică grupează una sau mai multe componente simbolice, identice sau diferite între ele, integrate de producător într-o capsulă. Această împachetare poate fi deja prezentă ca parte a componentelor incluse în model, în unele sisteme, sau realizata ulterior automat și/sau interactiv, într-un program denumit packager.

Modelul CAE nu conține în mod obligatoriu un model funcțional al componentelor, deoarece acesta nu este necesar pentru proiectarea circuitului imprimat. În cazul în care există, modelul funcțional apare fie sub forma unui nume care permite regăsirea sa într-o bibliotecă externă, fie sub o formă ierarhică, în care utilizatorul poate "deschide" simbolul de pe schemă și poate vizualiza structura internă ca o schemă electrică subordonată ierarhic.

Modelul CAE poate conține informație suplimentară cu scopul definirii unor condiții de test în simulator, de genul sau "Pinul 3 al circuitului U2 se vor considera în simulare ca și conectat la masă", memorate în structuri de date specifice modelului (de ex. proprietăți ale pinilor sau ale componen-

telor).

Informatia continută în modelul CAE (împachetat), care are efect asupra realizării tehnologice a modulului electronic reprezentat, se transferă mai departe într-un program de editare a plăcii de circuit imprimat (PCB). Accesul la aeeste date se reali^ea^a în programul de simulare a ekeetelor inductive exclusiv prin intermediul modelului

# **5.3 Modelul geometric** al **circuitului impri** mat (PCB)

### **5.3.1** Surse de date pentru construirea modelelor PCB

ba ba^a modelelor folosite la analiza cuplajelor inductive pe circuitelor imprimate sta o reprezentare a acestora oferita de un sistem de proiectare asistat de calculator. Aceasta reprezentare a circuitului imprimat este optimizată pentru cerintele unui sistem care, pornind de la o schemă electrică (împachetată) a circuitului care poate fi relativ vastă și cu o structură ierarhică pe mai multe nivele, conduce la obținerea fisierelor necesare producerii circuitului imprimat: fisiere de comandă pentru fotoplotter și pentru masina de gâmit cu comandâ numerică.

ha acest nivel se întrevăd doua posibilități distincte de obținere a datelor necesare pentru simulare: utilizarea datelor de ieșire ale sistemului de proiectare sau accesul la datele interne ale acestuia. Ambele soluții sunt realizabile, dar dificultățile întîmpinate sunt relativ diferite și vor fi comparate în secțiunile de mai jos.

#### **5.3.2 Oalele de ieșire ale sistemului de proiectare**

Datele de ieșire pot 6 generate în formate standardizate, cum ar h Oerber  $(KS274 s<sub>i</sub> RS274X)$  pentru fotoplotter sau Excellon pentru găurire. Aceste formate au atins un grad de maturitate suficient pentru a fi utilizate pe termen lung. Dxistenta unui număr mare de utilaje scumpe care accepta date de intrare în conformitate cu aceste standarde garantea^a stabilitatea acestora.

Conținutul acestor formate este, pe scurt, următorul.

1. Fisierele de comandă a fotoplotterului:

- $\bullet$  un cod de identificare a formatului utilizat.
- $\bullet$  descrierea aperturilor utilizate în trasarea elementelor circuitului imprimat. Cuprinde o listă de asignări - fiecarui cod de apertură (D-Oode) i se ata^ea^â o listâ de proprietâji, cum ar L forma aperturii (rotundă, dreptunghiulară, forme speciale), dimensiunile aferente (lungime, lățime, rază), dacă se folosește pentru iluminare fără deplasare (flash) sau pentru iluminare simultan cu deplasare (trace).
- $\bullet$  comenzi de schimbare a aperturii curente.
- « comenzi de cuplare/decuplare a sursei de lumina.
- « comenzi de deplasare a punctului de lucru pe suprafaja blmului procesat (cu și fără iluminare).
- « comenzi referitoare la viteza deplasării.
- 2. Fisierele de comandă ale masinii de găurit:
	- $\bullet$  o tabelă de corespondență între codul sculei utilizate si diametrul găurilor generate.
	- « comenzi de scbimbare a sculei.
	- « calibrare deplasarea la un punct de coordonate prestabilite de exemplu (0.0).
	- « coordonatele becârei găuri, în ordinea în care acestea urmea^a a fi executate.

Alături de acestea se mai generează curent și alte tipuri de fișiere, cum ar fi pentru controlul inserției automate a componentelor, controlul aplicării dispozitivelor de testare, ș.a.m.d, dar acestea nu conțin informatie relevantă pentru extragerea unor modele electromagnetice ale circuitului.

8e remarca orientarea stricta a acestor formate către cerinjele procesului de producție a circuitelor imprimate

#### **5.3.3 Datele interne ale sistemului âe proiectare**

Sistemele de proiectare a cablajelor imprimate utilizează o bază internă de date adaptata necesităților proprii, dintre care se pot aminti:

- 1. consum redus de memorie.
- 2. memorare eu redundanta scârutâ (elementele se refolosesc pe eît posibil în loe de a li repetate).
- 3. existența unor structuri auxiliare pentru căutare rapidă a elementelor după diverse eriterii.
- 4. posibilitatea de verificare a unui set de reguli geometrice variabile, cum ar 6 distanje minime între elemente conductoare situate pe același strat sau conectivitatea între diferite elemente conductoare.
- 5. optimizarea vitezei de redare gralica a elementelor geometrice.
- 6. posibilitatea modilicarii dinamice a datelor, ca răspuns la operațiile de editare efectuate de utilizator.

Aceste formate interne ale datelor sunt relativ complexe, nu rareori insuficient descrise în documentația programelor care le utilizează, în unele cazuri cu totul inaccesibile (memorate în format binar complet nedocumentat). Deseori este posibila convertirea formatului intern într-un format extern interpretabil, dar mai pujin elicient. De asemenea este posibilâ extragerea datelor folosind limbaje de extensie ale sistemelor de proiectare (AMPLE pentru Mentor Graphics, SKILL pentru Cadence, macrodefiniții și "lowleveltl" pentru THEDA) prin efectuarea de apeluri la un set de funcții de interfață (API).

Dormatele următoarelor sisteme au fost considerate:

- Mentor Graphics Board Station<sup>1</sup>
- $\bullet$  Pads<sup>2</sup>
- $\bullet$  Cadence Allegro<sup>3</sup>
- $\bullet$  Theda<sup>4</sup>

<sup>&</sup>lt;sup>1</sup>se pot utiliza datele din Mentor Board Station, versiunile între B1 și C2 (versiune apârutâ în 1998)

 $^{2}$ conversia datelor este doar parțial implementată

 $3$ în curs de implementare

<sup>&</sup>lt;sup>4</sup>parțial posibil

## **5.3.4 8urse alternative âe date**

Discrepanța între conținutul sărac al datelor de ieșire și formatul de date intern are ca efect și o slabă posibilitate de cooperare între proiectantul și producătorul circuitelor imprimate. Această problemă a fost înteleasă de producătorii sistemelor de proiectare și a condus la elaborarea unor formate standardizate de descriere a schemelor, a circuitelor imprimate(PCB) și a modulelor multi-cbip (^40^4). Oe importanjâ praetieâ a devenit formatul  $EDIF<sup>5</sup>$ , incepând cu versiunea 3.5.0, care pentru prima oară a permis descrierea PCB, urmată de versiunea 4.0.0, care la ora scrierii acestei lucrări este cea actuală si permite pe lângă PCB si descrierea MCM. Acest format a fost imaginat cu scopul de a permite schimbul de date între diferite pachete de programe care procesează PCB/MCM, și ca urmare este deosebit de complex. I^umârul mare de euvinte cbeie ^i refula de a nu utiliza pre8cmtâri în cadrul acestora a condus la lungimi extreme ale cuvintelor cheie, iar necesitatea de a integra structuri de date relativ complexe a generat o ierarhie de obiecte foarte 8tufoa8â, depășind evident eomplexitatea formatelor interne uzuale.

Deși folosirea pe scară largă a formatului EDIF ar face într-adevăr interoperabilitatea diferitelor 8i8teme p08ibilâ, aee8t format nu 8-a impu8 (îneâ?) pe piaja. problemele 8ale emente 8unt:

- $\bullet$  simpla obtinere a textului standardului EDIF 4.0.0 pretinde plata unui prej ridieat.
- · dreptul de a prezenta un produs propriu ca si conform standardului POIP pretinde plata unei taxe eomparabilâ eu preșul unei lieenje a unui pachet CAD mediu.
- sistemele cu interfețe EDIF actuale nu reusesc decât sa exporte date conform standardului, importul reuseste cu mare probabilitate doar dacă se reimportă propriile date exportate și ceva mai puțin probabil dacă datele au fost exportate de către un alt sistem prevăzut cu interfață EDIF. Complexitatea formatului EDIF pare să fie cauza acestei neplâeute 8târi de lueruri.
- cu toată complexitatea sa nu poate prelua în întregime datele memorate în bibliotecile 8tandard ale diferitelor 8i8teme de proiectare.

 $50$  bună introducere se găsește în Internet la www.edif.org

<sup>50</sup>

• desi formatul EDIF este foarte apropiat de formatul unui program LISP, deci usor interpretabil de un operator uman, unele sisteme, profitând de libertatea formatului, memorează datele într-o formă practic ilizibilă, fără indentare și fără despărțire în linii de lungime rezonabilă. Acest fapt împiedică înțelegerea fișierelor generate și recunoașterea eventualelor greseli.

Pe scurt, impresia generală este ca acest format apară cel mult interesele sponsorilor săi și este de importanță încă relativ redusă în practică, deși ar putea să fie interfața optimă pentru simularea circuitelor imprimate.

Alt candidat este formatul neutru acceptat de autorouterul SPECCTRA. Integrat la ora actuală de majoritatea sistemelor de proiectare a circuitelor imprimate și având o interfață bazată pe un format de date propriu relativ bine documentat, acest format se prezintă ca o alternativă viabilă. Sub semnul întrebării ramâne stabilitatea sa și modul în care SPECCTRA se va menține pe piață, la ora actuală devenind proprietatea unuia dintre marii producători de sisteme de proiectare a PCB si circuite integrate.

Există și alte formate de date semi-neutre, cum ar fi formatul SULTAN al firmei INCASES, descris în [87], care poate sta la baza unui simulator integrat în sistemul THEDA / EMC Workbench al aceleiași firme, dar cu slabe şanse de a fi utilizat înafara acestui sistem.

### **5.3.5 Ooinparajîe între sursele de date**

O privire asupra ambelor surse de date descrise anterior tradează o slăbiciune comună a ambelor: formatele datelor au fost concepute pentru orice altceva decât o simulare a fenomenelor electromagnetice. Cerințele pe care le-ar avea un set de date care să inlesnească modelarea ar fi:

- 1. Clementele geometrice care compun elementele conductoare 8â nu 86 suprapună spațial pe cât posibil deloc. Exemplu tipic: un traseu care traversează o arie conductoare poligonală. Porțiunea de traseu suprapusă ariei conductoare conduce la dificultăți în modelare (a se vedea și fig.  $5.6$ ).
- 2. Conectivitatea între elementele conductoare să fie bine definită. În majoritatea sistemelor de proiectare este permisă existența unor structuri

a căror conectivitate este lăsata la voia întâmplării, din simplul motiv că aparțin aceluiași semnal și sunt oricum conectate în altă parte. Asupra acestei probleme se va reveni pe parcursul acestui capitol.

3. Datele oferite de 8ur8a 8a conducă la elemente geometrice cat mai apropiate de cele rezultate în procesul de producție; să fie pe cât posibil complete (absența unor găuri mari de montaj din model poate compromite valabilitatea acestuia) și exacte.

Pentru a exemplifica datele de ieșire ale sistemelor de proiectare vom analiza pe scurt formatul Gerber, probabil cel mai răspândit format de ieșire la ora actuală.

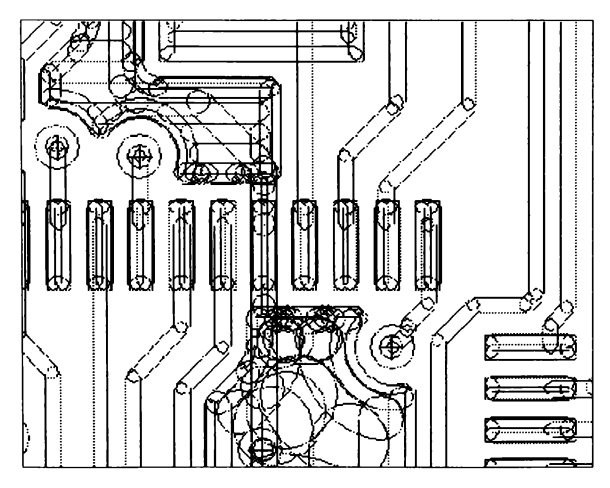

k'ig. 5.2: De86narea cablajului imprimat de către fotoplotter. 8o remarca trasarea poligoanelor începând de la conturul exterior cu apertura de dimonsiune minimă.

In figura 5.2 se prezintă o simulare a deplasării a dispozitivului de iluminare la trasarea unor structuri tipice: trasee, arii conductoare, texte, treceri metalizate. De remarcat este faptul că deplasarea fotoplotterului și parametrii aperturii folosite sunt extrem de diferite în funcție de sistemul care a generat datele, iar fișiere Gerber foarte diferite între ele pot conduce la același rezultat pe film. Modul în care se generează elementele geometrice mai complexe nu este standardizat. De regulă, poligoanele se trasează începând de la conturul exterior, folosind apertura de dimensiunea cea mai redusă, continuând cu aperturi din ce în ce mai mari spre interiorul poligonului, dar există și alte variante (figura 5.3). Dificultatea acestui gen de trasare se reflectă în numărul relativ mare de cazuri în care în poligonul rezultat ramân "găuri" minuscule, ca efect ale unor greșeli în algoritmii de generare, în special în sistemele proaspăt aparute pe piață. Obținerea elementelor geometrice initiale pornind de la formatul Gerber presupune o conversie în sens opus la fel de laborioasă și cu șanse mari de a greși. Pe piață există programe care efectuează astfel de conversii, dar rezultatele nu sunt întotdeauna cele dorite.

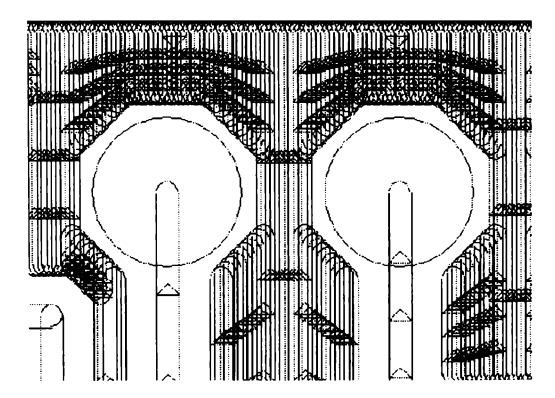

Fig. 5.3: Simularea unui fisier Gerber, în care ariile conductoare rezultă prin trasare cu o singură apertură de dimensiune minimă (relativ ineficient)

Faptul ca formatul Gerber descrie exclusiv imaginea generată pe un film face imposibilă transmiterea unor date geometrice strict necesare, cum ar fi ordinea de suprapunere a straturilor descrise de filme, distanțele între straturi și proprietățile fizice ale acestora. La fel de dificilă este stabilirea apartenenței structurilor conductoare la diferitele semnale descrise în schema electrică, operație imposibilă în absența unor date suplimentare furnizate de către sistemul de proiectare, cum ar fi, de exemplu, minimum un punct de identificare $(x, y, z=nr.strat)$  pentru fiecare semnal.

Un avantaj important al formatului Gerber este exactitatea datelor. Este de asteptat ca o modelare pornind de la fisiere în format Gerber va reda fidel structura circuitului imprimat produs și nu o imagine a sa idealizată. Este de datoria algoritmului de extractie al elementelor geometrice să elimine suprapunerile extrem de numeroase între traseele eare de8eriu elemente geometrice eomplexe.

Alte probleme apar la utilizarea *formatului intern* al diferitelor sisteme. Acest format este de regulă nestandardizat si suferă frecvent modificări, în special atunci când o nouă versiune a programelor este introdusă pe piată. Proiectele existente pot fi în general convertite în acest caz în noul format, însă o conversie dinspre formatul nou spre cel vechi nu este posibilă. Programele care se bazează pe formatul vechi trebuie adaptate formatului nou al sistemului de proiectare pentru a putea fi utilizate mai departe.

Datele geometrice ale formatului intern sunt relativ usor convertibile conform necesitatilor modelării fenomenelor electromagnetice (cu unele excepții). Astfel, formele conductoare complexe sunt descrise prin poligoane, conturul lor lor fiind memorat ca o succesiune de puncte, sau mai general prin "figuri", unde segmentele de dreaptă alternează cu arce de cerc sau funcții spline. Apartenența elementelor conductoare la diferitele semnale ale schemei electrice este clar definită, incluzând posibilitatea de a nu aparține la nici unul din semnalele definite. Din nefericire, nici formatul intern nu asigură automat lipsa suprapunerilor elementelor grafice de pe același strat.

Exista posibilitatea, oferită doar de sistemele cele mai performante, de a efectua dinamic reuniunea ariilor conductoare în timpul proiectării ("fill merging") si terminarea traseelor conductoare în punctele de intersectie cu ariile conductoare ("trace trimming"). Nu rareori se evită însă folosirea acestor optiuni în proiectarea curentă, deoarece:

- 1. Poligoanele care rezultă sunt deosebit de complexe, de exemplu 10000 puncte pentru un poligon care descrie o arie conductoare complexă de pe un circuit imprimat uzual de  $20\times30$ cm. Aceste descrieri complexe pun deseori în încurcătura driverele de imprimantă, care, de exemplu, nu mai reusesc să identifice corect interiorul acestui poligon. (fenomen des întilnit la tipărirea în format Postscript)
- 2. Operațiile repetate de reuniune între poligoane care se lansează la adăugarea / modificarea unor portiuni conductoare consumă relativ mult timp, conducând la o încetinire sensibilă a ritmului de muncă fară a aduce beneficii imediate.

Este posibil ca o descriere corectă a circuitului imprimat, atât din punct de vedere al regulilor impuse de procesul de productie, cât si din cel al realizării conexiunilor impuse de schemă, să conducă la o incertitudine în ceea ce priveste drumul curentilor prin anumite elemente conductoare. Un astfel de exemplu se prezintă în figura 5.4. O usoară modificare a procesului tehnologic, de exemplu în procesul fotografic sau la corodarea foliei de cupru, are ca efect punerea în contact sau separarea unor elemente conductoare.

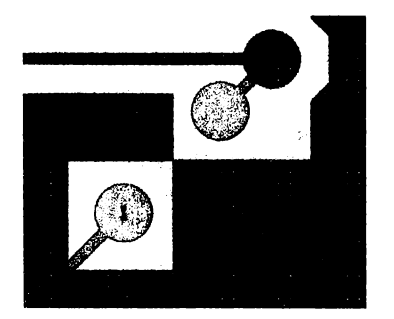

Fig. 5.4: O arie conductoare corect definită poate conduce la o nedeterminare in procesul de extragere al modelului de simulare. In cazul din figură, nu se poate spune dacă aria conductoare se închide printre trecerile metalizate selectate (de culoare rosie) sau nu.

O posibilitate mai atractivă de valorificare a formatului intern este dezvoltarea algoritmilor de extragere a modelului în cooperare cu producătorul sistemului de proiectare al circuitelor, caz în care accesul la structurile de date pote fi optimizat. Dacă simulatorul devine o componentă a sistemului de proiectare, el poate în plus avea acces la resursele software ale acestuia (afişare, tipărire, persistență în fișiere, transformări, etc.).

#### **5.3.6 Clementele modelului**

Descrierea unui circuit imprimat din perspectivă pur geometrică nu este o problemă deosebit de dificilă. In continuare se prezintă elementele geometrice care îl constituie și relațiile dintre acestea. Această reprezentare, fara pretenția de a fi optimă, a stat la baza simulărilor efectuate de autor.

Modelul de date utilizat este relativ simplu și permite o conversie relativ ușoară a datelor de intrare. El este format prin agregarea de obiecte de următoarele tipuri: <sup>1</sup>

- Vertex (Vertex): Defineste un punct de coordonate  $(x,y)$  pe suprafața plăcii. Posesor: Net
- $\bullet$  Trecere metalizată (Via): O trecere metalizată care unește pe direcția z structuri conductoare ale diferitelor straturi, fără a fi în același timp un terminal al unei componente. Locatia este descrisă ca referintă la un Vertex, Posesor: Net.
- Segment (Segment): O structură conductoare de lătime constantă trasată între două puncte. Considerată în simulare un dreptunghi, în realitate un dreptunghi cu capetele rotunjite. Cele două puncte sunt descrise ca referințe la obiecte de tip Vertex. Posesor: Net
- $\bullet$  Ramură (Branch): O succesiune de segmente puse cap la cap. Contine o lista de referinje la segmentele eare o formea^â plus doua referințe la punctele sale de început și sfârșit. Posesor: Net
- Arie conductoare (AreaFill): Suprafață conductoare de formă neregulată modelată ca poligon. Posesor:Net
- Terminal al unei componente fizice(Pin) Numărul terminalului, numele său asa cum apare în simbolul din schema electrică, poziția sa pe placă (vertex). Identificatorul să se compune din numele instanței care îl posedă și numărul sau propriu, de exemplu U6#14. Posesor: Inst
- Instanță a unei componente fizice(Inst): Identificatorul componentei, codul componentei fizice (part code), o listă de obiecte de tip Pin, pozitia sa pe placă constând în coordonatele originii (Vertex) și rotația sa (în grade) Posesor: Layout
- Semnal (Net): Ansamblul structurilor conductoare conectate la acelasi semnal al schemei electrice. Memorează central toate locațiile de tip Vertex care îi aparțin, structuri de tip Segment, Branch, Via și AreaFill. Un semnal cu semnificatie specială asigură suportul de memorare pentru elemente eonduetoare nelegate la niei un semnal din lista celor definite.
- Structura straturilor (BoardStack) Listă a straturilor care formeză circuitul imprimat, grosimea lor și proprietățile lor fizice ( $\varepsilon$  pentru dielectric,  $\sigma$  pentru conductor). Posesor: Layout
- Circuit imprimat (Layout) Ansamblul circuitului imprimat. Contine semnalele, structura straturilor, instanțele componentelor fizice și variabile care descriu gradul curent de prelucrare al modelului

In figura 5.5 se prezintă grafic relațiile dintre obiectele care compun modelul PCB.

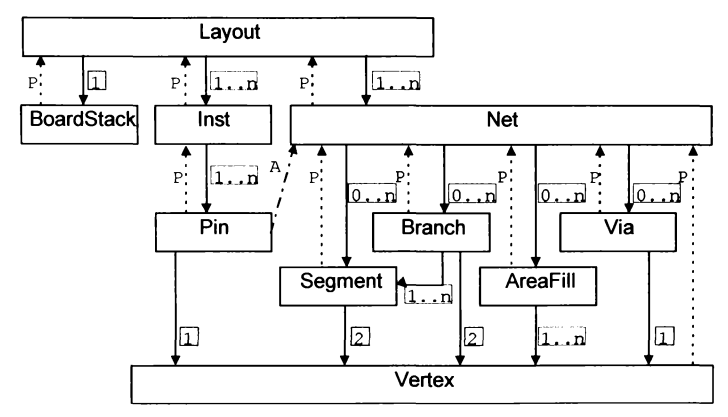

Fig. 5.5: Obiectele care compun modelul PCB. Săgetile cu linie întreruptă marcate cu P indică o referință la posesor, cele marcate cu A o referință de apartenența. 8â§ejile eu linie eontinuâ indieâ referințele la obiectele posedate, iar alături de acestea numarul lor, exact sau sub formă de interval.

Observația 5 Aceste elemente ale modelului PCB au fost implementate ca  $si$  clase în limbajul  $C++$ . "Posesorul" unui obiect este responsabil pentru alocarea memoriei pentru obiectele posedate și ștergerea acestora..

Observația 6 Elementele prezentate posedă structuri de date suplimentare care permit utilizarea acestui model la redări grafice ale PCB, cum ar fi o schiță a capsulei pentru componente.sau forma exactă a suprafețelor conductoare ale terminalelor. Aceste date suplimentare nu se iau în considerare la generarea modelului fizic.

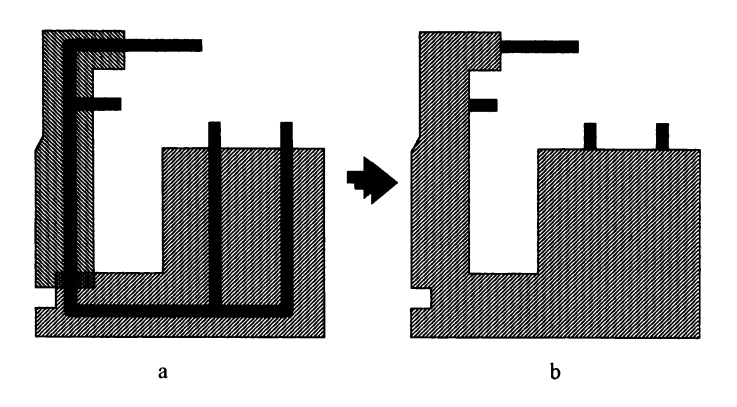

Fig. 5.6: Purificarea elementelor geometrice ale modelului PCB. Elementele suprapuse din forma inițială (a) conduc la forma dorită (b) prin efectuarea reuniunii între ariile conductoare care se suprapun și retezarea traseelor în punctele de intersecție cu ariile conductoare.

### **5.3.7 Purificarea** modelului PCB

Modelul PCB dispune de un fanion care memorează starea de "purificare" a datelor memorate. Acest fanion este resetat la (re)încarcarea datelor și marchează necesitatea unei operații de "curățire". Curățirea constă în principal în eliminarea acelor parji ale elementelor geometrice conductoare care se suprapun (AreaFill $\leftrightarrow$ AreaFill, AreaFill $\leftrightarrow$ Branch) și o verificare a consistenței datelor (de exemplu, dacă segmentele grupate într-o ramură stau într-adevăr cap la cap și unesc punctele specificate). Aceste operații sunt mari consumatoare de resurse și au necesitat o optimizare atentă pâna la atingerea unui timp de execuție rezonabil. Olar avantajate 8unt proiectele care au fost realizate din start respectând anumite norme de "curățenie". In figura 5.6 se prezintă o grupare tipică de elemente conductoare parțial suprapuse și structura rezultată în urma purificării modelului.

Chiar și circuitele imprimate care nu conțin arii conductoare de forme neregulate necesită o purificare. Suprapunerea unor segmente ale aceleiași ramuri sau între ramuri învecinate ale aceluiași semnal sunt dificil de recunoscut prin simplă inspecție vizuală. Figura 5.7 prezintă astfel de cazuri.

Algoritmii de purificare, deși au o funcție ușor de descris, sunt relativ

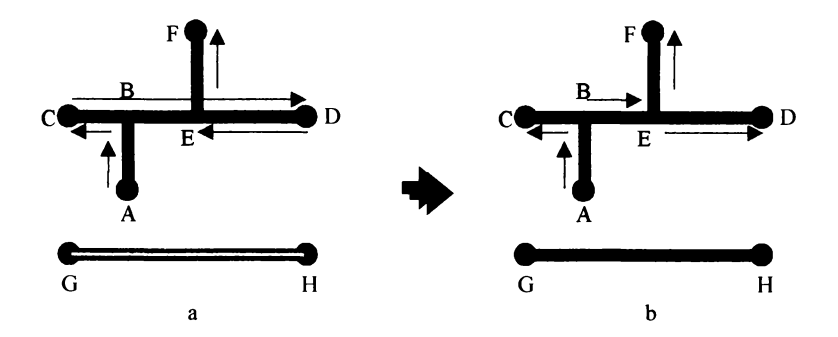

8ig. 5.7: 8urifîearea unor trasee formate exelusiv din segmente. (a)-forma inițială, (b)-modelul purificat. Lanțul segmentelor AB, BC, CD, DE, EF, continând portiunile cu segmente suprapuse BC și DE se convertește în segmentele AB, BC, BE, DE si EF (sus). Tronsonul GH este unit prin două segmente suprapuse de lățimi diferite, segmentul mai îngust trebuie eliminat  $(ios)$ 

complicați și nu vor fi prezentați în detaliu. Ei se bazează pe operații cu poligoane (reuniune, intersectie, punct în poligon) si cu segmente de dreaptă. Poligoanele utilizate sunt simple, în sensul că laturile lor nu se intersectează între ele, dar admit suprapuneri parțiale sau complete între laturi. Acest mod de reprezentare permite deserierea unei arii eonduetoare eu goluri în interior printr-un singur poligon. Un exemplu de poligon de acest tip se prezintă în figura 5.8. Interiorul poligonului se află prin convenție la stânga laturilor sale, parcurse în ordinea în care sunt memorate vârfurile sale<sup>6</sup>. De remarcat că laturile suprapuse se pot afla atât în exteriorul, cât și în interiorul poligonului. 8uprapunerea laturilor se poate reduee la un singur punet, a^a cum este cazul în figura 5.4.

Ariile conductoare având alte geometrii (de exemplu cercuri) se convertesc în poligoane. Astfel, modelul PCB admite ca elemente geometrice doar poligoane, segmente, și conexiuni virtuale pe direcția z (treceri metalizate). Segmentele nu se convertesc în poligoane, deși această conversie ar usura principial operațiile de purificare, deoarece pot fi ulterior direct preluate în modelul fizic cu o reducere a efortului de calcul mai importantă decât

 $6$ Alte convenții sunt de asemenea posibile.

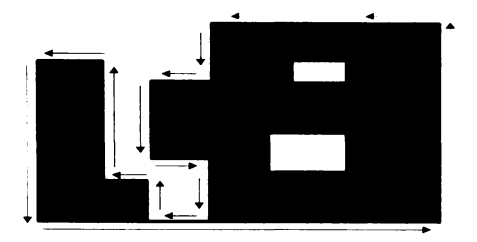

Fig. 5.8: Un poligon în forma sa generală: două arii conductoare dintre care una prezintă două goluri.

efectele benefice din faza de purificare.

Dacă formatul intern al datelor admite alternative pentru același tip de element, cum ar fi reprezentarea poligoanelor prin contur exterior și decupări (toate sud korina unor poligoane distincte, eventual cu sensuri de parcurgere ale conturului diferite sau memorate în liste distincte), este necesară o conversie a acestor date la korinatul unic acceptat de algoritmii de purikcare.

Deoarece consumul de resurse cauzat de operațiile de reuniune și intersecție care impllcâ korme mai generale ale ariilor conductoare (care admit, de exemplu, arce de cerc) este sensibil mai ridicat decât pentru poligoane, acestea se convertesc la poligoane ecbivalente.

O lucrare de referint ă care descrie algoritmi geometrici pentru calculator a fost scrisă de F. Preparata și M. Shamos [57]. Se consideră că M. Shamos a pus bazele acestei discipline odată cu prezentarea tezei sale de doctorat (din pacate greu accesibilă). Pentru construirea algoritmilor geometrici în  $C++$ lucararea [58] este o bună introducere.

Majoritatea lucrărilor asupra algoritmilor geometrici presupun o reprezentare a numerelor cu virgulă mobilă, iar multe cazuri particulare sunt ignorate Kind considerate ca extrem de improdadile. poligoanele de tipul celui din figura 5.8, având coordonate numere întregi, conduc repede la cazuri speciale netratate în algoritmii descriși în literatura, ceea ce nu este de mirare, deoarece aceste poligoane sunt generate automat ^i pot prezenta un număr incredibil de mare de treceri prin același punct (curent 4 și mai multe).

Pentru decupare (clipping) și operații booleene cu poligoane se pot consulta lucrările [60] și [61]. Algoritmi geometrici interesanți apar și în lucrări generale despre algoritmi și structuri de date, cum este [54]. Dificultățile

cărora acești algoritmi trebuie să le facă față se fac remarcate în editoarele de cablaje imprimate care permit operatii cu poligoane (unele sisteme nu pun la dispoziție astfel de operații deloc), nu rareori fiind o "piatră de încercare" pentru calitatea unui sistem.

Autorul a elaborat un set de algoritmi pentru operații booleene cu poligoane având coordonatele punctelor reprezentate ca numere întregi, destinat exclusiv uzului intern al firmei. Un astfel de algoritm ajunge la un grad acceptabil de maturitate după ce reuseste să execute toate operațiile implementate pentru câteva mii de poligoane provenind din surse diferite, principala dificultate fiind cazurile particulare, care sunt foarte dificil de prevăzut. Acesti algoritmi au fost utilizați pentru operațiile cu poligoane descrise în capitolul 5.

## **5.4 Oenerarea inoclelului Aric**

De ce mai este nevoie de un "model fizic"? Modelul PCB reprezintă deja circuitele imprimate la nivel fizic cu o bună exactitate. Neajunsul să este că nu oferă nici un sprijin în direcția în care modelul PEEC își arată eficiența, si anume în reprezentarea structurilor conductoare prin elemente de circuit concentrate.

Prezenta soluție se bazează pe transformarea elementelor conductoare de forme diferite de cea paralelipipedică în structuri echivalente care conțin exclusiv astfel de elemente. In plus, se încearcă generarea unor elemente orientate cât mai frecvent posibil pe două direcții care formează un unghi de 90°. Acesată orientare conduce la un număr mare de elemente nule în matricele care descriu interactiunea între curentii care străbat elementele. Altă trăsătură a acestei solutii este că permite obtinerea de rezultate de precizie rezonabilă (5..10%) folosind elemente conductoare relativ mari, care pot avea lungimi de ordinul centimetrilor.

Această transformare are loc în mai multe etape, descrise în cuprinsul acestui capitol. Fiecare arie conductoare prezentă în modelul PCB "purificat" va trece prin acest lant de prelucrări, conducând un model fizic al acestei arii, stocat într-o structură-container care moderează accesul la obiectelemodel. Acest container va reprezenta modelul fizic al întregului circuit imprimat.

## **5.4.1 Cuantizarea conturului elementelor conductoare**

Ideea de a înlocui structurile conductoare având o geometrie diferită de o fâșie de lățime constantă printr-o combinatie de astfel de elemente a fost de la început foarte tentantă, dar s-a lovit de dificultatea recunoașterii structurii spațiale a elementelor de modelat. Există cazuri simple în care soluția este evidentă: dacă o arie conductoare este filiformă și de lățime relativ constantă, atunci ea poate fi modelată ca o succesiune de segmente rectangulare de lățimi corespunzătoare, conectate în punctele în care are loc o schimbare semnificativă a direcției sau a lățimii. Dacă structura are o suprafață mare, eu lungime comparabilă cu lățimea, se poate folosi o reprezentare sub forma unei retele rectangulare de segmente (figura 4.4), utilizată frecvent în simularea elementelor de interconectare ale circuitelor integrate. Dificilă rămâne aprecierea structurilor care nu se încadrează clar în aceste cazuri. Pentru a putea aplica o metodă bazată pe analiza formelor elementelor conductoare, a fost necesară tratarea acestor geometrii cu algoritmi asemănători celor utilizați în recunoașterea formelor în imagini digitizate.

Elementele modelului PCB utilizat au deja coordonatele reprezentate ca numere întregi pe 32biti, deci ar fi practic cuantizate, însă o treaptă este de doar 10nm. Această alegere îmbină avantajele memorării ca numere întregi, eum sunt consumul redus de memorie și viteză de calcul la operațiile simple cu acuratetea impusă. Lungimea de 32 de biți este suficientă pentru a reprezenta dimensiuni curente, care sunt de regulă sub 1m.

Pentru a practica o analiză a formelor bazată pe elemente de imagine (pixeli) într-un timp rezonabil este nevoie totuși de o dimensiune mai mare a elementelor. În acest scop alegem o dimensiune  $p$  fixă a acestui element, pe care o vom folosi în prelucrarea tuturor ariilor conductoare din modelul PCB, tipic în domeniul  $0.1...1$ mm.

Pentru început vom construi o matrice care va fi suportul de memorare al acestor pixeli. Altfel exprimat, vom efectua o eșantionare a imaginii elementelor conductoare folosind o grilă rectangulară cu pasul p, urmată de o cuantizare cu doar două nivele (interior/exterior)

Spre deosebire de cazul uzual al imaginilor preluate cu dispozitive videocaptoare si memorate numeric, putem specifica pentru fiecare arie conductoare un anumit număr de pixeli pe orizontală și verticală. Deoarece am convenit să fixăm dimensiunea unui pixel, matricele folosite la analiza fiecărei arii au dimensiuni diferite, proporționale cu dimensiunile lor fizice. Așa cum se va vedea ulterior, se poate aloca relativ mult spațiu de memorie pentru ma-

tricea corespunzătoare fiecărui element conductor, deoarece după extragerea modelului acestuia acest spațiu se eliberează și este refolosit. Este mult mai important în aceastâ fa^â 8â 86 objinâ o vite^â ridicatâ de extragere a modelului.

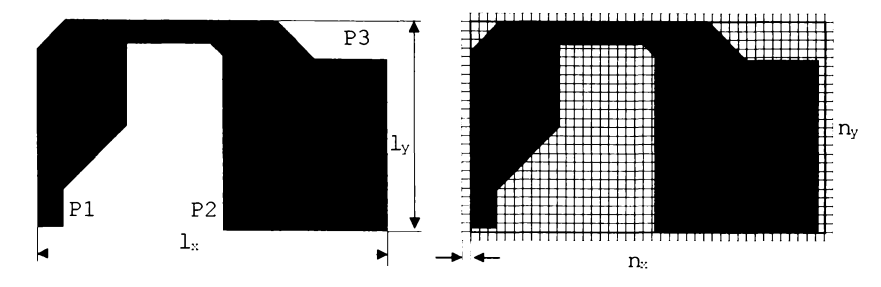

Fig. 5.9: Cuantizarea conturului unei arii conductoare. P1, P2 și P3 sunt puncte unde se face o conexiune electrică cu alte elemente conductoare (treceri metalizate)

Daca  $l_x$ și  $l_y$  sunt dimensiunile dreptunghiului minim care conține aria conductoare(figura 5.9), vom aloca o "imagine" corespunzătoare având dimensiunile de  $n_x \times n_y$  pixeli, unde:

$$
n_x = \left\lceil \frac{l_y}{p} \right\rceil + 2,
$$
  

$$
n_y = \left\lceil \frac{l_y}{p} \right\rceil + 2.
$$

Notația  $[x]$  reprezintă aici numărul întreg imediat mai mare decât x. Dimensiunea suplimentară de 1 pixel in fiecare direcție are rolul de simplifica aplicarea algoritmilor de recunoaștere, care dispun astfel de o rezervă de 1 pixel care se află cu siguranță în afara ariei conductoare, evitându-se astfel o tratare mai greoaie a carurilor particulare.

Procesul de esantionare nu se face în mod ordonat, pe linii sau coloane, deoarece descrierea elementului conductor nu se află memorată pe o structură de tip raster. Se va porni de la descrierea sa ca poligon, de exemplu, încercând să se obțină o clasificare a tuturor pixelilor într-un timp cât mai scurt. În acest scop se execută două etape:

- Se merge de-a lungul conturului ariei conductoare, marcând toții pixelii "atinsi" ca margine.
- Se determină statutul pixelilor rămași nemarcați. Aceștia pot fi exterior sau *interior*.

Marcarea pixelilor cu atributul margine nu pune probleme deosebite și se execută în timp linear,  $O(n)^7$ .

Dimpotrivă, discriminarea între exterior și interior este dificilă, deoarece este necesară utilizarea unui algoritm de determinarea poziției unui punct față de un poligon. Determinarea pentru un singur pixel este de complexitate  $O(n_L)$ , unde  $n_L$  este numărul laturilor poligonului. Pentru a nu efectua această operație de  $(n_x - 1)$   $(n_y - 1)$  ori a fost imaginat un algoritm rapid de determinare a pixclilor de tip *interior*. Acest algoritm se bazează pe faptul  $\alpha$  de-a lungul unei axe  $(x \text{ sau } y)$  tipul pixelilor cuprinsi între doi pixeli de tip margine, sau între un pixel de tip margine și frontiera domeniului  $3$ analizat este același. Astfel, doar o determinare a primului pixel începînd de la frontiera domeniului și cîte una după fiecare pixel (sau grup de pixeli) de tip margine este necesară. Considerații asemănătoare conduc la o reducere suplimentară a numărului de determinări, care în final scade sensibil sub numărul de pixeli de tip margine, cu atât mai mult cu cât structura marginii este mai regulată.

Suplimentar are loc și o cuantizare a punctelor de conexiune electrică ale ariei conductoare, rezultând un nou tip de pixel pe care îl vom numi conextune. Se obtine astfel o imagine de tipul celei reprezentate în figura 5.10.

#### **5.4.2 (üonstruejia sekeletului imagini!**

Următoarea etapă constă în construcția unor lanturi de pixeli de largime cu cel mult 2 pixeli, care să îndeplinească următoarele condiții:

- să conecteze punctele de alimentare din exterior.
- să se formeze la mijlocul portiunilor conductoare lungi și înguste.

 ${}^{7}$ A se vedea definiția notației  $O(n)$  din capitolul 3

<sup>64</sup>

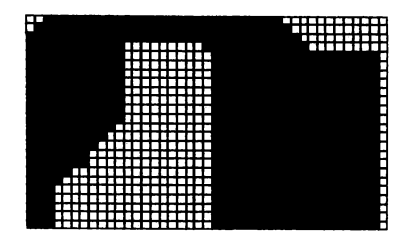

Fig. 5.10: Rezultatul cuantizării ariei conductoare: Se remarcă patru tipuri de pixel: exterior, interior, margine, conexiune.

- să prezinte o structură ordonată porțiunile de suprafață mai mare.
- « sâ pâstre^e subcientâ informație asupra întinderii inițiale a ariei conductoare.

Pentru a îndeplini primele două cerințe, s-a recurs la un algoritm de erodare a imaginii ariei conductoare.

Erodarea începe dinspre exterior cu pixelii de tip margine și continuă cu cei de tip *interior* până când imaginea se reduce la mai multe lanturi de pixeli de lajime minima. Erodarea înlocuiește pixeli de tip interior cu pixeli de tip exterior atâta timp cât vecinătatea imediata a pixelului curent conjine pixeli de tip *interior*. Când analiza vecinătății unui pixel sesizează coliziunea între doua fronturi de erodare venind din directii diferite, pixelul curent devine de tip schelet. Pixelii de tip conexiune nu pot fi erodați și devin de regulă capete ale unor lanturi de pixeli de tip schelet.

Pentru algorimul de erodare un punct de plecare au constituit lucrările  $[56]$  si  $[59]$ .

Pentru a evita reducerea la un punct (sau eventual la o structură de tip stea) a unor suprafețe conductoare mari, se predeünesc structuri periodice care dirijează algoritmul de erodare. Au fost testate diferite soluții, iar rezultate relativ dune au fost objinute prin doua metode, aplicabile înainte de erodare:

• Se schimbă tipul pixelilor de tip interior ai căror indici în imagine sunt multipli întregi ai unei valori  $a$  oarecare, aceștia devenind de tip mar-§r-76. Aceste puncte vor permite pornirea erodârii dinspre interiorul

imaginii, conducând pe suprafețe mari la structuri rectangulare regulate ale lanturilor de pixeli de din schelet.

« 8e aplica imaginii o grila rectangulara cu intervalul intre doua linii de asemenea egal cu a, atât pe verticală cât și pe orizontală. Laturile patratelor care nu contin decât pixeli de tip *interior*- sau *conexiune* se marchează ca pixeli schelet, iar interiorul patratelor se îndepărtează (i se asignează tipul  $ext{erior}$ ). Laturile grilei care se suprapun peste pixeli de tip margine sau exterior se ignoră. Pixelii de tip conexiune aflați în interiorul patratelor se transferă prin proiecție pe latura cea mai apropiată, sau se conectează printr-un lanț de pixeli de tip schelet cu respectivul punct de proiectie.

Retinerea informatiei despre dimensiunile ariei înainte de erodare se cumulează prin numărarea elementelor erodate pe fiecare direcție și se memorează în structurile de date ale pixelilor de tip schelet.

Imaginea pregătită pentru erodare a exemplului de arie conductoare se prezintă in figura 5.11.

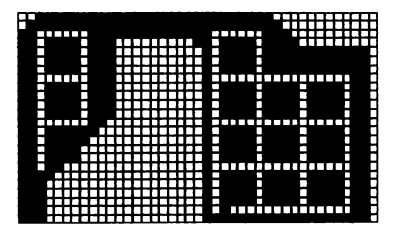

pig. 5.11: pregătirea pentru erodare prin marcarea de structuri regulate în interiorul porțiunilor compacte ale imaginii. $(a = 5)$ 

In urma erodării se obține imaginea din figura 5.12. Se remarcă distanța dintre schelet și marginea inițială, peste tot mai mică decât a și prezența lanturilor de pixeli obtinute exclusiv prin erodare în centru sus și în stânga ^os (începând de la punctul de conexiune P1).

Ajungând cu prelucrarea modelului la acest punct, se poate pune întrebarea, de ce este necesară purificarea modelului PCB, deorece prin simpla

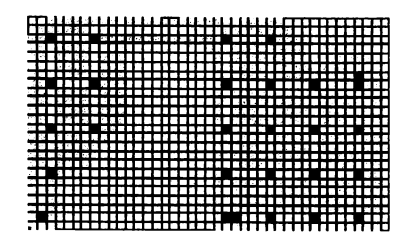

Fig. 5.12: Scheletul imaginii rezultat în urma erodării. Pixelii de culoare rosie reprezintă noduri ale rețelei rectangulare suparapuse.

suprapunere pe imagine a tuturor elementelor conductoare ale unui strat urmata de erodare se poate objine un rezultat comparabil. Decizia de a utiliza un model PCB purificat s-a bazat pe următoarele argumente:

- evitarea prelucrării prin erodare și reconstrucție a traseelor de semnal formate deja din segmente aduce un câștig considerabil de acuratete.
- $\bullet$  imaginea supusă erodării este limitată la suprafața elementelor de geometrie complexa, ceea ce în majoritatea carurilor determina un câștig considerabil de viteza.
- $\bullet$  modelul PCB purificat poate fi reutilizat în alte proceduri de simulare sau de verificare a calității proiectului (a se vedea capitolul 6)

### **5.4.3** Identificarea grafului echivalent

pornind de la imaginea reriultatâ în urma erodârii vom construi un graf care să reprezinte topologia circuitului echivalent al ariei conductoare. Alături de structura topologică vom pastra mai departe atât coordonatele nodurilor cât ^i informația despre suprafața erodata memorata în scbelet.

Nodurile grafului rezultă în punctele de intersecție a lanțurilor de pixeli schelet și în pixelii de tip conexiune.

Modul de construcție al scheletului asigură reprezentarea sa ca mulțime conexă. Mai concret, putem parcurge întregul schelet pornind de la un punct oarecare al său și mergînd de-a lungul tuturor lanturilor de pixeli de tip schelet. Folosind algoritmi împrumutați din teoria grafurilor vom identifica

mai întâi nodurile care rezultă în puntele de întâlnire a cel puțin trei lanțuri de pixeli.

Observația 7 Dacă se adoptă o conexiune de-a lungul lanturilor de pixeli exclusiv în direcțiile NSEV, într-un nod nu se pot întâlni decât cel mult patru lanțuri de pixeli. Mai mult de patru lanțuri care converg în același punct se vor fi conecta prin noduri adiacente.

Graful astfel obținut ar fi deja corespunzător pentru calcule de rezistență electrică între punctele de conexiune (această presupunere a fost verificată prin ealeule ekeetuate asupra unor structuri eonduetoare tipiee). pentru caleule de induetanja este neeesar sâ se păstreze o dispunere spațiala a elementelor eât mai asemânatoare eu aria eonduetoare originala a modelului PCB. În acest scop are loc o analiză a direcție lanțurilor de pixeli și se definesc noduri ale grafului suplimentare de-a lungul lanturilor, astfel alese încât segmentele care descriu laturile grafului să nu devieze fată de lantul de pixeli mai mult de o distanță prestabilită. Vor rezulta astfel noduri suplimentare acolo unde direcția lanțului de pixeli se modifică sensibil. Direcția lanțului de pixeli rezultă din analiza "codului" pixelului adiacent, care poate fi un număr între 0 și 7 (figura 5.13). În sensul strict definit anterior, adiacent va fi un pixel situat la poziția 0, 2, 4 sau 6 față de cel de referință.

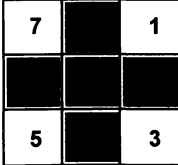

Fig. 5.13: Codarea poziției pixelilor învecinați. Pe baza acestei codări se poate descrie traseul unui lanj de pixeli ca succesiune a codurilor pixelilor adiacenti.

Se remarcă în figura 5.12 nodurile din dreata jos și stânga sus, rezultate exclusiv din schimbarea direcției lanțului de pixeli. Graful rezultat în urma întregii prelucrări apare în figura 5.14.

Acest graf va fi utilizat sub o formă topologic neschimbată practic în rezolvarea problemelor bazate pe modelul PEEC. Pentru calcule de inductanță

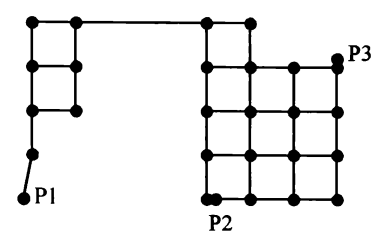

Fig. 5.14: Graful descris de nodurile și laturile modelului fizic. Laturile sunt reprezentate prin 86gmente de dreapta.

se vor utiliza segmente rectangulare plate a căror lățime se determină pe baza unei funcții de cost rezistiv al fiecărei laturi, funcție evaluată la parcurgerea lanțului de pixeli al unei laturi pe baza informației stocate la erodare în pixelii întâlniți pe parcurs. Suprapunerea segmentelor care pornesc din același punct este benignă, în schimb o intersecție a două segmente într-un punct interior unuia dintre ele poate compromite funcționalitatea modelului (mai devreme sau mai târziu se va ajunge la o împărțire la zero). Modelul fizic al ariei conductoare conținând ca laturi segmente de lățime finită este reprezentat în figura 5.15.

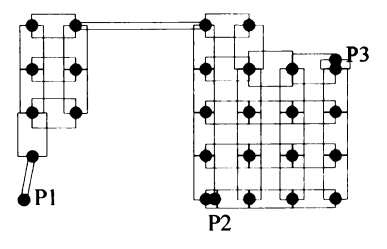

Fig. 5.15: Modelul fizic al ariei conductoare. Nodurile P1, P2 și P3 fac legătura cu alte elemente ale modelului PCB. Poziția lor poate fi ușor diferită de cea din figura 5.9

Aspectul structurii echivalente a ariei conductoare poligonale nu pare foarte promijâtor în eeea ee privește exaetitatea 8imulârii. Oe la îneeput

nu ne-am dorit un model de08edit de preei8, ei o 8olujie rapida Ia probleme curente, unde o eroare de 5% nu este critică. Se va vedea însă în capitolul  $6$  că acest model conduce la valori surprinzător de repetabile pentru R și L echivalente, chiar atunci când parametrii de generare ai modelului variază considerabil. În toate cazurile testate, mărirea densității nodurilor în zonele compacte prin înjumătățirea valorii constantei a conduce la o modificare de ordinul a 1% pentru valorile R și L, deși aspectul grafului rezultat este dramatie diferit.

Ceva mai sensibilă este stabilirea dimensiunii unui pixel, p. Aceata dimensiune trebuie aleasă cel mult $\frac{1}{2\sqrt{2}}$ din distanța minimă admisă între elementele eonduetoare ale eireuitului imprimat (elearanee), eare la o alegere prea "strânsă" tind să cauzeze false "punți" conductoare, în special pe diagonale. De remarcat este că algoritmul de constructie a scheletului imaginii nu poate eonduee la întreruperea unei 8trueturi eonduetoare.

 $Scăderea dimesiunii p va cauza o creștere rapidă a timpului necesar pentru$ erodare și construcția grafului, care este aproximativ proporțională cu  $\frac{1}{n^2}$ , dar nu va afecta timpul necesar pentru simulare, deoarece graful rezultat nu se modifică esențial. În plus, construcția modelului fizic are loc o singură dată si poate servi la mai multe simulări ulterioare.

#### **5.4.4** Comparatie cu alte modele fizice

Simularea efectelor inductive ale structurilor de interconexiune se efectuează eur6nt doar pontru elementele do intoreonoxiuno alo eireuitolor intograto. Acestea utilizează uzual arii conductoare rectangulare, eventual arii conductoare din care au fost decupate geometrii simple, însă efectuează diviziuni mai fine ale elementelor conductoare, în special la margini și în apropierea altor elemente conductoare. Această rafinare a modelului este justificată, fiind vizate chiar porțiunile în care se constată densități de curent crescute.

În condițiile în care pe un circuit imprimat se află mii de trasee conductoare relativ uniform distribuite pe suprafața sa, o modificare locală a dimensiunilor elementelor din model nu mai aduce un câștig sensibil. Ar fi totuși de dorit să se extindă algoritmul de generare a modelului fizic cu o opțiune care să cuantizeze mai fidel porțiunile de margine ale ariilor conductoare, de exemplu printr-o scădere a constantei a pentru zonele de margine (o înjumătățire repetată a valorii lui  $a$  dinspre zona compactă spre margine ar permite o generare ordonată a grafului).
Abordarea prezentată este după știinta autorului singura soluție care extrage eficient modelul rezistiv-inductiv pentru circuite imprimate cu unul sau inai inulte straturi fârâ îngrâdiri ale geometriei strueturilor eonduetoare ale acestora. Alături de simulare, aceste modele și-au găsit aplicabilitatea și în algoritmi de analiză a structurii topologice a circuitelor imprimate, cum ar fi verificarea topologiei circuitelor de masă și evaluarea cuplajului galvanic între subansamble (a se vedea eapitolul 6).

#### **5.4.5 Lxemple âe eonstruejie a mvâelulu!**

Pentru analiza corectitudinii și a performanțelor algoritmilor de construcție a modelului fizic a fost scris un program de verificare a timpilor de executie ai algoritmilor descriși mai sus. programul este de asemenea capabil sâ redea grafic rezultatele tuturor etapelor de prelucrare ale modelului PCB, inclusiv faza de purificare a acestuia. Este de asemenea prevăzută posibilitatea analizei fiecărei arii conductoare de formă neregulată în parte. Afișarea folosește interfața grafică Motif, înglobând o fereastră de vizualizare a circuitelor imprimate elaborată de autor pentru pachetul EDRC (vezi capitolul 6). Modulul de vizualizare dispune de faeibtâji eomparadile eu produse eomereiale de clasă superioară, cum ar fi zoom cu memorarea treptelor și posibilitatea regăsirii unei 2one puternie marite, selee^ie foarte variata a obieetelor reprezentate (conform modelului PCB descris mai sus), proprietăți grafice ale obiectelor (culoare, transparenta, model de umplere) modificabile întrun domeniu larg, posibilitatea de a "privi" eireuitul din fajâ sau din spate fară reconstrucția primitivelor grafice, afișarea textelor cu scalare fixă sau automată, afisarea de obiecte selectate cu suport pentru regăsirea lor ușoară în imagini eomplexe. Glodului deseris atinge o viteza de redare net superioară sistemelor eomune de editare a cablajelor, probabil datorita absentei posibilității de modificare a obiectelor.

programul de test înglobează un timer eare îmegistre^â eonsumul de timp al unui algoritm grafic aplicat unui singur obiect al modelului PCB. Interfața sa grafică permite ajustarea parametrilor de generare ai modelului fizic, dintre care o parte au fost prezentați anterior, având ca scop și experimentarea cu diferite versiuni ale algoritmilor și compararea rezultatelor. Deoarece pentru experimente au fost utilizate preponderent proiecte care nu pot fi făcute publice, vor fi prezentate ca exemple două circuite imprimate reale, dar care nu sunt supuse acestor restricții. Prima placă este un modul CPU cu procesorul 68332 realizat de autor pentru laboratorul de tebnica micropro-

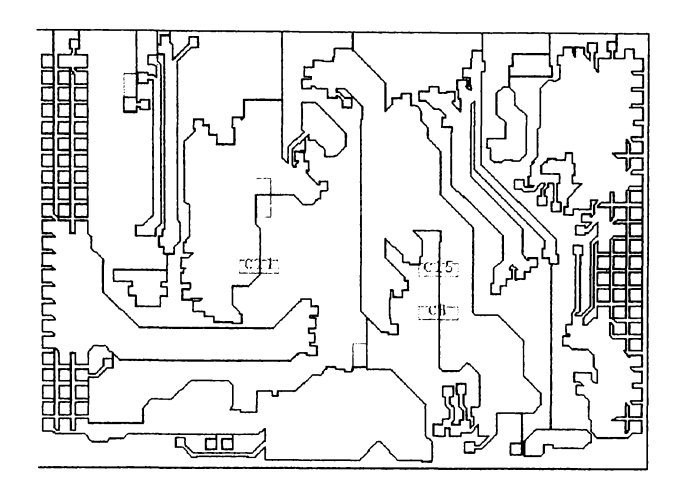

Fig. 5.16: Arie conductoare conectată la masă (conturul albastru) Se remarcă realizarea decupărilor ca și porțiuni ale unui poligon unic.

cesoarelor la FH Nürnberg ("nf300", produs în serie mică), iar cea de-a doua este un modul VME relativ complex, realizat intern și abandonat de către client în favoarea altei soluții ("testcard").

In toate exemplele prezentate, rezultatul algoritmului a fost afișat ca ultim strat în stiva de desenare, peste imaginea normala a circuitului.

Vom începe cu exemple extrase din "nf300". Proiectul a fost realizat pe numai doua straturi conductoare.

Figura 5.16 prezită o arie conductoare de complexitate medie, ilustrând dificultătile determinării interiorului unui poligon descris ca o listă de puncte. Dificultatea de a preciza cu ochiul liber unde este interiorul și unde este exteriorul poligonului reflect ă o problemă serioasă, una din temele preferate ale geometriei asistate de calculator. O solujie este determinarea numărului de rotații în jurul punctului testat la parcurgerea integrală a poligonului. Datorita algoritmului rapid de determinare a interiorului presentat mai sus, este necesar un număr relativ restrâns de determinare a apartenenței unui punct la interiorul poligonului (de ordinul zecilor, usor dependent de mărimea unui pixel psi puternic dependent de topologia ariei conductoare). Minimizarea acestui număr de determinari a fost criteriul de optimisare al acestei etape

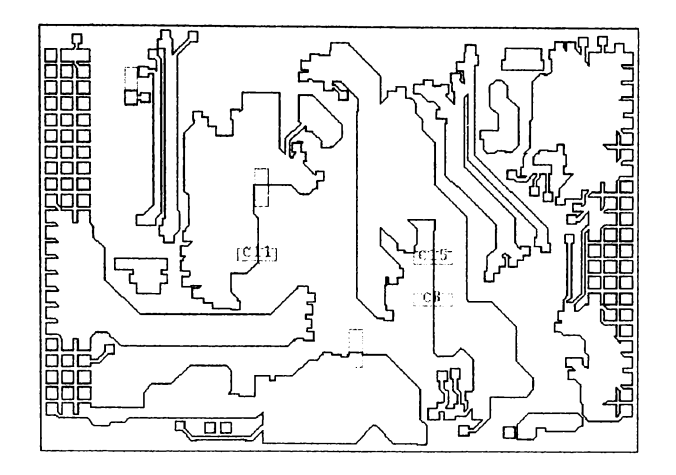

Fig. 5.17: Rezultatul descompunerii unui poligon unic în contur exterior și decupări.

de ealeul.

Se remarcă de asemenea laturi ale poligonului care parcurg același traseu în ambele sensuri. Dacă nu sunt îndepărtate, acestea vor conduce la generarea unor pixeli de tip margine și vor compromite faza de erodare. Pentru a evita acest efect, se face o descompunere a poligonului în contur exterior și decupări. Cu această ocazie se va face și o comparație a dimensiunilor lineare maxime ale decupărilor, iar cele care sunt mai mici (pe direcția  $x$  sau  $y$ ) se elimină din calcul (o decupare de mici dimensiuni nu modifică sensibil comportamentul circuitului). Dacă acestea apar totuși în număr mare, o modificare local ă artificială a rezistivității conductorului poate compensa parțial ștergerea lor. Uzual am definit acest prag între 1 și 5 mm. Rezultatul obtinut după descompunere apare în figura 5.17. Conturul dreptunghiular rosu reprezintă frontiera exterioară a poligonului, iar conturul violet este frontiera decupărilor din interiorul său, decupări de dimensiuni lineare mai mari decât pragul impus. Decupările de dimensiuni mai mici au fost eliminate. Nu mai există laturi care traversează interiorul poligonului.

Urmează generarea unei imagini cu contur cuantizat, construcția de ele-

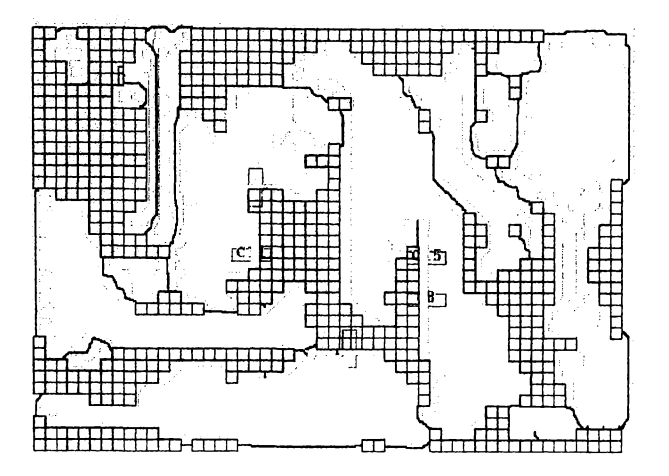

Fig. 5.18: Erodarea imaginii (portiunile erodate sunt reprezentate în galben)

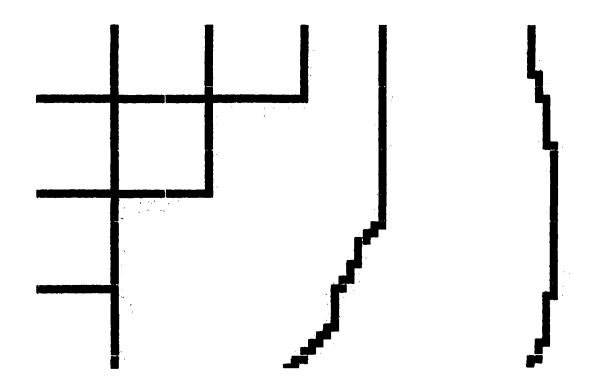

Fig. 5.19: Detaliu al unor zone supuse erodării. Săgetile galbene arată direcția în care erodarea a avut loc.

 ${\bf 74}$ 

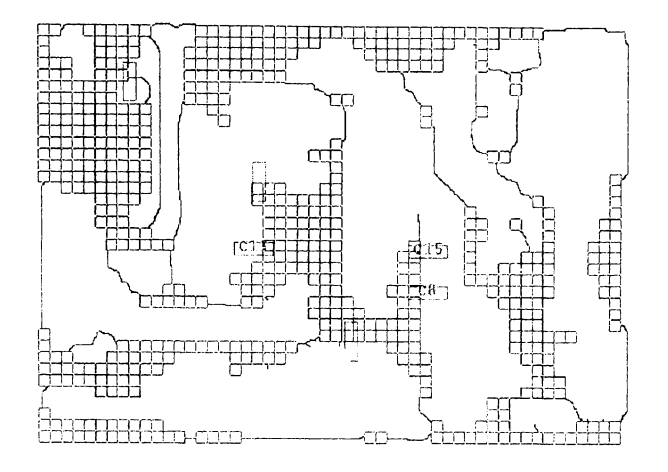

k"ig. 5.20: O reprezentare a matrieei în eare are 1oe erodarea, în 8tarea sa finală.

mente regulate în interiorul ariei conductoare si erodarea imaginii pentru obținerea sebeletului. Exemplul ales euprinde atat porțiuni klikorme, unde modelul fizic rezultă ca și succesiuni de elemente rectangulare puse cap la cap, cât și arii compacte unde se impune o rețea rectangulară. Modul în care erodarea actionează în acest exemplu a fost reda în figurile 5.18 și 5.19. Erodarea imaginii (porțiunile reprezentate în galben) pare sa distrugă relativ multe detalii ale ariei conductoare. Privite însă mai atent, acestea sunt fie portiuni filiforme fără puncte de contact, fie portiuni compacte prea mici în comparație cu dimensiunile rețelei rectangulare regulate. Pe reprezentarea în detaliu se remarcă marcaje ale direcției în care a avut loc erodarea sub formă de săgeți. Contorizarea acestor pași de erodare reprezintă informația despre lățimea traseelor memorată in pixelii schelet (reprezentați în brun roșcat).

Rezultatul erodării si a selectării nodurilor viitoruluii graf se prezintă în figura 5.20. Punctele galbene reprezintă nodurile grafului.

Modelul fizic rezultat apare în figura 5.21. Pentru zonele în care aria conductoare are o lătime mai mare decât pasul rețelei rectangulare de segmente a modelului fizic, segmentele acestuia sunt de formă patrată (dacă nu se iau în eonsiderare ekeetele rezultate prin eliminarea deeupârilor de dimensiuni

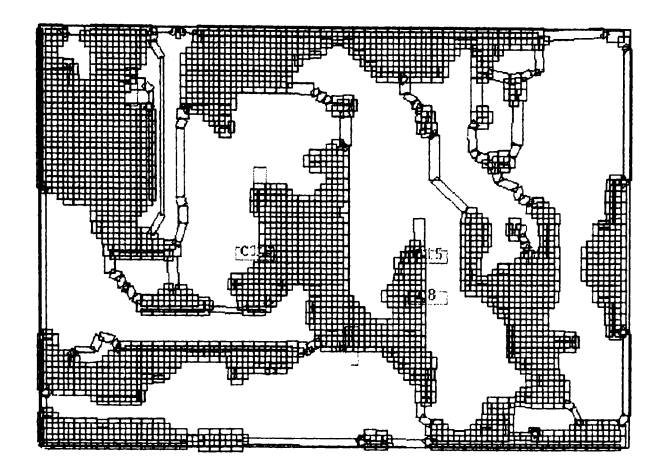

Fig. 5.21: Modelul fizic al ariei conductoare analizate în programul de test. 8e remarcâ modelarea relativ 6delâ, dar greu de interpretat vizual.

mici). Segmentele acoperă pentru fiecare direcție  $x$  și  $y$  aria aferentă complet și într-un singur strat. Această proprietate face vizualizarea lor dificilă, datorită numărului mare de linii care se suprapun. Pentru a usura urmărirea modelului generat este util sa se kacâ reprezentarea segmentelor cu o lâ^ime mult redusa faja de lungime, a^a cum se prezintă în 6gura 5.22.

Algoritmii de generare a modelului fizic au atins robustetea necesară pentru prelucrarea unor structuri mai complexe, așa cum sunt planele de masă si alimentare prezente în proiectul "testcard". Acest cicuit imprimat este realizat pe sase straturi conductoare, dintre care două sunt plane de masă, respectiv alimentare. Ou toate acestea structura circuitelor de alimentare nu este optimală, datorită câtorva trasee de semnal relativ lungi care au fost plasate eronat în interiorul planului de masâ.

#### **5.5** Modelele componentelor electronice

Deoarece se dorește numai extragerea efectelor rezistiv-inductive ale circuitului imprimat sub forma unei matrici Z sau Y care descrie rezistența și

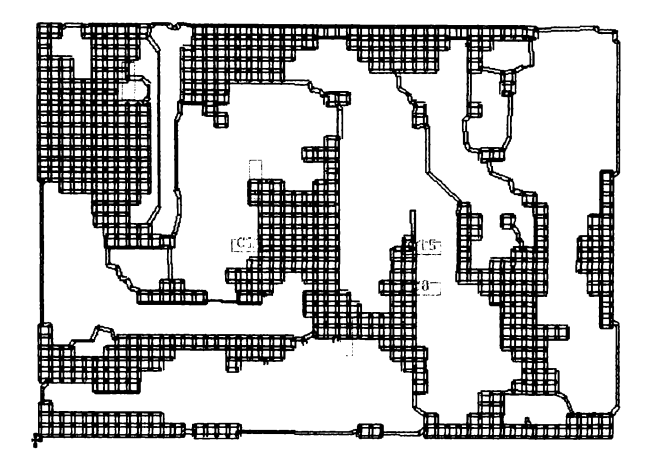

Fig. 5.22: Pentru a obține o reprezentare mai intuitivă a modelului fizic, segmentele sale au fost reprezentate de trei ori mai înguste decât în realitate.

inductanța unei căi de transmitere a unui semnal, incluzând drumul său de întoarcere, componentele electronice se modelează astfel încât să introducă un minimum de efort de calcul, dar să permită simularea efectului curentului din componente. Aici ar fi de menționat câteva idei principale:

- $\bullet$  Structurile conductoare filiforme care nu formează bucle închise sau bucle închise care includ impedante de valoare mare nu modifică sensibil distribuția curenților în conductoarele vecine. Această idee poate fi exploatată și în algoritmul de erodare care generează scheletul ariilor conductoare, prin retezarea detaliilor de forma unor tentacule subtiri fără conexiuni susceptibile de a transporta curent.
- Ariile conductoare de dimensiuni mari trebuie introduse în calcul în toate cazurile, chiar dacă buclele analizate nu au conexiuni la acestea, deoarece vor fi străbătute de curenți turbionari. Aceștia au valori maxime sub traseele parcurse se semnalul analizat și au un sens contrar curentului din acestea, cu o parte reală practic nulă (un exemplu apare în anexa 8).

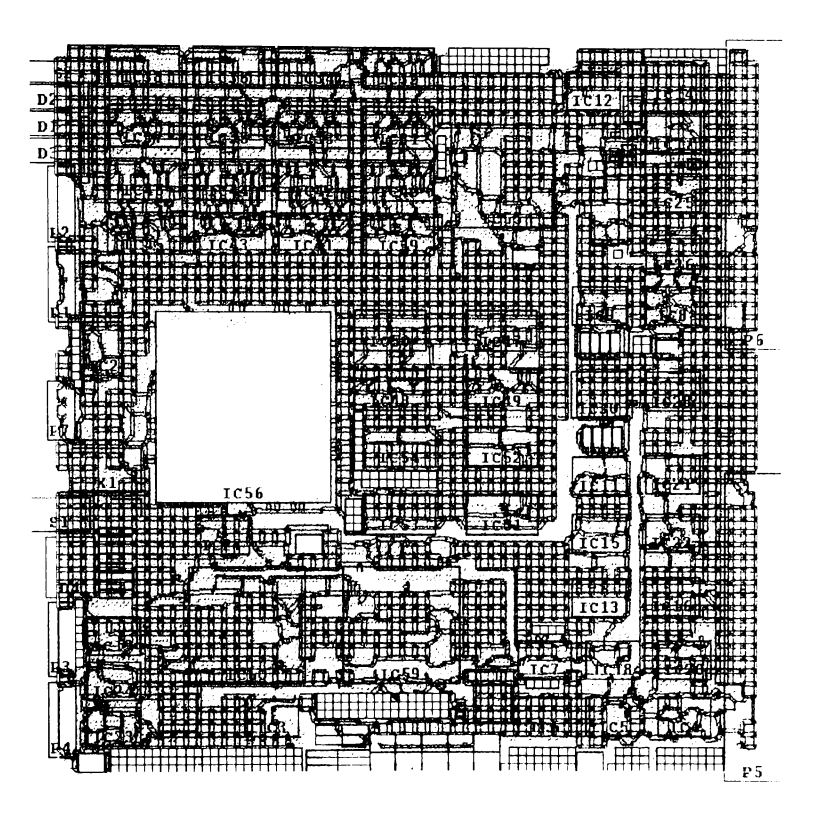

Fig. 5.23: Modelul fizic al unui plan de masă. Segmentele (în roșu) sunt reprezentate cu o lățime egală cu o treime din cea reală. Traseele care întrerup planul de masă nu sunt vizibile la această scară de redare, în schimb se remarcă sub forma unor întreruperi de lungime mare ale rețelei de elemente rectangulare.

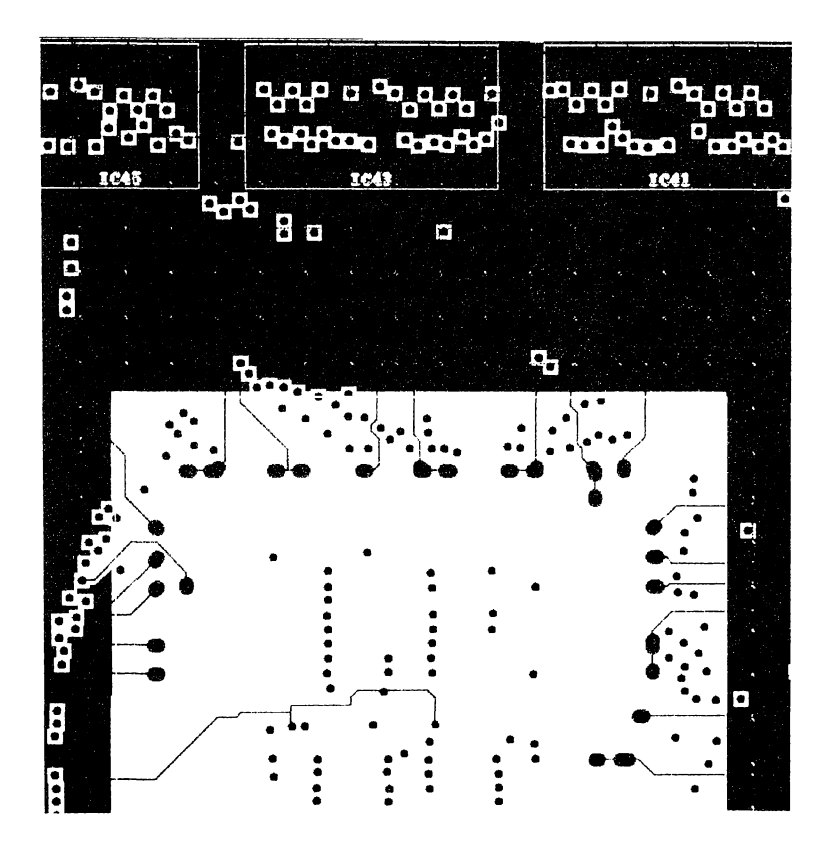

Fig. 5.24: Rezultatul erodării imaginii planului de masă prezentat în figura 5.23. Zona procesorului (centru stânga) apare în detaliu. Conexiunile  $\tt{traseelor}$  legate la aria conductoare se îmbină exact cu elemente ale modelului fizic obținute prin erodare.

- La circuitele integrate de dimensiuni mari este utilă modelarea structurilor de conexiune (pini și bond-wires), însă un model al structurii interne nu este decât rareori disponibil. Se poate utiliza pentru rezultate aproximative fie o conexiune virtuală prin noduri echivalente sau mai bine un model constând in conductoare filiforme radiale care se întâlnesc în centrul componentei, situate la o înălțime  $z_{med}$  aproximativ egală cu 1/2 din înalțimea capsulei.
- O parte a efectelor inductive  $(L_{ij}$  și  $L_{ii}$ , unde *i* și *j* sunt pinii capsulei) poate fi extrasă din modelele SPICE ale capsulelor, uneori separat disponibile. Acestea se pot utiliza pentru modelarea interacțiunii elementelor interne și combina cu modelarea spațială descrisă anterior pentru interacțiunea lor cu elemente externe capsulei.
- Pe cât posibil, modelul să se reducă la o echivalență de noduri (scurtcircuit virtual), eventual rezistente ideale, tara alte interacțiuni cu elemente exterioare.
- « Decât sâ se introducă în mod fals în model bucle de impedanjâ scâ^uta este de preferat ca acestea sâ fie ignorate, deoarece probabilitatea de a gresi este astfel mai redusă: efectele inductive ale unui traseu de semnal deschis la capete sunt în general mult mai scăzute decât ale unei bucle de impedanță foarte scăzută cu o dispunere spațială echivalentă.
- Pentru circuitele numerice simularea are sens doar prin fixarea unui nivel logic pentru etajelor de ieșire și efectuarea analizei pentru frecvente fixe situate într-un domeniu considerat critic.

Acest din urmă punct merită o atenție specială. Este ușor de intuit faptul câ la scbimbarea sensului curentului în terminalul de ieșire al unei componente, fie aceasta numerică sau analogică, are loc și o schimbare simultană a traseului de întoarcere al curentului prin circuitele de alimentare. Oele douâ drumuri de întoarcere pot fi extrem de diferite ca si geometrie si proprietăți electrice. 0 a doua dificultate apare datoritâ fenomenului de modificare a drumului de întoarcere a curentului cu frecventa, descris în capitolul 4. Astfel, componentele electronice pot fi privite ca și comutatoare acționând cu o frecvenjâ e§alâ cu frecventa trecerilor prin punctul de curent de ieșire nul, comutarea având loc între douâ distribuții spațiale ale curentului.

Este de așteptat că acest mod de funcționare va conduce la radiația prin porțiunile de întoarcere dependente de sensul curentului perturbatii

de frecvențe superioare celor din semnalul care parcurge porțiunile unde curgerea are loc bidirecțional (un fenomen asemănător apare la circuitele redresoare).

Exemplul 1 Un semnal sinusoidal care părăsește ieșirea unui amplificator de putere este aplicat unui rezistor. Curentul siunusoidal care parcurge rezistorul se închide prin pini diferiți ai circuitului amplificator pentru fiecare semialternanță. Prin terminalele legate la sursa de alimentare vor trece curenți aproximativ echivalenți cu o redresare monoalternanță a curentului sinusoidal din rezistor având un spectru mult mai întins.

Observația 8 Este nevoie de două simulări pentru a modela corect drumul de întoarcere al curenților pentru un singur semnal. Din această cauză numărul de bucle de semnal simultan analizate care trec prin componente active trebuie mentinut scăzut, altfel se ajunge la  $2^n$ cazuri pentru n semnale  $distance.$ 

### **Oapitolni 6**

### **^nali^a eireuitelor cle alimentare en decuplări**

Pentru a pune la dispoziția proiectantului imagini intuitive de tipul celor din fig. 4.2 în timpul verificării cablajului existent doar sub formă de proiect pe calculator s-a elaborat o optiune a unei aplicații dezvoltate în cadrul unui program de cercetare la ZAM Anwenderzentrum Nürnberg [72].

#### **6.1 8cur1â prezentare a paetietului LOHO**

Aplicatia poartă numele de "EMC Design Rule Checker" (EDRC) și conține o colecție de reguli de veribcare a cablajelor imprimate în stadiul de proiect. Aceste reguli acoperă următoarele probleme:

- $\bullet$  Amplasarea corectă a componentelor, pe baza categoriei din care fac parte (numerice rapide/lente, analogice, mixte, de interfață, etc.)
- « ?02ijia circuitelor de i/e relativ la conectoarele care transportâ semnale critice.
- · Decuplarea corectă a circuitelor integrate numerice și analogice.
- Lungimea traseelor care transportă semnale critice.
- Reflexiile semnalelor numerice pe trasee de lungime mare.

- Plasarea traseelor semnalelor critice deasupra unor suprafete conductoare conectate la masă. Utilizează algoritmii de purificare a modelului PCB descrisi în capitolul 5.
- « Ouplajul eapaeitiv între trasee apropiate.
- Cuplajul inductiv între semnale (face obiectul lucrării de față)
- \* Normarea de bucle radiante neeeranate.
- Corectitudinea unei structuri ierarhice a circuitului de masă, "cuplajul galvanic" între semnale eritiee (utili^a^â topologia strueturilor eonduetoare extrasă sub forma modelului fizic)
- « Oradul de " gâurire" a unui plan de masa.

Rezultatul evaluării fiecărei "reguli" apare sub formă de raport tabelar, cu posibilitatea de a selecta linii ale sale și a afișa grafic rezultatul verificării în modulul de vizualizare a eireuitelor imprimate. 8etul obieetelor supuse verificării (semnale si/sau componente) poate fi selectat din dialoguri de tip listă, cu feedback grafic în fereastra care redă circuitul. Dacă programul de verificare este pus în legătură printr-o comunicație interproces cu sistemul de proieetare a cablajului, este posibila atât preluarea mulțimii obieetelor eurent seleetate în aeestea, eât ^i transmisia selecției eurente din ^1)6.0 în sens opus. De asemenea este posibilă reîncărcarea bazei interne de date a EDRC după modificări în editorul PCB.

O prezentare sumară a interfeței grafice a EDRC se găsește în anexa A.

EDRC încarcă datele suplimentare necesare aprecierii corectitudinii cablajului, eum ar 6 modele pentru condensatoarele de decuplare, date despre componentele active (tebnologie, pini de alimentare) dintr-o ba^â de date re-EDRC încarcă datele suplimentare necesare aprecierii corectitudinii ca-<br>blajului, cum ar fi modele pentru condensatoarele de decuplare, date despre<br>componentele active (tehnologie, pini de alimentare) dintr-o bază de date bază de date asigură alimentarea sistemului de proiectare cu reprezentări ale componentelor sub formă de simbol pentru editorul de scheme, sub formă de capsulă pentru editorul PCB, și asigură în mod consistent corespondența între simbol și capsulă.

### **6.2 Exemplu** de analiză a efectelor inductive

Vom prezenta aici un exemplu de analiza a distribuției curenjilor în structurile de alimentare ale unei plăci conținând un procesor MC68332, proiectată

pe o structură cu două straturi și treceri metalizate<sup>1</sup>. Curentul corespunde activârii uuui singur semnal, iar pentru ealeui s-au generat automat structuri de celule RL de forma celor din figura 6.1

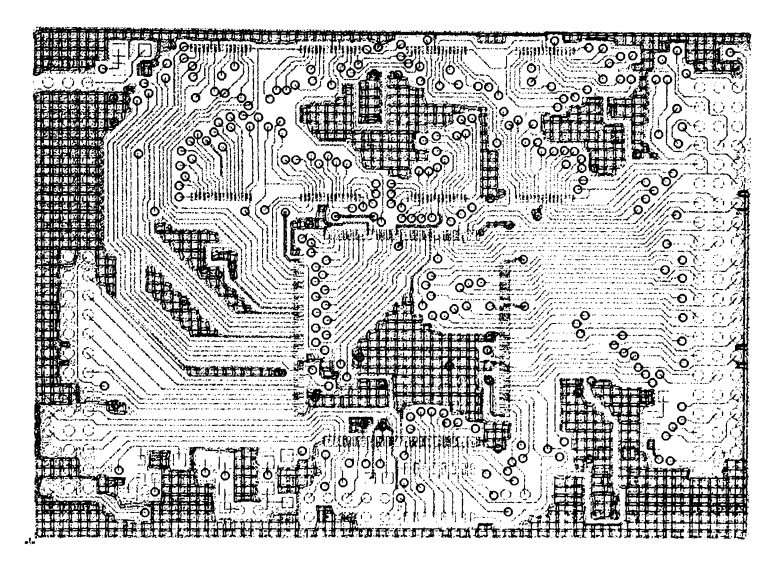

kiß. 6.1: Elemente IU, generate pentru un strat al unui cablaj imprimat având douâ straturi.

Partea imaginară a densității curentului a fost reprezentată în fig. 6.2 sub forma unor vectori, a căror culoare este dată de stratul pe care se evaluează curentul, iar lungimea este proporțională cu densitatea acestuia. Se remarcă tendința curentului de întoarcere de a forma împreună cu linia de adresă o suprafață de arie cât mai mică.

Efectul discontinuităților într-un plan de masă, așa cum a fost schițat în 6§ura 4.3, a kost ilustrat prin elaborarea unui proiect de test în eare câteva trasee înguste traversează o fantă a planului de masă. Dintre rezultatele simulării reproducem aici distribuția curenților de retur pentru frecvențele de 1kHz (figura 6.3) și 25MHz (figura 6.4).

**vorba âe o variantă a proiectului nk300**

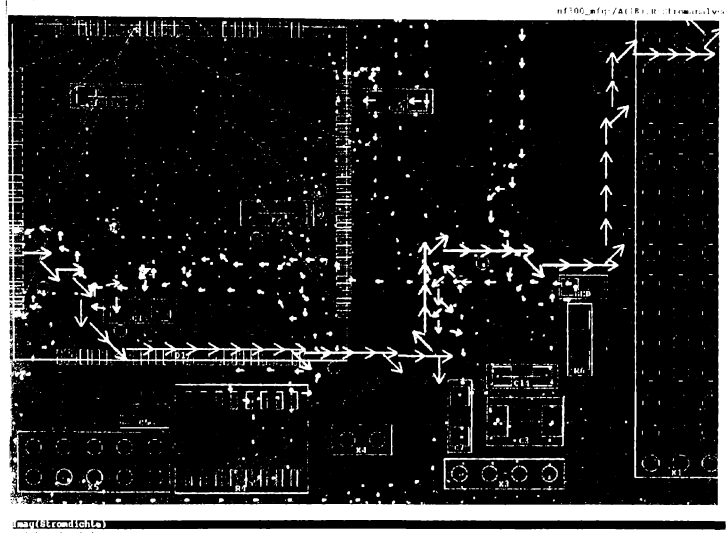

the states to change a major of Character<br>States to the bending of the control of Character

Fig. 6.2: Distribuția curentului dintr o linie de adresa a unui procesor MC 68332 inchisă extern printr-un conector și circuitele de alimentare ale placii. inclusiv prin condensatoarele de decuplare.

Au fost definite 3 bucle conductoare, dintre care 2 sunt formate de cite un traseu și planul de masă, iar a treia este realizată simetric, incluzand traseele din mijlocul figurii. Bucla activată în această reprezentare include primul traseu orizontal de sus și planul de masa. Celelalte bucle au porturile in scurteireuit, iar componentele de pe traseu au fost modelate prin echivalarea nodurilor de intrare și de ieșire.

Se remarca in cele doua figuri din nou tendința curentului de retur prin planul de masă segmentat de a se concentra pe marginile interioare ale decupàrilor traversate de traseele care conduc semnalul analizat. Aceasta tendința crește cu frecvența, ca apoi distribuția sa se stabilizeze pana la ieșirea din domeniul de frecvența în care modelul este valabil. Fanta din figură

 $\lesssim 5$ 

|                                        |  |  |  |  | <b>CONSTRUCTIONS CONSTRUCTION</b> |  | <b>CONTRACTOR</b> AND CONTRACTOR |  |  |  | <b>CONTRACT</b> |                                | - 7 |
|----------------------------------------|--|--|--|--|-----------------------------------|--|----------------------------------|--|--|--|-----------------|--------------------------------|-----|
| 9374                                   |  |  |  |  | clipskin Lagus optioner           |  |                                  |  |  |  |                 | Lest2:/M\$416, R: Biromanalyse |     |
|                                        |  |  |  |  |                                   |  |                                  |  |  |  |                 |                                |     |
|                                        |  |  |  |  |                                   |  |                                  |  |  |  |                 |                                |     |
|                                        |  |  |  |  |                                   |  |                                  |  |  |  |                 |                                |     |
|                                        |  |  |  |  |                                   |  |                                  |  |  |  |                 |                                |     |
|                                        |  |  |  |  |                                   |  |                                  |  |  |  |                 |                                |     |
|                                        |  |  |  |  |                                   |  |                                  |  |  |  |                 |                                |     |
|                                        |  |  |  |  |                                   |  |                                  |  |  |  |                 |                                |     |
|                                        |  |  |  |  |                                   |  |                                  |  |  |  |                 |                                |     |
|                                        |  |  |  |  |                                   |  |                                  |  |  |  |                 |                                |     |
|                                        |  |  |  |  |                                   |  |                                  |  |  |  |                 |                                |     |
|                                        |  |  |  |  |                                   |  |                                  |  |  |  |                 |                                |     |
|                                        |  |  |  |  |                                   |  |                                  |  |  |  |                 |                                |     |
|                                        |  |  |  |  |                                   |  |                                  |  |  |  |                 |                                |     |
|                                        |  |  |  |  |                                   |  |                                  |  |  |  |                 |                                |     |
|                                        |  |  |  |  |                                   |  |                                  |  |  |  |                 |                                |     |
|                                        |  |  |  |  |                                   |  |                                  |  |  |  |                 |                                |     |
|                                        |  |  |  |  |                                   |  |                                  |  |  |  |                 |                                |     |
|                                        |  |  |  |  |                                   |  |                                  |  |  |  |                 |                                |     |
|                                        |  |  |  |  |                                   |  |                                  |  |  |  |                 |                                |     |
| Imag(Strondichte)<br>ka pilipanin item |  |  |  |  |                                   |  |                                  |  |  |  |                 |                                |     |
|                                        |  |  |  |  |                                   |  |                                  |  |  |  |                 |                                |     |

Fig. 6.3: Distribuție de curenți tipică la frecvențe joase  $\rm (1kHz)$ 

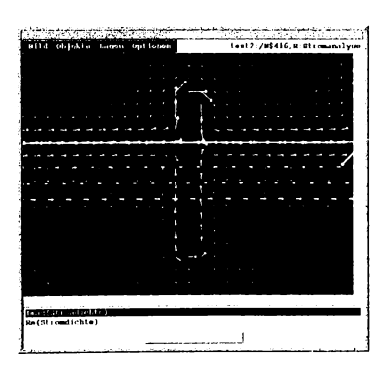

Fig.  $6.4$ : Distribuție de curent la frecvențe înalte $(25\rm{MHz})$ 

acționează ca un transformator care cuplează traseele de semnal care o traversează. Daca traseele sunt apropiate, efectul este comparabil eu eel cauzat de două bobine având o singură spiră și aria egală cu cea cuprinsă între traseele de semnal și cele două contururi exterioarea ale fantei, la stânga și la dreapta traseelor. Problema apare tratată sumar in manualele sistemelor de proiectare și verificare a circuitelor imprimate, de exemplu [74] sau [76].

La alimentarea celei de a treia bucle, unde returul nu se face prin suprefața de cupru, ci printr-un traseu învecinat (se utilizează cele două trasee care traversează mijlocul fantei), curentii induși in aria conductoare sunt de nivel scăzut, în mod obișnuit neglijabil. Asfel se pune în evidență posibilitatea protejării semnalelor la transmiterea de-a lungul unui eireuit imprimat prin utilizarea modului diferențial. Zistemele de proieetare a cablajelor de elasâ superioarâ sprijinâ aeeastâ metodâ atât in autoroutere (eele 2 trasee vor 6 plasate automat alăturat, la o distanță stabilită), cât și la editarea manuală a traseelor (unde al doilea traseu urmea^â ea "umbra" pe eel eondus manual de proiectant).

Pe lângă această vizualizare a distribuției curenților de întoarcere prin traseele de alimentare se pot determina și valori aproximative rezistenței și inductantei văzute la intrarea fiecărui port definit de utilizator, precum și cuplaje RL evaluate pentru traseele complete ale unor semnale date, în cazul nostru cele trei bucle definite pentru simulare.

Alte distribuții de curent pentru cazuri simple se prezintă în anexa B.

# **Oapitolul 7** Concluzii

De-a lungul lucrării de față a fost prezentată o nouă posibilitate de tratare a problemei cuplajelor inductive în structuri generale multiconductor, optimizată pentru structurile aplatizate ale circuitelor imprimate. S-a reușit construirea unui sistem se evaluare cantitativă a cuplajelor pornind de la datele geometrice oferite de sisteme de proiectare ale cablajelor imprimate care s-a dovedit robust în utilizare și utilizabil pe sisteme de calcul accesibile proiectantului dintr-o firmă medie sau mare. Alături de înglobarea solutiei prezentate în pachetul comercial EDRC a avut loc și un schimb util de informație cu firme din regiune interesate în astfel de simulări. Au avut loc evaluări de proiecte ale unor cablaje imprimate, și s-a atins în mare măsură scopul cercetării finanțate de statul bavarez, și anume transferul de technologie și informație către firme implicate în proiectarea de cablaje. A fost elaborat un "manual de reguli", care în același timp 68te un îndrumar pentru o proiectare constientă de posibilele efecte parazite.

#### **7.1 Contributii personale**

8imularea efectelor inductive care apar pe circuite imprimate a 8olicitat acoperirea unui domeniu relativ larg: problematica actualâ din proiectarea asistată de calculator, formularea numerică a problemelor de câmp magnetic, rezolvarea sistemelor de ecuații de dimensiuni mari prin metode iterative, aplicarea metodei rapide a multipolului, extragerea de modele pornind de la geometrii arbitrare ale 8tructurilor conductoare, algoritmi de operații booleene cu figuri geometrice uzuale, algoritmi de analiză a formelor

în imagini, reprezentare grafică a rezultatelor de performanță ridicată, interfețe grafice de comunicație cu utilizatorul, integrare de aplicații în sisteme de proiectare profesionale.

Pentru a face posibilă realizarea sistemului complet de analiză a efectelor inductive, am preluat pe de o parte, în special pentru operațiile uzuale, pachete de programe comerciale de fiabilitate ridicată (biblioteci pentru operații simple cu matrice dense și rare), biblioteci de interfață a elementelor folosite în proiectarea electronică asistată de calculator cu baze de date relationale (proprietate DESCON Informationssyteme), interfata grafică Motif a sistemului de operare Unix (prin intermediul unei biblioteci  $C++$ , de asemenea aparținând firmei DESCON), formate de descriere a datelor utilizate de aplicații similare, iar pe de alta parte am creat verigile necesare întregirii sistemului de analiză. Principalele contribuții aduse în cadrul temei prezentate sunt:

- 1. extinderea analizei fenomenelor inductive în câmp magnetic cvasistationar, initial aplicată doar structurilor de interconexiune ale circuitelor integrate, la structuri complexe multistrat, cu geometrii complet arbitrare ale structurilor conductoare. 8istemul prezentat poate analiza efecte pe orice circuit imprimat actual într-un timp de rulare acceptabil: exemplele prezentate în anexa necesita un timp de ordinul minutelor pe o stație grafică Sun Ultrasparc având o frecvență de tact de 167 MHz.
- 2. verificarea practică a rezultatelor analizei prin măsurări în laborator pentru cazuri simple.
- 3. un set de algoritmi pentru operații cu poligoane și alte elemente geometrice simple, având coordonate numere întregi, capabil să trateze cașurile particulare care apar în proiectarea de cablaje imprimate.
- 4. un algoritm de construcție a unui model fizic echivalent pentru o structură multiconductor multistrat arbitrară.
- 5. o implementare proprie în limbajul  $C++$  a metodei rapide a multipolului si adaptarea acesteia la cerințele particulare ale simulării de circuite imprimate. Implementarea este modulară și permite cu usurintă completări și execuții de verificare prin alți algoritmi mai puțin performanti.
- 6. o implementare proprie a algoritmului GMRES în limbajele  $C++$  si RLAB, capabilă să opereze corect cu numere complexe.
- 7. verificarea (folosind pachetul MATHEMATICA) si implementarea relațiilor de calcul a inductivităților parțiale între elemente conductoare aflate la o distanta mică în raport cu dimensiunile lor.
- 8. integrarea programelor de analiză într-un pachet de verificare a corectitudinii cablajelor imprimate din punct de vedere a compatibilității electrromagnetice (produsul EDRC), incluzând realizarea unui modul de vizualizare a rezultatelor analizei în mod grafic. Modului grafic a fost optimizat pentru o redare rapidă a imaginilor, depășind ca perfomantă realizări industriale consacrate.

Simulările efectuate cu ajutorul sistemului de analiză astfel realizat confirmă efecte reale cunoscute, care se referă în special la cuplaje pur inductive între semnale, efectul pelicular și formele sale de manifestare la frecvențe de ordinul 0.1-100MHz, distributia curentului continuu si alternativ în arii conductoare plane de forme arbitrare. Rezultatele concordă cu simulări efectuate prin alte metode, realizate cu un consum incomparabil mai mare de resurse, si cu experimentele proprii.

Înafară de analiza proiectelor de circuite imprimate aflate în faza finală, este posibilă și efectuarea de "experimente virtuale" pentru a stabili reguli generale pentru eireuitul ee urmea^â a ti realizat.

Sistemul a fost utilizat de autor până în prezent pentru consulting oferit de firma "DESCON Informationssysteme" și la instruirea internă a proiectanților de cablaje imprimate. O altă utilizare a fost optimizarea circuitului imprimat al microcalculatorului didactic NF300, realizat la Fachhochschule Nürnberg.

#### **7.2 Intenții do viitor**

O parte din programele prezentate au fost instalate pe un calculator paralel<sup>1</sup> la Fachhochschule Nürnberg, în ideea de a fi întregite cu posibilitatea execuției distribuite a algoritmilor consumatori de resurse. Intentionez de asemea ca în cadrul cursului optional "Calculatoare paralele" să atrag interesul studenților pentru simulări din domeniul electromagnetic.

<sup>&</sup>lt;sup>1</sup>Este vorba de un calculator de tipul Parsytee CC

<sup>90</sup>

De asemenea încerc o continuare a activității de cercetare în cooperare mai apropiată cu o firmă producătoare de software pentru proiectarea cablajelor imprimate, eadru în care imi propun abordarea sistemelor eare includ mai multe circuite imprimate. În funcție de viitoarele posibilități de finanțare a cercetării, am în vedere integrarea de ekecte capacitive, utilizarea modelului rPEEC (care ține cont de întârzieri) și construcția de modele de ordin redus ale sistemelor multiconductor destinate unei simulări funcționale complete a circuitului.

### Anexa A

## Interfața grafică a pachetului **EDRC**

Imaginile următoare sunt selectate dintre ferestrele mai importante ale pachetului EDRC. Ele au fost obținute pe o stație grafică Sun UltraSparc rulând sistemul de operare Solaris 2.6. Stația grafică este dotat ă cu 256MB RAM și cu un procesor de 167MHz, dotare care deși relativ modestă, este suficientă pentru aplicarea tuturor funcțiilor din pachetul EDRC asupra unor proiecte nu prea mari (gen EUROCARD).

 $\sqrt{92}$ 

| Design Setup                                    | Auswertung Info Hilfe | EMC Design Rule Checker |                        |              | 22 M |
|-------------------------------------------------|-----------------------|-------------------------|------------------------|--------------|------|
| <b>Regel</b><br>8000000<br>$\frac{1}{\sqrt{2}}$ | Regel                 | Regel<br>ΧI             | <b>Regel</b><br>₹<br>굔 | Regel        |      |
| <b>Stecker</b>                                  | Abblockung            | XY-Ausr.                | Reflexion              | Durchflutung |      |
| Regel<br>0.00000<br>Boones<br>তুষতততত<br>Rosson | Regel                 | <b>Regel</b><br>нe      | <b>Regel</b>           | <b>Regel</b> |      |
| Plazierung                                      | Gal. Kopp.            | Abschirmung             | Abstrahlung            | Eingaenge    |      |
| Regel                                           | Regel                 | Regel                   | Regel                  |              |      |
|                                                 | <b>VCC</b>            |                         |                        |              |      |
| <b>Netzlaenge</b>                               | Imp. Kontr.           | El. maq. Kopp.          | <b>Induktion</b>       |              |      |
| $\leq$ Meldungen >                              |                       |                         |                        |              |      |

Fig. A.1: Fereastra de start conține meniurile de încărcare a datelor, selecție a  $\textit{submultiplic}$ de obiecte testate, selecție a "regulilor" lansate și a parametrilor acestora, lansare a execuției. O mare parte a acestor "reguli" a fost imaginată și implementată de autor. Interfața grafică este realizată pentru protocolul X, portabilă între X11R4 și X11R6, și folosește biblioteca Motif. Ca platforme au fost testate HP-UX 9.x și Sun Solaris 2.x.

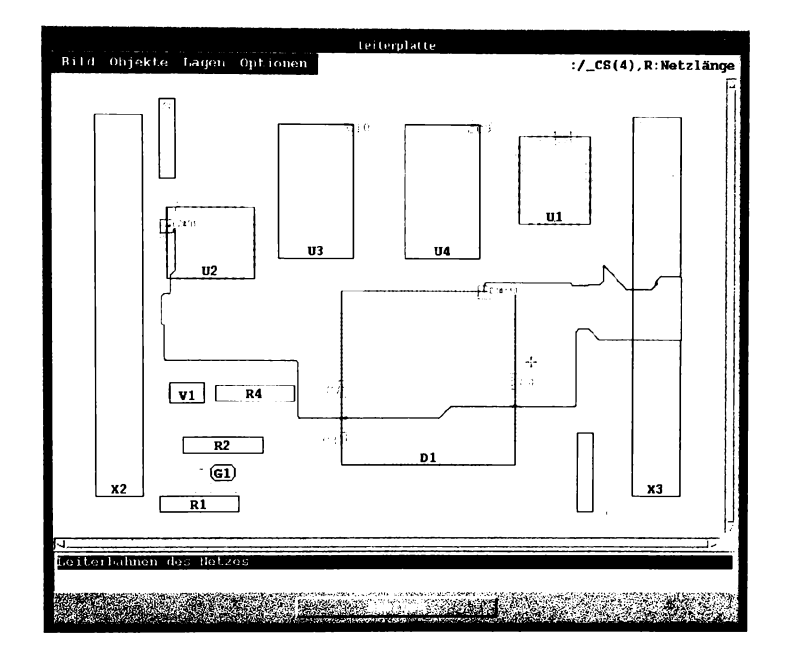

Fig. A.2: Prezentarea grafică a rezultatului aplicării unei reguli. Aici s-a aplicat regula "lungimea traseului" unui grup de semnale. Semnalul evidențiat în figură a primit o notă slabă deoarece lungimea sa este exagerată în raport cu distanța Manhattan dintre punctele conectate, iar lungimea sa absolută depășește un prag prestabilit.

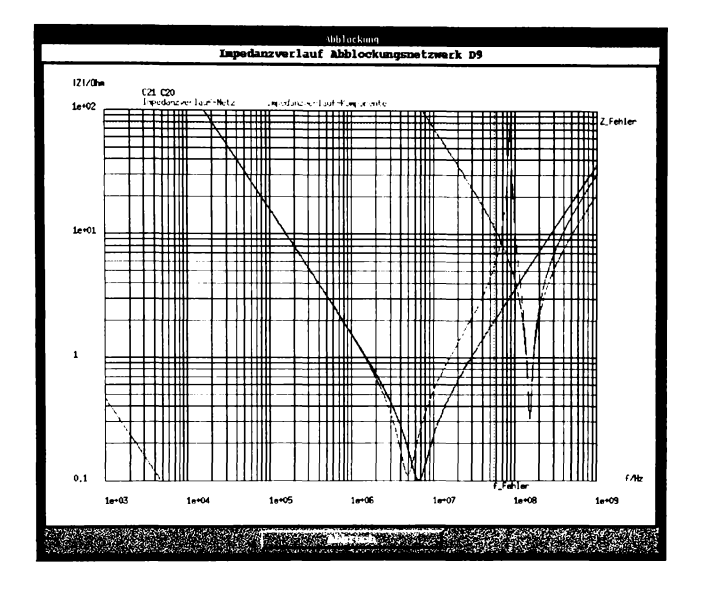

Fig. A.3: O altă formă de prezentare a detaliilor rezultatelor referitoare la un obiect verificat. Diagrama prezintă în acest caz dependența de frecvență a impedanței uni grup de decuplare format din două condensatoare conectate în paralel în apropierea unui eireuit integrat. 8e remarea faptul eâ decuplarea este eficientă doar într-un domeniu restrâns de frecvență. Adăgarea de condensatoare în paralel poate îmbunătăți răspunsul în frecvență, cu condiția ca valorile capacității condensatoarelor să fie corespunzător alese, iar elementele seriale parazite să nu conducă la rezonanțe nedorite.

### Anexa B

### **8imularea** unor cazuri simple **de eupla^ inductiv**

Dentru a prexenta clar caxuri tipice de cuplaje inductive diagnosticabile pe circuite imprimate cu ajutorul metodei prezentate, încapsulata în pacbetul 8D80, au kost create câteva proiecte-exemplu foarte simple eu ajutorul sistemului Mentor Orapbics 8oard 8tation. Dornind de la versiunea de baxâ a circuitului din 6gura 8.1, au fost executate succesiv decupări ale ariei conductoare, care au condus la cazuri tipice de cuplaje parazite. După fiecare decupare a avut loc o retransmitere a datelor geometrice către EDRC și o nouă simulare a efectelor inductive. Frecvențele de simulare au fost doar două, de 1kHz și 25MHz, pentru a usura comparațiile între cazuri. Dimensiunea unui pixel utilixat în erodarea imaginilor a fost stabilita la 0.2 mm, iar pentru xonele compacte a fost ales algoritmul descris în capitolul 5, folosind un pas al rețelei rectangulare între 1 și 2,5 mm. Au fost analizate cuplajele între trei porturi, toate definite la nivelul unui conector de intrare pe placă. Simularea nu a tinut cont de conductoarele de acces la connector, ceea ce presupune o orientare a acestora dupâ o direcjie perpendiculara pe planul determinat de circuitul imprimat.

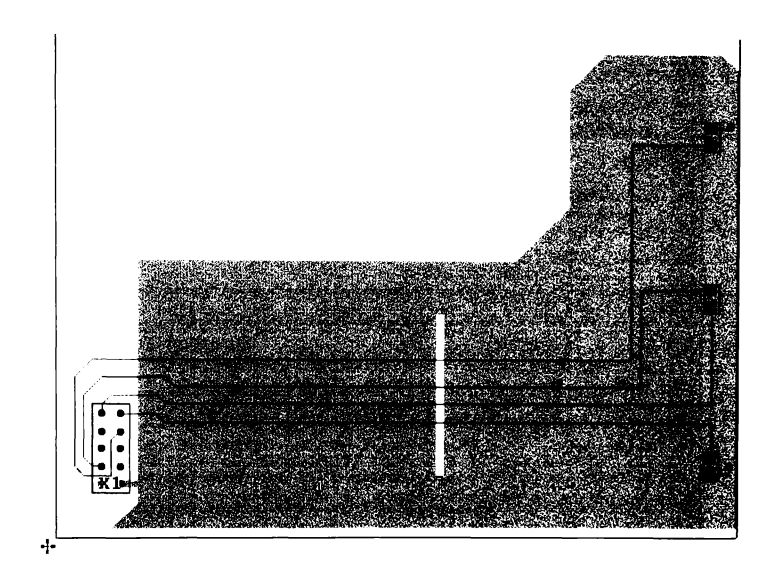

Fig. B.1: Circuitul folosit ca exemplu. Se presupune că se aplică trei semnale prin conectorul X1, formând cele trei bucle studiate. COMM1 alimentează rezistorul de sus, COMM2 rezistorul de jos (ambele cu retur prin aria de cupru) și SEPARATED, care alimenteză rezistorul din mijloc, fără contact cu aria conductoare. Utilizat și la generarea figurilor din capitolul 6.

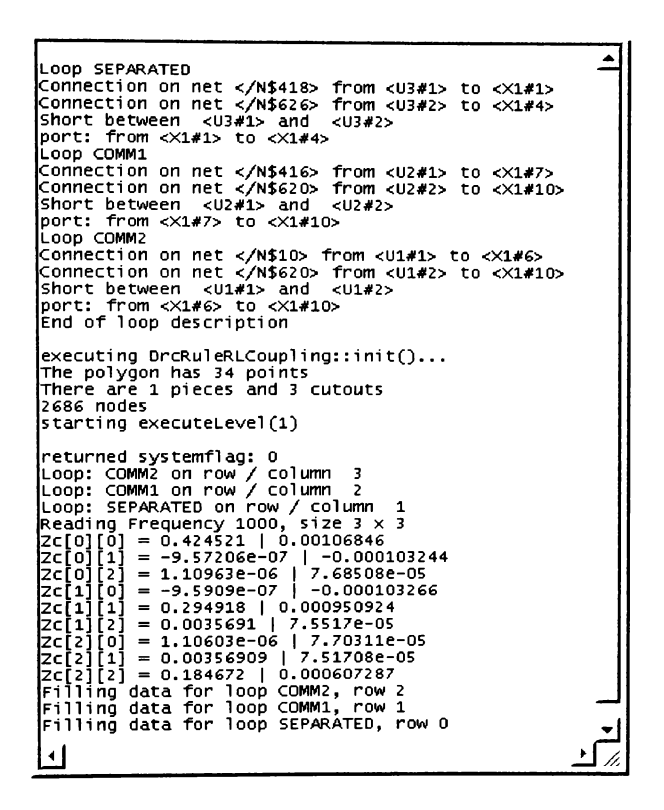

Fig. B.2: Mesaje emise de EDRC la simularea unuia dintre cazurile prezentate.

| $Schleife$ $\mathbf{F}$ | Startnetz f/MHz R11/Ohm v X11/Ohm L11/nH |      |      |     | Kopplung/Ohm                              |
|-------------------------|------------------------------------------|------|------|-----|-------------------------------------------|
| COMM2                   | 0. 1/N\$10                               | 0.19 | 0.5  | 179 | $\vert$ COMM1: (0.0034, 0.052j);          |
| COMM <sub>1</sub>       | 0.1/N\$416                               | 0.3  | 0.81 |     | $ 1.3e+02 $ COMM2: (0.0034, 0.052j);      |
| SEPARATED [0.]/N\$418   |                                          | 0.43 | 0.98 |     | $1.6e+02$ $\vert$ COMM2: (0.0013.0.039j); |

Fig. B.3: Fereastra de afișare a rezultatelor simulării sub formă de text. Prin selectarea unei linii din tabel și activarea funcției "afișare grafică" se obțin imaginile de distribuție a curentului de retur. Coloanele semnificative conțin: numele portului (buclei), numele semnalului în care s-a definit portul de intrare, frecvența, componentele impedanței de intrare văzută de la port (X<sub>ii</sub> și  $R_{ii}$ ), numele buclei cu care cuplajul este maxim și componentele acestuia  $(X_{ik}$ și  $R_{ik})$ 

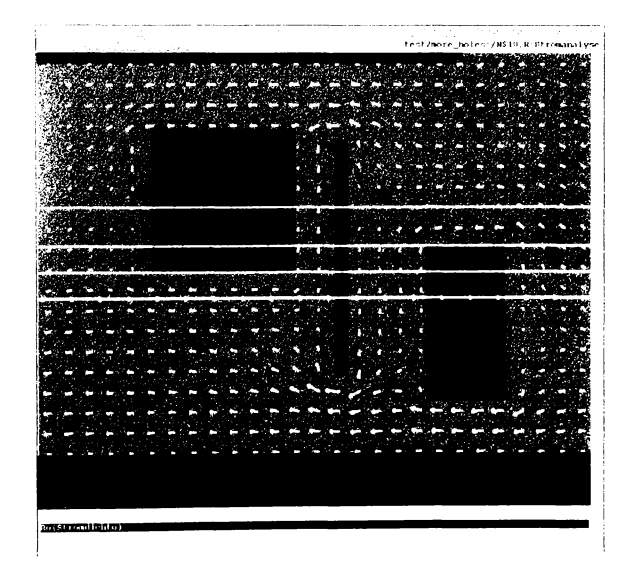

Fig. B. 4: Două decupări rectangulare suplimentare afectează distribuția curentului de retur și impedanța buclei COMM2. La frecvența de 1 kHz la care are loc simularea impedanța este aproape pur rezistiva, iar distribuția curentului la fel ca și pentru frecvența zero.

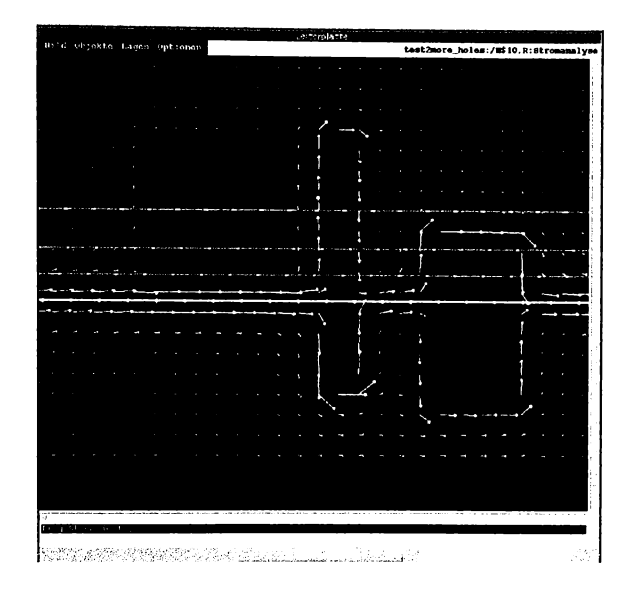

Fig. B.5: La frecventa de 25 MHz impedanta este aprope pur imaginară. Decuparea care nu este situată sub traseul semnalului COMM2 nu afectează impedanța văzută de acesta aproape deloc (spre deosebire de cazul frecvenței de 1 kHz, unde decuparea are ca efect o creștere a impedanței prin reducerea secțiunii transversale a ariei conductoare în dreptul decupării). Decuparea suplimentară din dreapta jos afecteză dramatic distribuția curentului și, ca urmare, atât impedanța proprie a buclei, cât și cuplajul cu bucla COMM1 (sus).

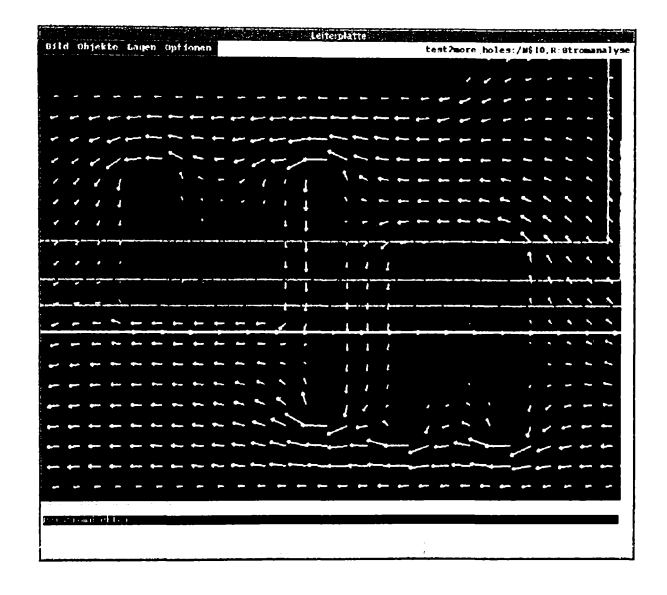

Fig. B.6: Umplerea parțială a decupărilor din versiunea anterioară (figura  $B.4$ , a condus la obținerea structurilor în formă de U din figură. Modificarea are un efect aproape neglijabil la frecvența de  $1\ \mathrm{kHz},$  deoarece curentul nu se ramifică decât puțin spre suprafețele conductoare din interiorul decupărilor. A fost reprezentată bucla COMM2.

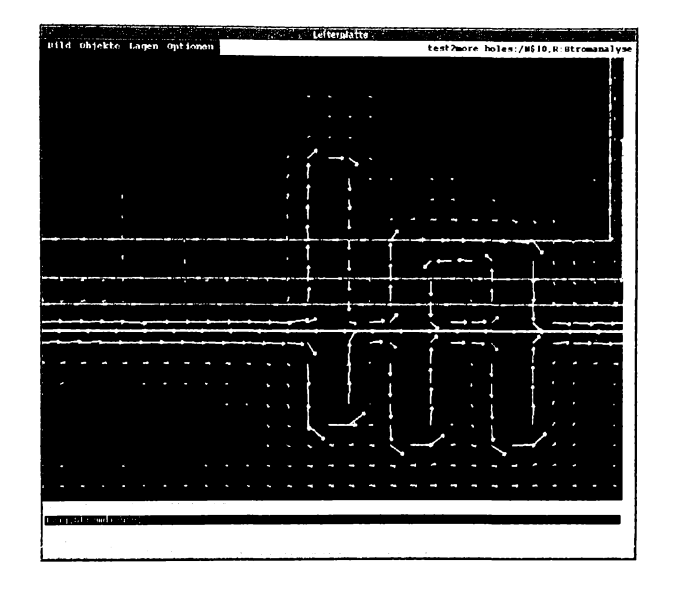

Fig. B.7: La frevența de 25 MHz modificarea geometriei ariei conductoare se face simțită. Impedanța buclei COMM2 scade, însă cuplajul cu bucla  $\rm{COMM1}$ rămâne relativ același, deoarece, ca și în cazul prezentat în figura B.5, o bună parte a curentului de întoarcere pentru COMM2 se scurge exact  $\mathop{\rm sub}$ o porțiune a trascului semnalului COMM1.

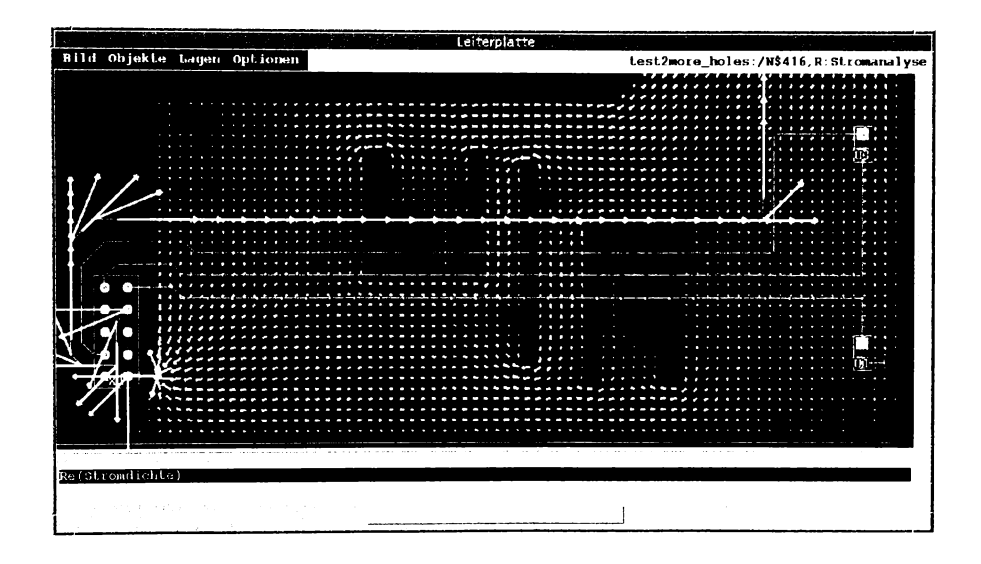

Fig. B.8: Simulare la 1kHz cu rezoluție crescută a rasterului de elemente, bucla COMM1. Se obțin mai multe puncte de evaluare a densității de curent,  $\;$ dar rezultatele rămân în limitele erorilor de calcul neschimbate.

|                             | Leiterplatte              |           |                                        |
|-----------------------------|---------------------------|-----------|----------------------------------------|
| Hild Objekta Lagan Optionan |                           |           | test2more_holes:/N\$416,R:Stromanalyse |
|                             |                           |           | ,,,,,,,,,,,,,                          |
|                             |                           | <i>uu</i> | 77<br>,                                |
|                             |                           |           |                                        |
|                             |                           |           |                                        |
| ٠                           |                           |           |                                        |
|                             |                           |           |                                        |
|                             |                           |           |                                        |
|                             | v                         |           |                                        |
|                             |                           |           |                                        |
|                             |                           |           |                                        |
|                             |                           |           |                                        |
|                             | ٠<br>$\cdot$ $\cdot$<br>и | z         |                                        |
|                             |                           | .,        |                                        |
|                             | м<br>$\cdot$<br>и<br>a    |           |                                        |
|                             | п<br>. .                  | л         |                                        |
|                             |                           |           |                                        |
|                             | л<br>п<br>. .             | п         |                                        |
|                             |                           |           |                                        |
|                             |                           |           |                                        |
|                             |                           |           |                                        |
|                             |                           |           |                                        |
|                             |                           | ٠         |                                        |
|                             |                           |           |                                        |
|                             |                           |           | 7                                      |
|                             | ×                         | п         |                                        |
|                             | А                         |           |                                        |
|                             |                           |           |                                        |
|                             |                           |           |                                        |
|                             |                           |           |                                        |
|                             |                           |           |                                        |
|                             |                           |           |                                        |
|                             |                           |           |                                        |
|                             |                           |           |                                        |
|                             |                           |           |                                        |
|                             |                           |           |                                        |
| Defutionalisation           |                           |           |                                        |
|                             |                           |           |                                        |
|                             |                           |           |                                        |

Fig. B.9: Detaliul al simulării la 1<br/>kHz cu rezoluție mărită, bucla COMM1.  $\,$ 

|   | Bild Objekte Lagen Optionen |  |  |         |    |  |              |                       |  |  | Lest2more_holes:/N\$416,R:Stromanalyse |
|---|-----------------------------|--|--|---------|----|--|--------------|-----------------------|--|--|----------------------------------------|
|   |                             |  |  |         |    |  | .            |                       |  |  |                                        |
|   |                             |  |  |         |    |  |              |                       |  |  |                                        |
|   |                             |  |  |         |    |  |              |                       |  |  |                                        |
|   |                             |  |  |         |    |  |              |                       |  |  |                                        |
|   |                             |  |  |         |    |  |              |                       |  |  |                                        |
|   |                             |  |  |         |    |  |              |                       |  |  |                                        |
|   |                             |  |  |         |    |  |              |                       |  |  |                                        |
|   |                             |  |  |         |    |  |              |                       |  |  |                                        |
|   |                             |  |  |         |    |  |              |                       |  |  |                                        |
|   |                             |  |  |         |    |  |              |                       |  |  |                                        |
|   |                             |  |  |         |    |  |              |                       |  |  |                                        |
|   |                             |  |  | ×.      |    |  |              |                       |  |  |                                        |
|   |                             |  |  | ۰<br>b. |    |  |              |                       |  |  |                                        |
|   |                             |  |  |         |    |  |              |                       |  |  |                                        |
|   |                             |  |  |         | ×. |  | 1.1.1.1      | $\cdot$ .<br>$\cdots$ |  |  |                                        |
|   |                             |  |  |         |    |  | $\cdots$     |                       |  |  |                                        |
|   |                             |  |  |         |    |  | . .          |                       |  |  |                                        |
|   |                             |  |  |         |    |  |              |                       |  |  |                                        |
|   |                             |  |  |         |    |  | .            |                       |  |  |                                        |
|   |                             |  |  |         |    |  | $\mathbf{r}$ |                       |  |  |                                        |
|   |                             |  |  |         |    |  | $\sim$       |                       |  |  |                                        |
|   |                             |  |  |         |    |  |              |                       |  |  |                                        |
| z |                             |  |  |         |    |  |              |                       |  |  |                                        |
|   |                             |  |  |         |    |  |              |                       |  |  |                                        |
|   |                             |  |  |         |    |  |              |                       |  |  |                                        |
|   |                             |  |  |         |    |  |              |                       |  |  |                                        |

Fig. B.10: Simulare la 25MHz cu rezoluție sporită, bucla COMM1.

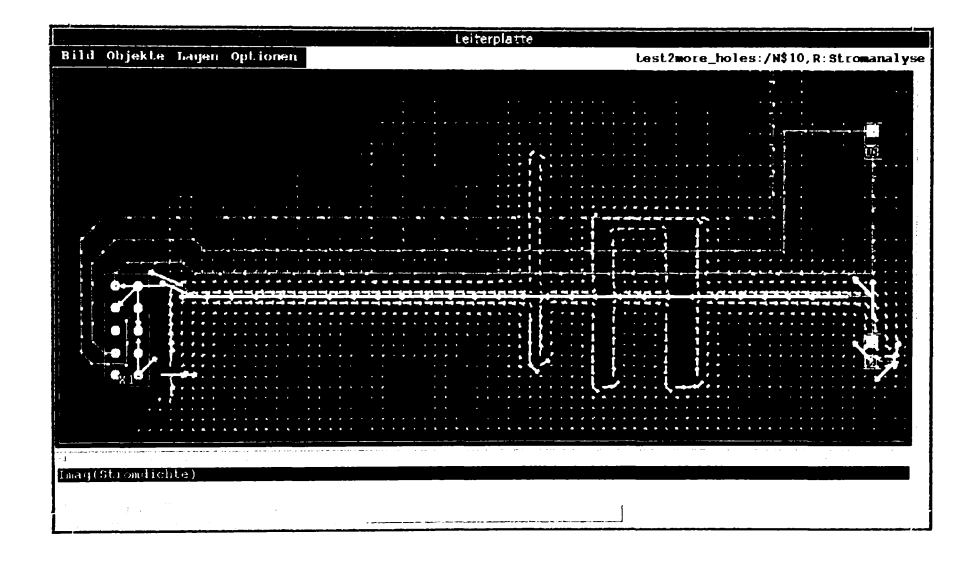

Fig. B.11: Simulare la 25MHz, rezoluție sporită, bucla COMM2.
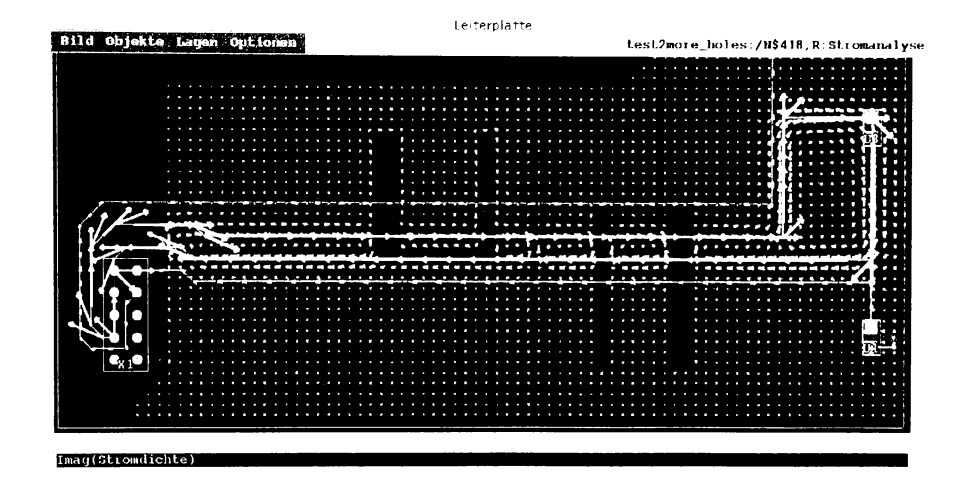

Fig. B.12: La frecvența de 25MHz curentul din bucla SEPARATED cauzează o distribuție a densității de curent în aria conductoare de valoare comparabilă cu cele cauzate de celelalte două bucle, deși este complet separată galvanic. De remarcat este distribuția sub formă ciclică a curentului în aria conductoare.

 $107\,$ 

## Anexa C

# Algoritm GMRES în limbajul **RLAB**

Se prezintă o implementare a algorimului GMRES cu precondiționare, conform descrierii din capitolul 3. Această versiune a servit ca model experimental pentru versiunea finală în C++ și este scrisă pentru interpretorul RLAB. Ca punct de plecare al acestei implementări a servit un exemplu din [64]. În forma prezentată aici a fost modificată tratarea matricilor, care admit acum ca elemete și numere complexe.

 $#$  ========= GMRES ========  $#$  $#$  This function solves the linear system  $Ax=b$  using the  $#$  Generalized Minimal Residual method with restarts.  $#$ # Details of this algorithm are described in "Templates for the # Solution of Linear Systems: Building Blocks for Iterative # Methods", Barrett, Berry, Chan, Demmel, Donato, Dongarra, # Eijkhout, Pozo, Romine, and van der Vorst, SIAM Publications, # 1993. (ftp netlib2.cs.utk.edu; cd linalg; get templates.ps).  $#$ # RLAB version: Flaviu Popp Nowak, popp@nf.fh-nuernberg.de # This GMRES version works fine with complex A, B and M  $#$  $\#$  </ x, error, iter, flag /> = gmres( A, x, b, M, restrt, max it, tol)  $#$ 

 $#$  input (arguments):

```
COMPLEX nonsymmetric positive definite matrix
# A# xCOMPLEX initial guess vector
# bCOMPLEX right hand side vector
#MCOMPLEX
                          preconditioner matrix
# restrt
             INTEGER
                           number of iterations between restarts
# max it
             INTEGER
                           maximum number of iterations
# tol
             REAL
                           error tolerance
^{\#}# output (returned list)
# xCOMPLEX
                          solution vector
# errorREAL
                           error norm
# iter
             INTEGER
                           number of iterations performed
                           0 = solution found to tolerance
# flag
             INTEGER
#1 = no convergence for the given max it
#gmres = function (A, x, b, M, restrt, max_it, tol)
₹
printf("starting gmres\langle n" \rangle;
iter = 0; # initialization flag = 0;
\text{burn2} = \text{norm}(M \setminus b, "2");if( bnrm2 = = 0.0 ) { bnrm2 = 1.0; }
r = M \setminus (b-A^*x);beta = norm(r, "2");
err = beta / barn2;if ( err < tol ) {return <<x; err; iter; flag>>;}
size = size(A);n = sizvec[1];
# initialize the workspace
m = \text{restrt};V = zeros(n,m+1);H = zeros(m+1,m);cs = zeros(m,1);sn = zeros(m,1);s = zeros(m,1);iter = 0;
```

```
while(iter \leq max it)
  ₹
     # begin iteration
    r = M \setminus (b-A^*x);V[ ; 1] = r / norm( r, "2" );s[1:m] = zeros(m,1);s[1] = \text{beta}; \text{ // initial norm}i = 0;
     while(i \le m \&\& \text{ iter} \le max_i it)
     \{i++; iter++;
          # V and i must be orthogonal here
          # construct the orthonormal basis using Gram-Schmidt
          w = M \setminus (A * V[:, i]);for (k \in \{1:1\})\{H[k; i] = dot(V[, k], w); # 'dot' is the complex inner product
              w = w - H[k; i] * V[ ; k];\mathcal{E}H[i+1; i] = norm(w, "2");V[i; i+1] = w / H[i+1; i];for(k \in \{1:i-1\})\{# apply Givens rotation
              temp = cs[k]*H[k;i] + sn[k]*H[k+1;i];H[k+1;i] = -sn[k]*H[k;i] + cs[k]*H[k+1;i];H[k,i] = temp;}
          # form i-th rotation matrix
          rtmp1 = abs(H[i;i]);rtmp2 = abs(H[i+1;i]);length = sqrt(rtmp1*rtmp1 + rtmp2*rtmp2);cs[i] = H[i;i]/length;sn[i] = H[i+1;i]/length;temp = cs[i]*H[i;i] + sn[i]*H[i+1;i];H[i+1;i] = -sn[i]*H[i;i] + cs[i]*H[i+1;i];H[i;i] = temp;
```

```
110
```
#  $H[i+1;i]$  is expected to be 0 here

```
temp = cs[i]*s[i];s[i+1] = -sn[i]*s[i];s[i] = temp;err = abs(s[i+1]) / burn2;if (err \leq tol)
          \{# update approximation and exit
               y = H[1:i ; 1:i] \setminus s[1:i]; \# backsolve for y
               x = x + V ; 1:i * y;
               break;
          \mathcal{E}\mathcal{E}if (\text{err} \leq \text{tol}) { \text{break}}
    y = H[1:m; 1:m] \setminus s[1:m];x = x + V[; 1:m] * y; # update approximation
    r = M \setminus (b-A^*x); # compute residual
    s[i+1] = norm(r, "2");err = s[i+1] / \text{burn2};# check convergence
    if (err \leq t tol) { break }
  \} # end while(iter <= max_it)
if (err > tol) { flag = 1; } # set flag if the tolerance is not reached
return <<x; err; iter; flag>>;
\}; # END of gmres.r
```
RLAB este de domeniul public și, fiind distribuit sub formă de surse în C, ușor portabil pe aproape orice platformă. Operațiile matriciale sunt realizate prin apeluri la biblioteca LAPACK, de asemenea publică, deosebit de eficientă și fiabilă. În plus, sintaxa sa este suficient de asemănătoare pachetului MATLAB pentru a permite o conversie în ambele sensuri fără dificultăți majore.

## Anexa<sub>D</sub>

# **de ea1eu1 a inductanjei parjiale**

Pentru un segment conductor rectangular, ale cărui dimensiuni sunt  $l, w$  si  $h$ , conform fig.D.1.

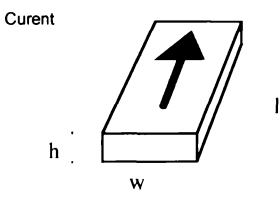

Fig. D.1: Conductor rectangular. Lungimea (l) este orientată pe direcția curgerii curentului. Fiecare suprafață transversală de la capete $(w \times h)$  se consideră echipotențială.

Se introduc următoarele notații, reprezentând normări ale dimensiunilor:

$$
u = \frac{l}{w}
$$
  

$$
\omega = \frac{h}{w}
$$

Inductanța parțială proprie a segmentului paralelipipedic raportată la lungime, calculată pentru direcția de curgere a curentului marcată în fig.D.1, este dată

 $\operatorname{de}% \left( \mathcal{M}\right)$  de relația:

$$
\frac{L_{p_{ii}}}{l} = \frac{2\mu}{\pi} E_{1,} \text{ unde}
$$
\n
$$
E_{1} = \frac{\omega^{2}}{24u} \left[ \ln \left( \frac{1+A_{2}}{\omega} \right) - A_{5} \right]
$$
\n
$$
+ \frac{1}{24u\omega} \left[ \ln \left( \omega + A_{2} \right) - A_{6} \right] + \frac{\omega^{2}}{60u} (A_{4} - A_{3})
$$
\n
$$
+ \frac{\omega^{2}}{24} \left[ \ln \left( \frac{u+A_{3}}{\omega} \right) - A_{7} \right] + \frac{\omega^{2}}{60u} (\omega - A_{2})
$$
\n
$$
+ \frac{1}{20u} (A_{2} - A_{4}) + \frac{u}{4} A_{5} - \frac{u^{2}}{6u} \tan^{-1} \left( \frac{\omega}{u A_{4}} \right)
$$
\n
$$
+ \frac{u}{4\omega} A_{6} - \frac{\omega}{6} \tan^{-1} \left( \frac{u}{\omega A_{4}} \right) + \frac{A_{7}}{4} - \frac{1}{6\omega} \tan^{-1} \left( \frac{u\omega}{A_{4}} \right)
$$
\n
$$
+ \frac{1}{24\omega^{2}} \left[ \ln \left( u + A_{1} \right) - A_{7} \right] + \frac{u}{20\omega^{2}} (A_{1} - A_{4})
$$
\n
$$
+ \frac{1}{60\omega^{2}u} (1 - A_{2}) + \frac{1}{60\omega^{2}u} (A_{4} - A_{1}) + \frac{u}{20} (A_{3} - A_{4})
$$
\n
$$
+ \frac{u^{3}}{24\omega^{2}} \left[ \ln \left( \frac{1+A_{1}}{u} \right) - A_{5} \right] + \frac{u^{3}}{24\omega^{2}} \left[ \ln \left( \frac{\omega + A_{3}}{u} \right) - A_{6} \right]
$$
\n
$$
+ \frac{u^{3}}{24\omega^{2}} \left[ (A_{4} - A_{1}) + (u - A_{3}) \right] \tag{D.1}
$$

unde s-au mai folosit următoarele notații: $\,$ 

$$
A_1 = \sqrt{1 + u^2};
$$
  
\n
$$
A_2 = \sqrt{1 + \omega^2};
$$
  
\n
$$
A_3 = \sqrt{\omega^2 + u^2};
$$
  
\n
$$
A_4 = \sqrt{1 + \omega^2 + u^2};
$$
  
\n
$$
A_5 = \ln\left(\frac{1 + A_4}{A_3}\right);
$$
  
\n
$$
A_6 = \ln\left(\frac{\omega + A_4}{A_1}\right);
$$
  
\n
$$
A_7 = \ln\left(\frac{u + A_4}{A_2}\right).
$$

Pentru conductoare foarte plate, la care $\omega$ are valori foarte mici, relația D.1 conduce la erori de calcul mari. Pentru acest caz se poate aplica relația

D.2, valabilă pentru  $\omega < 0.01$ .

$$
\frac{L_{p_{ii}}}{l} = \frac{\mu}{6\pi} E_2, \text{ unde}
$$
\n
$$
E_2 = 3\ln\left(u + \sqrt{u^2 + 1}\right) + u^2 + \frac{1}{u}
$$
\n
$$
+3u\ln\left(\frac{1}{u} + \sqrt{\frac{1}{u^2} + 1}\right)
$$
\n
$$
-\left[u^{\frac{4}{3}} + \left(\frac{1}{u}\right)^{\frac{2}{3}}\right]^{\frac{3}{2}}
$$
\n(D.2)

Această din urmă relație este potrivită pentru evaluarea  $L_{p_{ii}}$  pentru elemente RL derivate din conductoarele cablajelor imprimate. Este de remarcat că un traseu de cablaj deosebit de îngust (de ordinul sutelor de  $\mu$ m) nu se mai încadrează în acest caz (de exemplu  $w \times h = 200\mu \times 50\mu$ ), în general valabil însă pentru elementele corespunzătoare insulelor de cupru(lățime de ordinul mai multor  $mm$ ). Pentru o evaluare corectă în toate cazurile, este de dorit ca programul să selecteze relația adecvată pentru fiecare pereche de elemente pe ba^a dimensiunilor ^i posijiei relative a acestora. ^Ite formule utile, de exemplu pentru calculul inductanței între două filamente cu poziție relativă arbitrară, pot fi găsite în [40].

## **Bibliografie**

- [1] A. E. Ruehli, "Equivalent circuit models for three-dimensional multiconductor systems", IEEE Trans. Microwave Theorie Tech., vol. MTT-22, No.3, Martie 1974
- [2] K. J. Scott, "Practical simulation of printed circuit boards and related structures", John Wiley & Sons, 1994.
- [3] A. E. Ruehli,"Inductance calculations in a complex integrated circuit environment", IBM J. Res. Develop. No.16, p.470-480, Sept.1972,
- [4] A. E. Ruehli, "Survey of computer-aided electrical analysis of integrated circuit interconnections", IBM J. Res. Develop. vol.23, p.626-639, Nov. 1979.
- [5] H. Grabinski, "Theorie und Simulation von Leiterbahnen", Springer-Verlag Berlin Heidelberg 1991.
- [6] K. Nabors, F. T. Korsemeyer, F. T. Leighton, J. White, "Preconditioned, adaptive, multipole-accelerated iterative methods for three-dimensional potential integral equations of the first kind", (ftp://ftp.rle-vlsi.edu)
- [7] L. M. Silveira, M. Kamon, J. White, *Efficient reduced-order modeling* of frequency-dependent coupling inductances associated with 3-D interconnect structures", 32nd ACM/IEEE Design Automation Conference, 1995
- [8] K. Nabors, J. White, "Fastcap: A multipole accelerated 3-D capacitance extraction program", IEEE Trans. on CAD of Integrated Circuits and Systems, vol. 10, p.1447-1459, Nov. 1991.

- [9] K. Nabors, S. Kim, J. White, "Fast capacitance extraction of general three-dimensional structures", IEEE Trans. Microwave Theory tech. vol.40, p.1496-1506, July 1992
- [10] K. Nabor, "Efficient three-dimensional capacitance calculations", teză de doctorat, Massachusetts Institute of Technology, 1993.
- [11] M. Kamon, "Efficient techniques for inductance extraction of complex 3-D geometries", M.S. Thesis, MIT. February 1994.
- [12] M. Kamon, B. Krauter, J. Phillips, L. T. Pillegi, J. White,"Two optimisations to accelerated method-of-moments algorithms for signal integrity analysis of complicated 3-D packages", 33rd ACM/IEEE Design Automation Conference, June 1996, LasVegas, USA.
- [13] L. M. Silveira, M. Kamon, J. White, Algorithms for coupled transient simulation of circuits and complicated 3-D packaging", Proc. of 44<sup>th</sup> Electronic Components and Tech. Conf., p.962-970, Washington D.C. May 1-4,1994
- [14] Luis Miguel Silveira, Model Order Reduction Techniques for Circuit Sim*ulation*. Phd Thesis, Massachusetts Institute of Technology, May 1994
- [15] Nuno Marques, Mattan Kamon, L. Miguel Silveira, A Mixed Nodal-Mesh Formulation for Efficient Extraction and Passive Reduced-Order Modeling of 3D Interconnects, Proceedings of the 35th Design Automation Conference, San Francisco, California, June 1998
- [16] L. Miguel Silveira and Mattan Kamon, Algorithms for Efficient 3-D Interconnect Modeling and Coupled Circuit Simulation, European Conference on Circuit Theory and Design, Budapest, Hungary, September 1997.
- [17] L. Miguel Silveira and Mattan Kamon, Coupled Circuit-Interconnect Modeling and Simulation, Cadence Technical Conference, pages 83-88, Keystone, Colorado, May 1997
- [18] L. Miguel Silveira and Mattan Kamon, Coupled Circuit-Interconnect Modeling and Simulation, VLSI'97 IX IFIP International Conference on VLSI, Gramado, Rio Grande do Sul, Brasil, Agosto 1997.

- [19] M. Kamon, "FastHenry: A multipole-accelerated 3-D inductance extraction", ftp://ftp.rle-vlsi.edu
- [20] J. White, J. R. Phillips, T. Korsemeyer, "Comparing precorrected-FFT and fast multipole algorithms for solving three-dimensional potential in*tegral equations"*, ftp://ftp.rle-vlsi.edu
- [21] J. R. Phillips, "Error and complexity analysis for a collocation-gridprojection plus precorrected-FFT algorithm for solving potential integral equations with Laplace or Helmholz Kernels", 32nd ACM/IEEE Design Automation Conference, 1995
- [22] K. Nabor, T. Korsemeyer, F. T. Leighton, J. White, "Preconditioned, adaptive, multipole-accelerated and iterative methods for threedimensional first-kind integral equations of potential theory", SIAM J. Sci. Comput..15, 1994.
- [23] J. R. Phillips, J. White, "Efficient capacitance extraction of 3d structures" using generalized pre-corrected FFT methods", ftp://ftp.rle-vlsi.edu
- [24] B. Krauter, Yu Xia, Aykut Dengi, L. T. Pillegi, "A sparse image method for BEM capacitance extraction", 33rd ACM/IEEE Design Automation Conference, June 1996, LasVegas, USA.
- [25] J. R. Phillips, Eli Chiprout, David D. Ling, "Efficient full-wave electromagnetic analysis via model-order reduction of fast integral transforms", 33rd ACM/IEEE Design Automation Conference, June 1996, LasVegas, USA.
- [26] M. Kamon, Steve S. Majors, "Package and interconnect modeling of the HFA3624, a 2.4 GHz RF to IF converter", 33rd ACM/IEEE Design Automation Conference, June 1996, LasVegas, USA.
- [27] W. Sun, W. W-M. Dai, W. Hong, "Fast parameter extraction of general three-dimension interconnects using geometry independent measureed equation of invariance", 33rd ACM/IEEE Design Automation Conference, June 1996, LasVegas, USA.
- [28] N. R. Aluru, V. B. Nadkarni, J. White, "A parallel precorrected FFT based capacitance extraction program for signal integrity analysis", 33rd ACM/IEEE Design Automation Conference, June 1996, LasVegas, USA.

- [29] J. Tausch, J. White, "Multipole accelerated capacitance calculation for structures with multiple dielectrics with high permittivity ratios", 33rd ACM/IEEE Design Automation Conference, June 1996, LasVegas, USA
- [30] E. Tuncer, B. T. Lee, S. Kim, D. P. Neikirk, "Interconnect series impedance determination using a surface ribbon method", IEEE 3rd Topical Meeting on Electrical Performance of Electronic Packaging, p.250-252, Monterey, CA, Nov.2-4, 1994.
- [31] E. Tuncer, D. P. Neikirk, "Highly accurate quasi-static modeling of microstrip lines over lossy substrates", IEEE Microwave and Guided Wave Lett., vol2, p.409-411,1992.
- [32] E. Tuncer, "Extraction of parameters for high speed digital interconnects", Techn. report, Department of Electrical and Computer Engineering, Univ. of Texas at Austin, 1995
- [33] B. T. Lee, D. P. Neikirk, "Minimum segmentation in the surface ribbon method for series impedance calculations of microstrip lines", IEEE 5th Topical Meeting on electronic performance of Electronic Packaging, Napa, 1996
- [34] B. T. Lee, E. Tuncer, D. P. Neikirk, "Efficient 3-D series impedance extraction using effective Internal Impedance", IEEE 4th Topical Meeting on electronic performance of Electronic Packaging, p.220-222, Portland 1995.
- [35] A. Englmaier, "Mesh current method for computing the current distribution in planar conductor surfaces and possible applications in circuit simulation", EuroDAC 1995
- [36] J. E. Bracken, "Passive modeling of linear interconnect networks", Tech. rep, Dept. of Electrical and Computer Eng., Carnegie Mellon Univ, Pittsburgh, 1993, http:www.cmu.edu.
- [37] J. E. Bracken, V. Raghavan, R. A. Rohrer, "Interconnect analysis with asymptotic waveform equation" IEEE Trans. Circuits and Systems I: Fundam. Theory Appl. 39, p.869-878, 1992.

- [38] J. E. Bracken, "Interconnect simulation with aymptotic waveform simulation". Teză de doctorat. Dept. of Electrical and Computer Eng., Carnegie Mellon Univ, Pittsburgh, 1994.
- [39] N. P. van der Meijs, T. Smedes," Accurate interconnect modeling: towards multi-milion transistor chips as microwave circuits". http://www.et.tudelft.nl
- [40] F. W. Grover, "Inductance calculations, working formulas and tables", Dover Publications, New York, 1962.
- [41] C. Hoer, C. Love, "Exact inductance calculations for rectangular conductors with applications to more complicated geometries", J.Res.Natl. Bureau Standards, 69C, p.127-137, 1965
- [42] L. Greengard, V. Rokhlin, "A fast article for particle simulations", Journal of Computational Physics, 73, p235-348, 1987.
- [43] L. Greengard, "The rapid evaluation of potential fields in particle systems", teză de doctorat, The Massachusetts Institute of Technology, 1987. (lucrare premiată de ACM, ISBN 0-262-07110-X)
- "Survey of numerical electromagnetic modeling  $[44]$  T. H. Hubing, tehniques", Technical Report TR91-1-001.3, University of Missouri-Rolla, 1991
- [45] T. Vu. Dinh, B. Cabon, J. Chilo "New skin effect equivalent circuit", Electronic Letters, Vol.26, No.19, September 1990
- [46] G. J. Pringle, "Numerical study of three-dimensional flow using fast parallel particle algorithms", teză de doctorat, Department of Mathematics, Napier University, Edinburgh, 1994.
- [47] J. A. Board, Z. S. Hakura, W. D. Elliott, D. C. Gray, W. J. Blanke, J. F. Leathrum, "Scalable implementations of multipole-accelerated algorithms for molecular dynamics", Technical Report 94-002, Duke University, Dept. of electrical engineering, Durham, 1994
- [48] W. D. Elliott, J. A. Board, "Fast fourier transform accelerated fast multipole algorithm", Technical Report 94-001, Duke University, Dept. of electrical engineering, Durham, 199

- [49] J. K. Singer, "The parallel fast multipole method in three dimensions", Research report UH/MD-193, Univ. of Houston, 1995
- [50] J. P. Singh, C. Holt, T. Totsuka, A. Gupta. "A parallel adaptive fast multipole method", Association for Computing Machinery, 1993
- [51] J. D. Jackson, "Classical electrodynamics". John Wiley and Sons. New York, 1974
- [52] M. Preda, P. Cristea, F. Spinei, "Bazele electrotehnicii", Editura didactică și pedagogică Bucuresti, 1980.
- [53] I.Gh. Sabac, "Matematici speciale", p.308-320. Editura didactică și pedagogică București, 1965.
- [54] T. Ottmann, P. Widmayer, "Algorithmen und Datenstrukturen", BI-Wiss.-Verl., Mannheim; Leipzig; Wien; Zürich, 1993.
- [55] C. Ionescu Texe, I. Zsakó, "Structuri arborescente cu aplicațiile lor", Ed. Tehnică București, 1990.
- [56] E. Pop, I. Naforniță, V. Tiponuț, A. Mihăescu, L. Toma, "Metode în prelucrarea numerică a semnalelor", Editura Facla, Timisoara, 1986.
- [57] F. P. Preparata, M. Shamos, "Computational geometry: an introduction". Springer 1985
- [58] M. J. Laszlo, "Computational geometry and computer graphics in  $C++$ ", Prentice Hall, Upper Saddle River, 1996.
- [59] T. Pavlidis, "Algorithms for graphics and image processing", Computer Science Press, Rockwille, 1982
- [60] B. R. Vatti, "A generic solution to poligon clipping", Communications of th ACM, 35, p.56-63, iulie 1992.
- [61] K. Schutte, "An edge labeling approach to concave polygon clipping", preprint, submitted to ACM Transactions on Graphics, 1995.
- [62] I. C. F. Ipsen, C. D. Meyer, "The idea behind Krylov methods", Technical Report CRSC-TR97-3, Dep.of Math, North Carolina State Univ., Raleigh USA

- [63] Y. Saad and M. H. Schultz,"GMRES: A generalized minimal residual algorithm for solving nonsysmmetric linear systems", SIAM Sci. Stat. Comput., vol 7, p.856-869, 1986.
- [64] R. Barrett, M. Berry, T. Chan, J. Demmel, J. Donato, J. Dongarra, V. Eijkhout, R. Pozo, Ch. Romine, H. Van der Vorst,"Templates for the solution of linear systems: building blocks for iterative methods", SIAM 1994, Philadelphia, PA (ftp://www.netlib.org/templates/templates.ps)
- [65] S. Wolfram. "The Mathematica Book", 3rd ed. Wolfram Media/Cambridge University Press, 1996.
- [66] S. B. Hug, "Understanding and Using IBIS models for Signal Integrity Analysis", High-level Electronic System Design Conference (HESDC) 1997.
- [67] B. Ross, "Practical Issues with IBIS Models", PCB Design Conference East, Sept. 1997
- [68] S. B. Hug. Ease System Simulation with IBIS Device Models Electronic Design, Dec. 1996
- [69] B. Ross, S. Huq, J. Powell, "IBIS Models for Signal Integrity Applications" Electrical Engineering Times, A CMP Publication September 2, 1996.
- [70] W. Hobbs, A. Muranyi, R. Rosenbaum, D. Telian, " I/O-buffer modeling spec simplifies simulation for high-speed systems" Technical report, version 1.8 September 26, 1994
- [71] K.-H. Wirth, "Planare Mehrlagen-Mehrleiter-Strukturen mit Verlusten", teză de doctorat, Technische Fakultät der Universität Erlangen-Nürnberg, 1991.
- [72] F. Popp-Nowak, G. Rötter, J. Siegl, K.-H. Wirth, "Automatische Überprüfung von EMV-Regeln", F&M 10/97, p.718-721.
- [73] A. Ignea, "Măsurări și teste în compatibilitatea electromagnetică", Waldpress, Timisoara 1996.

- [74] E. Haselhoff, "Printed circuit board for improved electromagnetic com*patibility*", Texas Instruments, Application Laboratory, Application note EB215E, 1996
- [75] D. Hockanson, J. Nuebel, "Report on the efficacy of split groundplanes as an EMI deterrent", Technical Report TR97-1-120, University of Missouri-Rolla, 1997
- [76] \*\*\* AMD, "High-speed-board design techniques", Advanced Micro Devices, Application note #16356 Rev.B, 1993
- "Auf Herz und Nieren:  $[77]$  P. Nonhoff-Arps, EMV Tools für die Leiterplatten-Entwicklung", ELRAD Heft 10,1996
- [78] C. Dirks, "Wege zur EMV-gerechten Leiterplatte", Elektronik 25, 1995.
- [79] M. Zimmermann, G. Auderer, "Chips auf dem EMV-Prüfstand", Elektronik 25, 1995.
- [80] J. Franz, "Entstördienst: EMV-gerechtes Design elektronischer Schaltungen, Teil 1", ELRAD Heft 7, 1995
- [81] D. Gospodaric, "Störprobleme früh erkennen. Numerische Feldanalyse sichert Integrität", Elektronik 25, 1995.
- [82] ZVEI Arbeitskreis, vorsitz. H.Schindler, "Leitfaden für den EMVgerechten Entwurf von ICs und Elektroniksystemen", Fachverband Bauelement der Elektronik im Zentralverband Elektronik- und Elektronikindustrie e.V., Ausgabe 1.1, Nürnberg, 1992
- [83] H. Huse, G. Auderer, "EMV muß kein problem sein. Tips und Hinweise zum EMV-gerechten Entwurf", Elektronik 4, 1992.
- [84] K. H. Wirth, "Programmbeschreibung zu LAYOUT\_BOARD\_SIM Version 1.3", comunicare personală, 1993
- [85] K.-H. Wirth, "RFSPICE Command Reference Version 2.2.0", documentatie internă, 1992
- [86] A. Rodewald, "Elektromagnetische Verträglichkeit. Grundlagen, Experimente, Praxis", Vieweg, Braunschweig/Wiesbaden, 1995.

[87] \*\*\* INCASES, Sultan 1.4, "Format specification EMC-Workbench 2.0", 1995

 $123\,$ 

AN ORIGINAL BINDOMATIC DFS COVER<br>Imperial White IS MM for 121-150 sheets